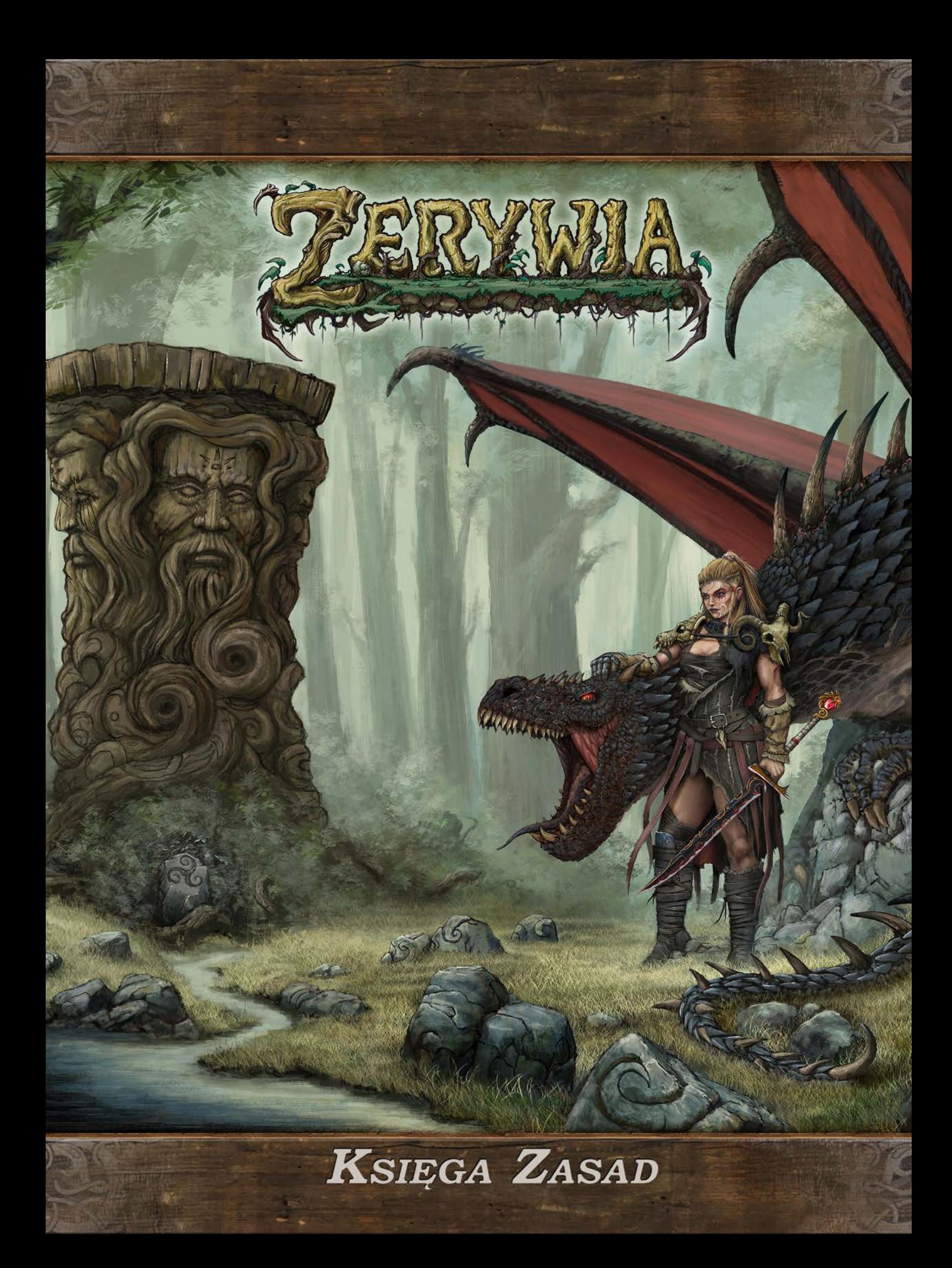

# Spis Treści

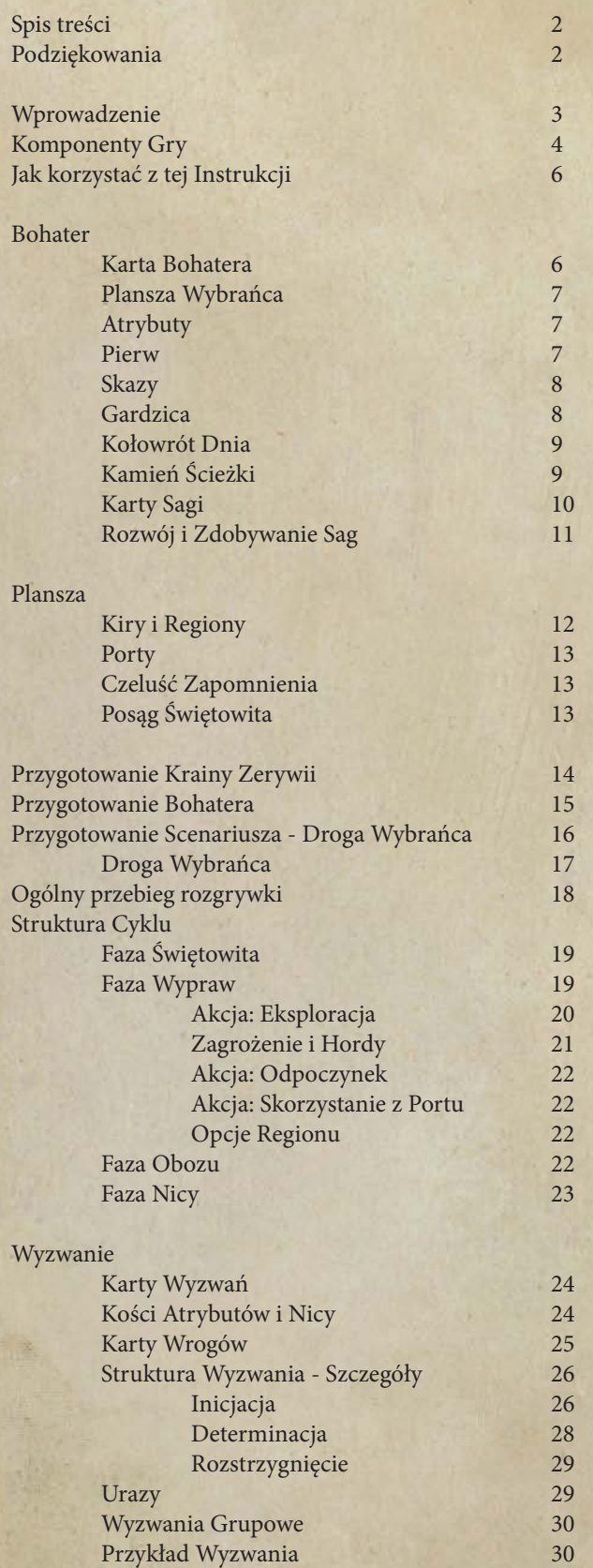

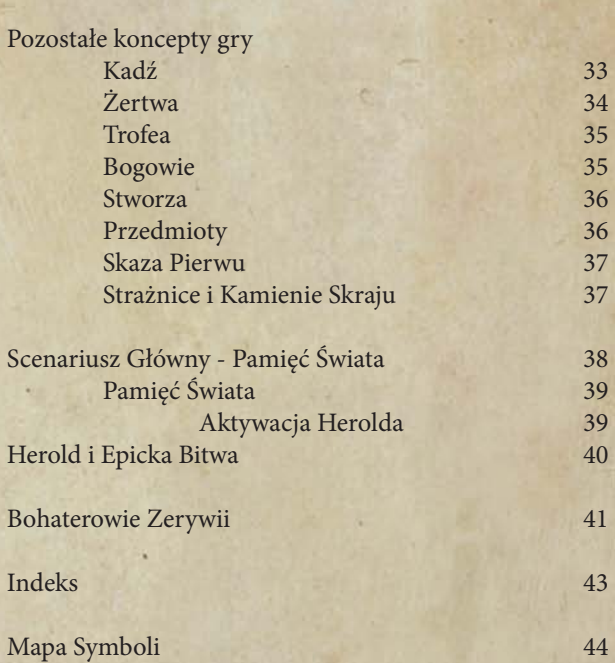

Testy Atrybutów 32

# *Pomysł i projekt gry:*

Przemysław Zub, Dominik Kasprzycki *Kierownictwo artystyczne, ilustracje:* Dominik Kasprzycki

> *Projekty figurek:* Dominik Kasprzycki (2D) Andrzej Głowaciński (3D)

*Produkcja Figurek:* Wydawnictwo Koliba Jakub Gowin, Miniatures Art Team

*Tłumaczenie wersji angielskiej:* Mateusz Sochoń, Dominik Kasprzycki

*Korekta wersji angielskiej:* Thomas Tan, Dominik Kasprzycki

*Korekta wersji polskiej:* Przemysław Zub, Dominik Kasprzycki

*Korekta zasad:* Dominik Kasprzycki, Paweł Trojan

> *Skład i Produkcja:* Wydawnictwo Koliba

*Specjalne Podziękowania:*

Wszystkim przyjaciołom, bliższym i dalszym znajomym, którzy pomagali w testowaniu gry.

Dla wszystkich Wspierających, którzy przyczynili się do powstania tego magicznego świata!

# WITAJ W ZERYWII!

*Tu, na pierwotnych ziemiach okalających Morze Wędów niedokończone opowieści czekają, by wydobyć je z otchłani niepamięci. Wiele z nich traktuje o wojnach i bohaterskich czynach, jakie się tu działy, lecz najważniejszą historię opowiesz właśnie Ty! Strzeż się jednak, gdyż moc Kadzi jest wielka; zepsucie pochłania lasy, góry, uroczyska; wkrada się do osad i serc ludzkich… I tak jak z każdym dniem wstaje świt pod bacznym spojrzeniem Świętowita, tak w każdą noc z zaświatów niesie się upiorny krzyk synów wzywających swoją matkę Nicę – boginię Zapomnienia. Odwieczna równowaga w Kołowrocie dziejów została zaburzona. Ciemność stopniowo pochłania twarze najwyższego boga i tłumi nadzieję w ludzkich sercach. Kimże jednak są Bohaterowie, jeśli nie tymi, co świat od zagłady ratować mają?* 

Zerywia jest grą przygodową, w której wcielacie się w pradawnych Bohaterów, aby ocalić Krainy Czterech Kirów od Zapomnienia, które wsącza się doń, za sprawą odwiecznej bogini Nicy. Aby tego dokonać przyjdzie wam zmierzyć się z licznymi wrogami, podjąć heroiczne (lub wyrachowane) decyzje, chronić prosty lud, zadbać o pamięć starych bogów i, w krytycznych momentach, sprawnie ze sobą współpracować. Jako Wybrańcy spośród czterech najstarszych Zerywiańskich plemion będziecie dysponować szeregiem niezwykłych umiejętności oraz pierwotną energią świata zdolną wpływać na ścieżki Przeznaczenia. Pomogą wam też potężne relikty, mityczni sprzymierzeńcy oraz sam Świętowit, stwórca, którego gasnące twarze będą wyznaczały czas pozostały na działanie. Nica musi zostać powstrzymana, nim ostatnia z twarzy Świętego Posągu popadnie w Zapomnienie i po ciemnej nocy, Świt już nie nadejdzie…

Świat Zerywii to autorska wizja łącząca szeroko rozumianą mitologię słowiańską z kanwą heroizmu, epickiej przygody oraz archetypami opowieści właściwymi dla regionów basenu Morza Bałtyckiego. Jest to kraina pierwotna i niezbadana, przesiąknięta trzema płaszczyznami światów: Prawii, Jawii i Nawii. Bohaterowie, poprzez swoje decyzje, zyskują w niej Sławę pośród prostego ludu, przychylność lub gniew bogów oraz osobiste przymioty heroizmu i sprytu. Stając się w ten sposób integralną częścią zapomnianego świata, w którym wiele stronic Sagi jest jeszcze do zapisania....

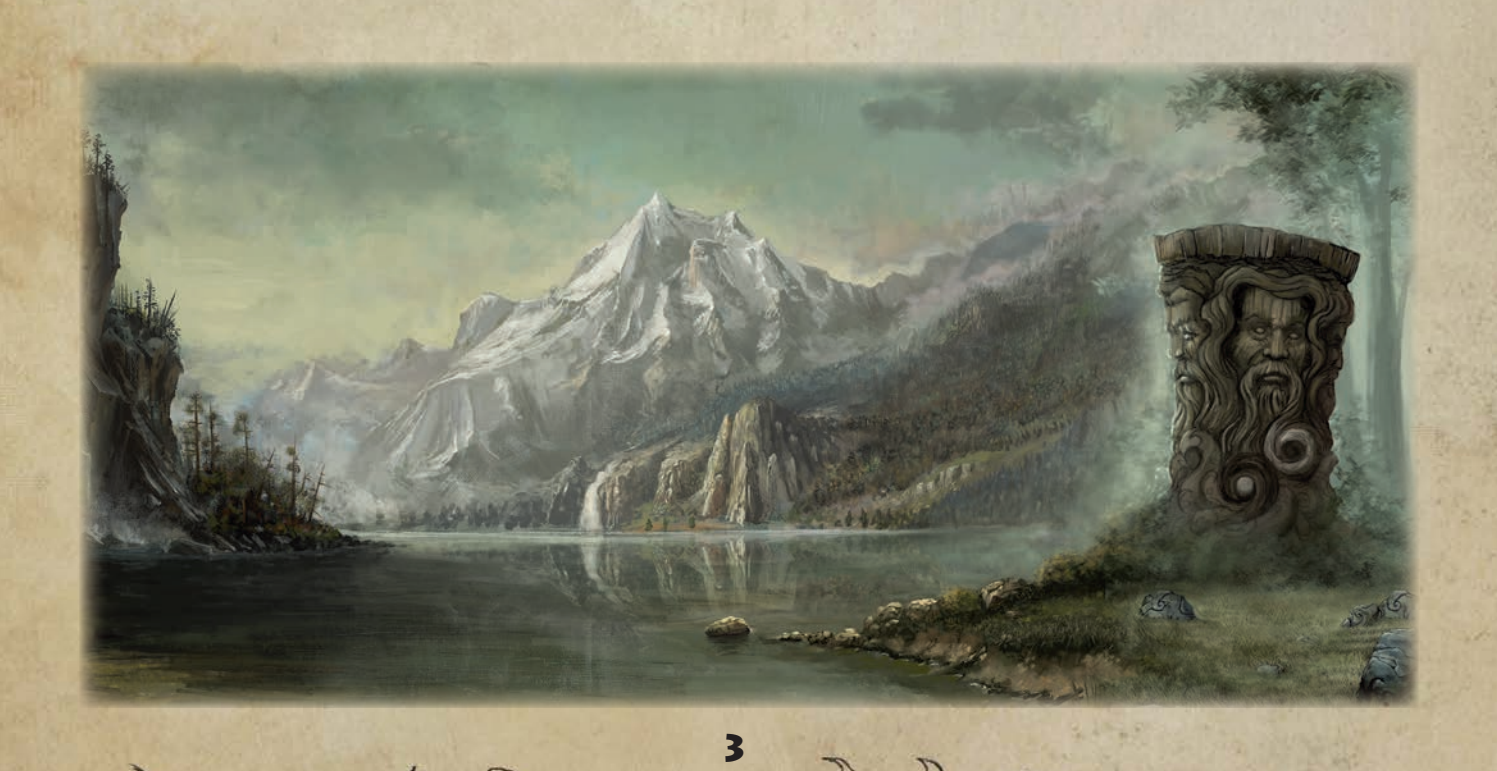

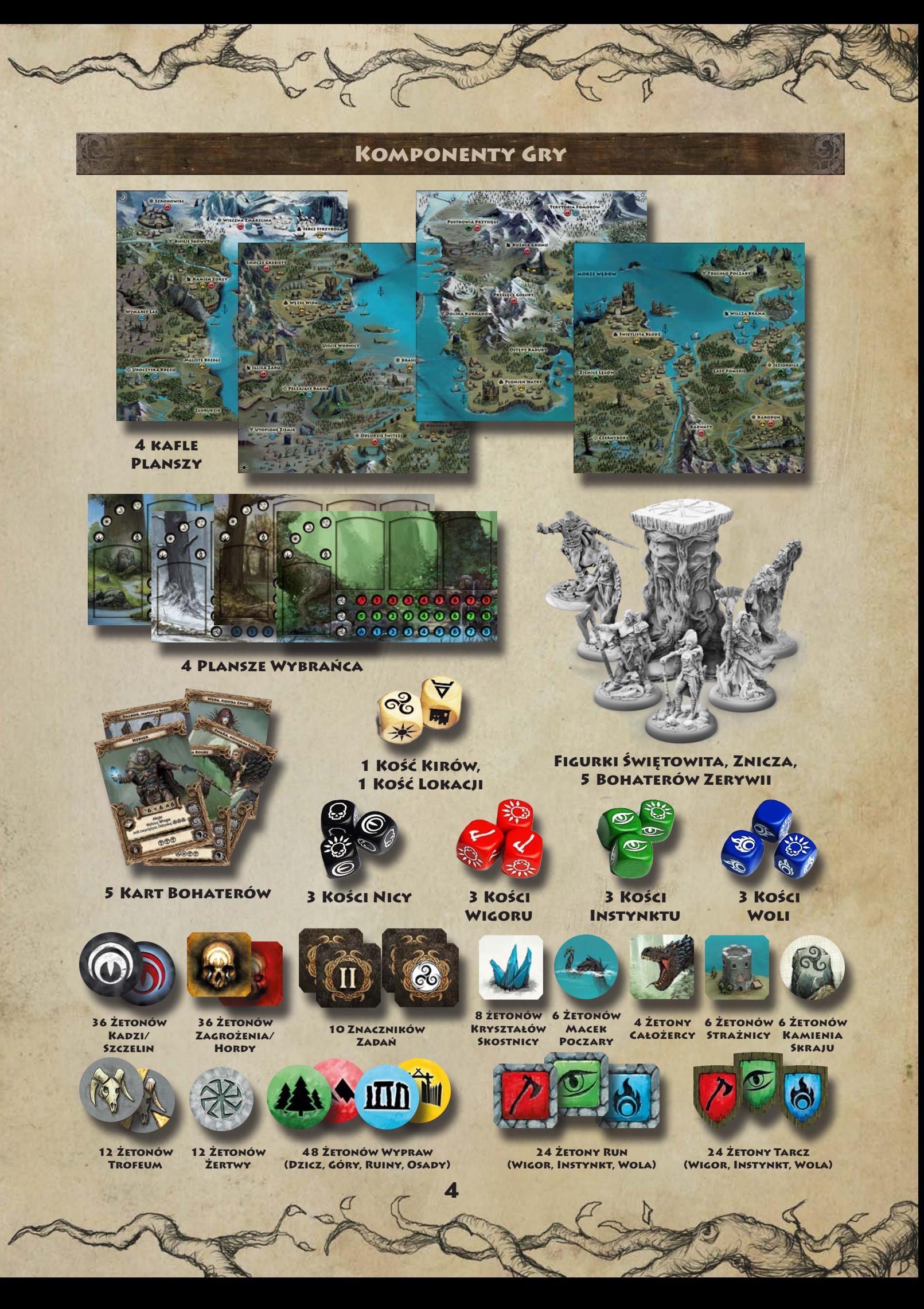

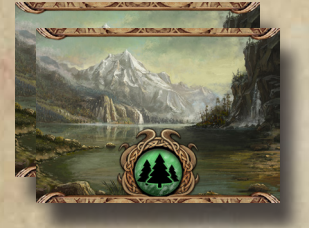

39 kart Eksploracji Dziczy

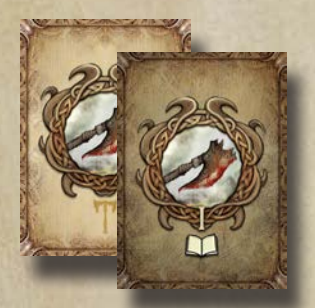

161 kart **SAGI** 

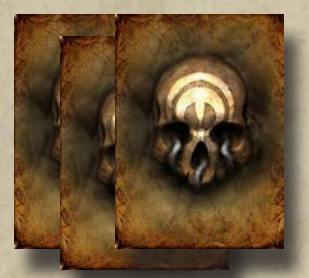

75 kart Wrogów

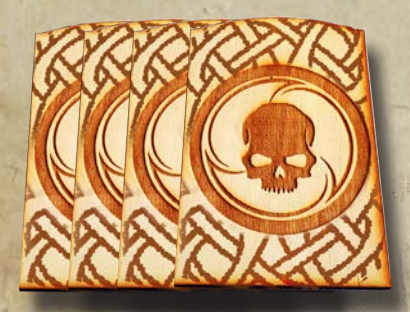

4 Drewniane Kamienie Ścieżki

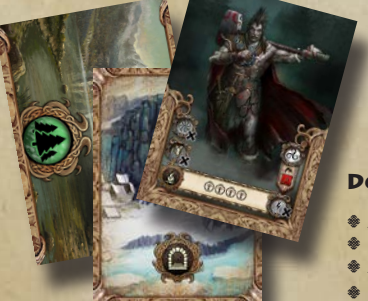

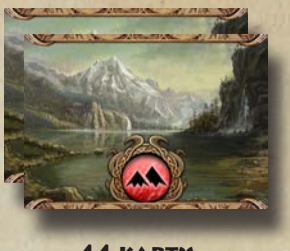

44 karty Eksploracji Gór

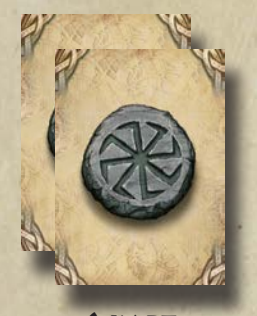

6 kart Bogów

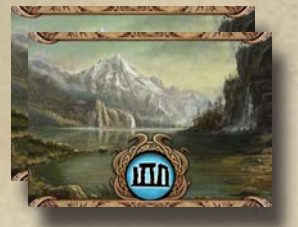

40 kart Eksploracji Ruin

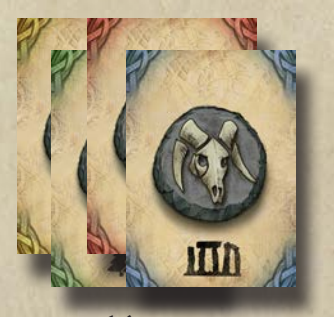

16 kart **STWORZY** 

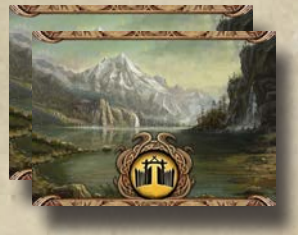

42 karty Eksploracji Osad

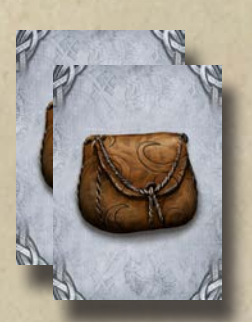

24 karty PRZEDMIOTÓW

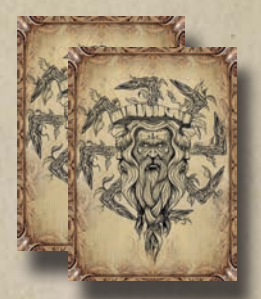

4 karty **ZNAMION** 

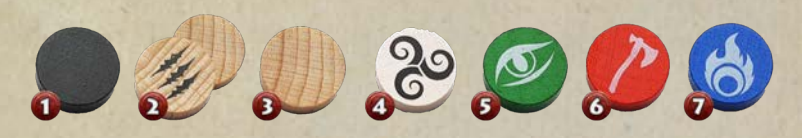

Drewniane Znaczniki: 7xCzarny Kamień (1), 12xUraz/Blokada atrybutu (2), 12xPusty Znacznik (3), Kamienie Świtu: 1xKamień Przeznaczenia (4), 1xKamień Życia (5), 1xKamień Wojny (6), 1xKamień Duszy (7)

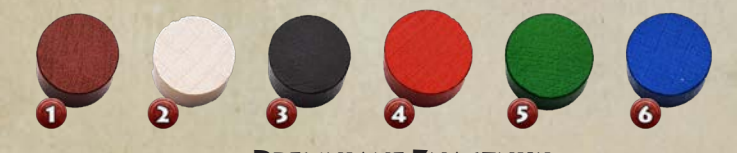

Drewniane Znaczniki: 4xKołowrotu (1), 12xPierwu (2), 12xSkazy (3), 4xWigoru (4), 4xInstynktu (5), 4xWoli (6)

#### DODATKI "WĘDRÓWKI W DZICZY" ORAZ "LEGENDY"

94 karty Scenariusza

5

- = 2 dodatkowych Bohaterów
- = 31 nowych kart Eksploracji
- = 22 karty Sagi
- **\* 110 KART LEGEND**

*\* Oba dodatki to ekskluzywna zawartość odblokowana tylko dla wspierających podczas kampanii na wspieram.to i kickstarter. Po więcej informacji zapraszamy na www.zerywia.com*

# Jak korzystać z tej Instrukcji?

Niniejsza księga wprowadzi cię stopniowo w zbiór zasad rządzących rozgrywką w świecie Zerywii. Zalecamy, aby przynajmniej jeden z graczy zapoznał się z całością instrukcji, jeszcze przed przystąpieniem do pierwszej rozgrywki. Jeśli pojawią się pytania, zachęcamy, aby wykorzystywać Indeks znajdujący się na ostatnich stronach tej księgi. Hasła referują w nim do głównych aspektów mechaniki gry, jak i do tzw. słów-kluczy, które występują w tekście instrukcji (oraz kart) jako wytłuszczone.

i

#### *Jak zacząć?*

Rozpoczynając przygodę w świecie Zerywii, proponujemy, aby po zapoznaniu się z zasadami, rozegrać "*Drogę Wybrańca*", scenariusz wprowadzający w świat i mechanikę gry. Można go potraktować jako jednorazową wyprawę lub wstęp do kampanii "Maski Umory". Szczegóły przygotowania tego scenariusza znajdziesz w dołączonej do gry Księdze Scenariuszy.

#### *Złota Zasada*

W razie konfliktu zasad, pierwszeństwo nad instrukcją biorą zdolności kart. Należy też pamiętać, że Zerywia jest grą kooperacyjną, stawiającą na przygodę i satysfakcję płynącą z rozgrywki, dlatego też, w razie nieporozumień, warto wspólnie wypracować rozwiązanie i po prostu dobrze się bawić!

**GORYW, ZERCA KOLIBY** 

 $I$  6  $66$ 

Podczas Akcji Odpoczynku możesz Przyzywać Stworza bez opłacania ich (

֎֍֍֎

#### Filmy z Zasadami

Na kanale Zerywii na YouTube (*Koliba Games*) znajdziesz serię filmów omawiających zasady gry krok po kroku, jak również przygotowanie do rozgrywki i omówienie trybów gry. Możesz potraktować je jako główne źródło nauki, a niniejszy podręcznik jako pomoc w przypadku pojawiających się pytań. Dodatkowo podpowiadamy tam, jak w prosty, szybki i tani sposób pomalować dołączone do gry figurki. Żadne doświadczenie nie jest wymagane! Efekt murowany!

# **BOHATER**

Zanim rzucisz się w wir zmagań o przyszłość krainy Zerywii, musisz dowiedzieć się co nieco o Bohaterze, w którego przyjdzie ci się wcielić. Nie jest to bowiem zwykły kmieć, rzemieślnik czy watażka, lecz Wybraniec. Naznaczony w momencie narodzin przez Bogów Kiru Bohater, który czerpie swą siłę wprost z Drzewa Życia i samego Świętowita – Boga Bogów. Wraz z wielką potęgą, kroczy jednak wielka odpowiedzialność, przez co dola Bohatera nie jest lekka ani przyjemna. Ty jednak zdecydujesz, jak nią pokierować i którymi ścieżkami kroczyć, by zapisać swe imię pośród legend.

> Każdy z Bohaterów Zerywii posiada dedykowaną mu, dwustronną kartę postaci. Awers ukazuje formę Wybrańca Kiru, rewers – formę Gardzicy, przebudzoną mroczną naturę herosa. Karta Bohatera zawiera informacje takie jak: (1) Imię i przydomek Bohatera.

> (2) Startowe (i zarazem maksymalne) wartości *Atrybutów*. Determinują limit odnowy danego Atrybutu, a także odporność na *Urazy*.

(3) Unikalna zdolność specjalna Bohatera.

6

0000

(4) *Zdolność Obozowa*. Symbole wskazują, które parametry Bohater odzyskuje podczas fazy Obozu.

> (5) Limity poszczególnych typów kart *Sagi*. Określają, ilu kart danego typu może Bohater aktywnie używać na swojej Planszy Wybrańca.

> (6) Forma *Gardzicy*; modyfikuje lub wyklucza część ze zdolności i parametrów, nakładając przy tym status *Klątwy*. Jest to tymczasowa forma, niejako uwolnienie mrocznych instynktów Bohatera, na którego zbyt mocno wpłynęła *Kadź*.

# Plansza Wybrańca

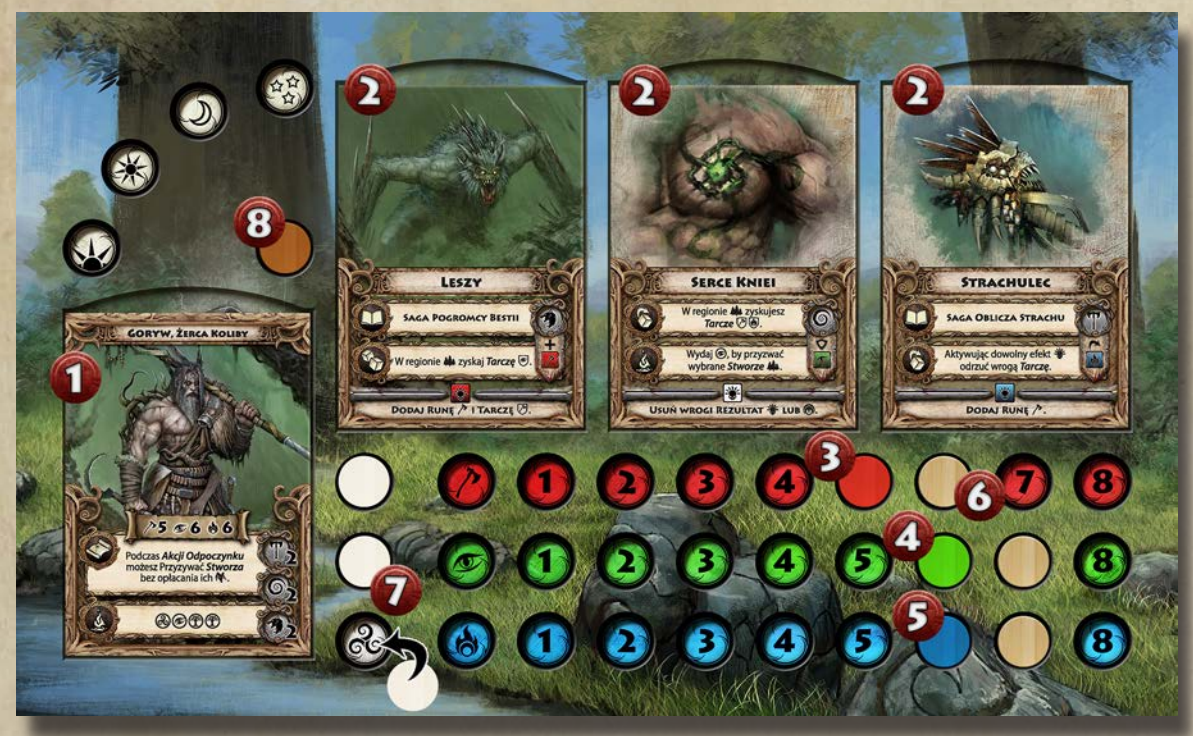

Aby oznaczać wartości *Atrybutów*, aktualną porę dnia oraz inne statusy związane z postacią, potrzebujesz Planszy Wybrańca. Umieszczasz w niej kartę Bohatera (1), startowe karty Sagi (2) oraz drewniane znaczniki, w odpowiednio przygotowanych zagłębieniach, determinując parametry: Wigoru (3) , Instynktu (4) , Woli (5). Ich maksymalną wartość determinujesz znacznikami blokady Atrybutu (6). Białe znaczniki należą do puli Pierwu (7), zaś brązowe znaczą twoje Akcje Kołowrotu (8).

7

# **ATRYBUTY**

Każdego z Wybrańców charakteryzują trzy pierwotne filary: *Wigor, Instynkt, Wola*. Atrybuty te odpowiadają za wszelkie działania Bohatera, stanowiąc o jego możliwościach i progu wyczerpania.

*Wigor* (\*) Siła, Żywotność, Sprawność. W każdym wyzwaniu, które wymaga fizycznej konfrontacji, wykazania

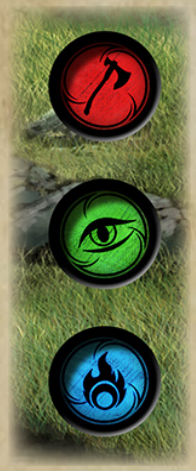

się wytrzymałością – używamy Wigoru. Jest to atrybut wojowników i dzikich bestii, pozwala działać, pomimo odniesionych ran i zmęczenia.

*Instynkt* ( $\circledcirc$ ) Percepcja, Spryt, Intuicja. Wywodzący się z pierwotnej duszy Instynkt to cecha wodzów i zwiadowców. Pozwala dostrzec ukryte możliwości, wykazać się przebiegłością, ale też wejrzeć w naturę ludzką, a nawet stworzyć nić porozumienia z duchami żywiołów i mocy.

*Wola* ((b)) Determinacja, Siła Mentalna. Miara odporności na strach, wycieńczenie,

a także pomost pomiędzy światem materialnym (Jawii) i duchowym (Nawii). Wola to atrybut obcujących z dziwami i bogami, Żerców oraz tych wszystkich, którzy dążą ku swojemu losowi na przekór przeciwnościom.

# Pierw

Pierwotną siłę, czerpaną przez Bohaterów bezpośrednio od

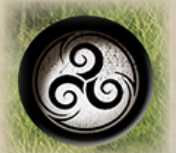

Świętowita, nazywamy energią *Pierwu* (F). Służy ona do aktywacji lub wzmacniania działań podejmowanych przez Bohatera w trakcie przygód. Naturalnym limitem Pierwu dla każdego z Bohaterów są 3 punkty.

## Użycie Pierwu

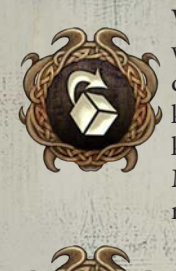

W *Fazie Determinacji* wyzwania, wydaj 1 punkt Pierwu, by przerzucić dowolną ze swoich kości. Tę samą kość możesz przerzucać wiele razy, za każdym razem płacąc punkt Pierwu. Możliwość Przerzutu dostępna jest również podczas *Testów*.

Każdy punkt Pierwu odzyskany ponad limit, jest traktowany jako dodatkowe odzyskanie jednego punktu dowolnego Atrybutu (**O**).

# Skazy

Jeśli w trakcie rozgrywki, Bohater ma styczność ze zbyt dużą ilością *Kadzi* lub z innym, bezpośrednim jej źródłem, otrzymuje *Skazę*. Oznaczamy ten fakt, wkładając czarny znacznik (podobny znacznikom Atrybutów) w jedno z trzech wgłębień z wygrawerowanym symbolem *Wigoru, Instynktu* lub *Woli*. Jeżeli źródło wyraźnie tego nie określa, to ty wybierasz, który z Atrybutów obarczyć Skazą.

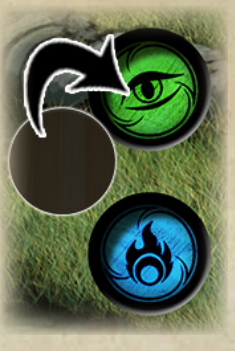

Posiadanie *Skazy*, blokującej pozycję "zerową" Atrybutu, ogranicza pulę danego Atrybutu o 1 punkt, zwiększając tym samym prawdopodobieństwo *Urazu*. Ponadto, wielu *Wrogów* potrafi wyczuwać przekleństwo Skaz i wykorzystywać je,

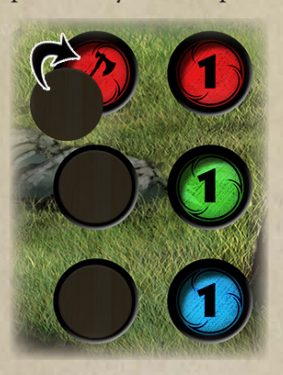

by zyskać Przewagę w starciu. Bohater, który otrzyma zbyt wiele Skaz, stawia na szali swą duszę bezpieczeństwo wszystkich wokół, ryzykując rychłą przemianę w formę *Gardzicy*.

Każdy spośród trzech Atrybutów może wchłonąć **tylko jedną Skazę**, co za tym idzie, Bohater może posiadać ich maksymalnie trzy. Wraz z otrzymaniem trzeciej Skazy,

traci nad sobą kontrolę i przybiera formę *Gardzicy*. Każda kolejna Skaza, ponad limit, skutkuje *Skazą Pierwu* [patrz s.37].

# **GARDZICA**

Wpływ Kadzi i Zapomnienia na Bohaterów nie jest tak dewastujący, jak w przypadku zwykłych ludzi. Niemniej, każdy z Wybrańców posiada swoją mroczną stronę, która czeka w ukryciu na moment słabości, by przebudzić się i przejąć kontrolę. Forma *Gardzicy* może zostać wywołana na dwa sposoby:

- = Poprzez otrzymanie trzeciej *Skazy*.
- = Poprzez efekt, który nakazuje nam przebudzić tę formę (np. karta Sagi lub karta Eksploracji).

Po przeobrażeniu w *Gardzicę*, Bohater traktowany jest tak, jakby posiadał kartę *Ścieżki* – *Klątwa*. W odróżnieniu od innych Ścieżek, nie generuje ona żadnych profitów, a wręcz przeciwnie – przeklęta postać napotyka wszelakie trudności i nie jest mile widziana wśród ludzi ani bogów. W przypadku Klątwy wynikającej z przyjęcia formy Gardzicy - jej efekt mija, kiedy Bohater powraca do naturalnej formy obracając swoją kartę na stronę Wybrańca. W przypadku Klątwy nabytej jako karta Ścieżki, Bohater będzie mógł się jej pozbyć dopiero gdy zdobędzie inne tytuły Ścieżek, które zatrą pamięć o jego przeklętych czynach...

8

Przebywając w formie *Gardzicy*, Bohater musi stosować się do wynikających z niej zmian i obostrzeń. Składają się na nie:

OSTRA

- = Nie może zdobywać nowych żetonów Żertwy (1),
- = Nie może zdobywać nowych żetonów Trofeum (2),
- = Nie może zdobywać nowych kart *Wyczynów* (3),
- = Dodatkowa zdolność *Baneru* oferująca podczas Wyzwań,
- wykup dodatkowej kości, kosztem 1 punktu Pierwu (4).
- = Zmodyfikowana zdolność *Obozowa* (5).

= Ponadto, Bohater w tej formie traci swoją zdolność specjalną i zawsze uważany jest za *Przeklętego*.

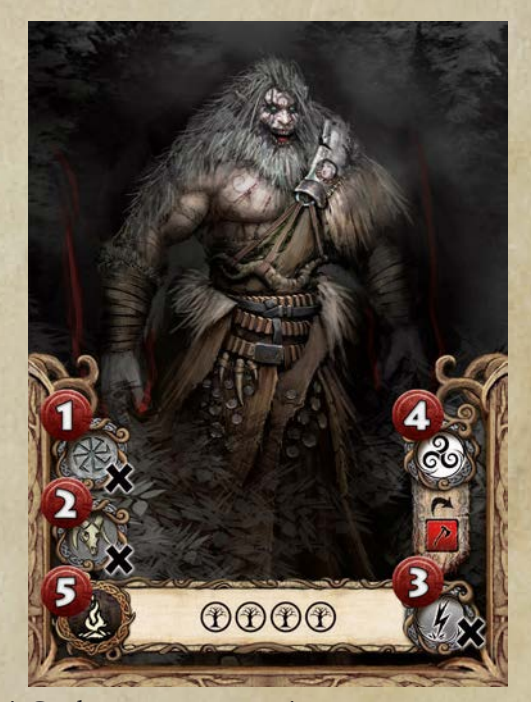

Postać Gardzicy jest na szczęście stanem tymczasowym. **Wywołana przez Skazę, mija gdy liczba Skaz spadnie poniżej trzech**. *Wywołana z efektu, mija gdy efekt dobiegnie końca (Kołowrót Dnia)*.

Bohater powraca do formy Wybrańca, obracając swoją kartę awersem. Bohater w formie Gardzicy może normalnie wykonywać swoje tury, a nabycie nowej Skazy prowadzi do *Skazy Pierwu* (Patrz strona 37).

# Kołowrót Dnia i Gardzica

W tym miejscu, oznaczamy swój postęp i wykorzystane *Akcje* w trakcie danego *Cyklu*. Jednocześnie, pozycja znacznika *Kołowrotu* określa aspekt czasowy i porę dnia, jaka aktualnie obowiązuje, co może mieć wpływ na twoje działania, aktywne karty Sagi czy nawet Wrogów. Wspólne Akcje podejmowane z innymi Bohaterami również wymagają "zgodności" pory dnia, w której są inicjowane.

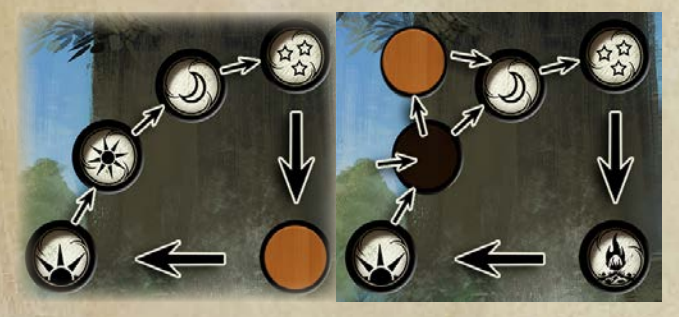

*Pory Dnia Gardzica wywołana z efektu*

*Wywołując Gardzicę z efektu* — zaznaczamy to zastąpieniem znacznika *Kołowrotu*, znacznikiem *Skazy*. Przechodząc do kolejnej pory dnia, zaznaczamy ją znacznikiem Kołowrotu. W momencie kiedy znacznik Kołowrotu ma wejść na pole ze znacznikiem Skazy, usuwamy Skazę z Kołowrotu dnia i nasz Bohater powraca do normalnej postaci, a znacznik kołowrotu trafia na miejsce, wcześniej zajęte przez Skazę.

Symbole Kołowrotu dnia obrazują cztery twarze Świętowita, cykl roczny (cztery pory roku), cykl dnia (zależność Słońca i Księżyca) oraz ziemie czterech pierwszych plemion - *Kiry*.

#### Oznaczenia Kirów

Istnieją zdolności działające tylko w określonej porze dnia. Oznaczamy je symbolami  $\ast$ ,  $\ast$ ,  $\Im$ ,  $\ast$  i frazą "Akcja ¥", (jeśli zdolność trzeba aktywować) lub "O  $\vee$ ...", "W «ŝ..." (jeśli efekt nie wymaga aktywacji). Zdolności tego typu działają tylko, jeśli znacznik Kołowrotu Dnia Bohatera znajduje się w określonej pozycji/porze dnia.

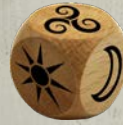

*Kość Kirów* również referuje swoimi rezultatami do symboli Kołowrotu, lecz w tym przypadku mowa jest o symbolach<br>umieszczonych w rogach planszy, umieszczonych w rogach planszy,

9

wskazujących konkretny Kir (ćwiartkę planszy) na mapie Zerywii.

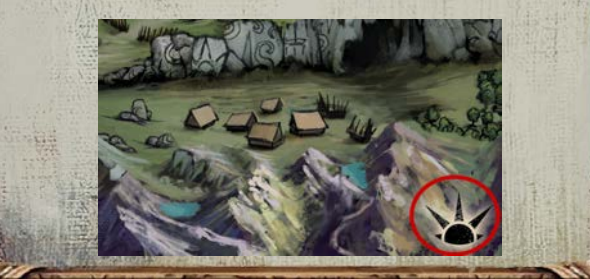

# Kamień Ścieżki

Każdy Bohater posiada swój *Kamień Ścieżki* - miejsce, gdzie będzie zachowywał w pamięci swojej, bogów i mieszkańców krain, zdobyte tytuły, sławę, ale także brzemię czynów, jakich dopuścił się, jak i przekleństwa, którymi został obarczony. Jest to swoisty zapis jego historii i dokonań. Kamień przechodzi wraz z postacią pomiędzy scenariuszami. Karty Eksploracji i inne wydarzenia w grze będą odnosić się do złożonych pod Kamieniem kart Ścieżek.

Bohaterowie zdobywają karty *Ścieżki* w wyniku rozpatrywania kart Eksploracji oraz kart Opowieści Sagi, kiedy to po rozpatrzeniu, zachowują je pod swoim Kamieniem.

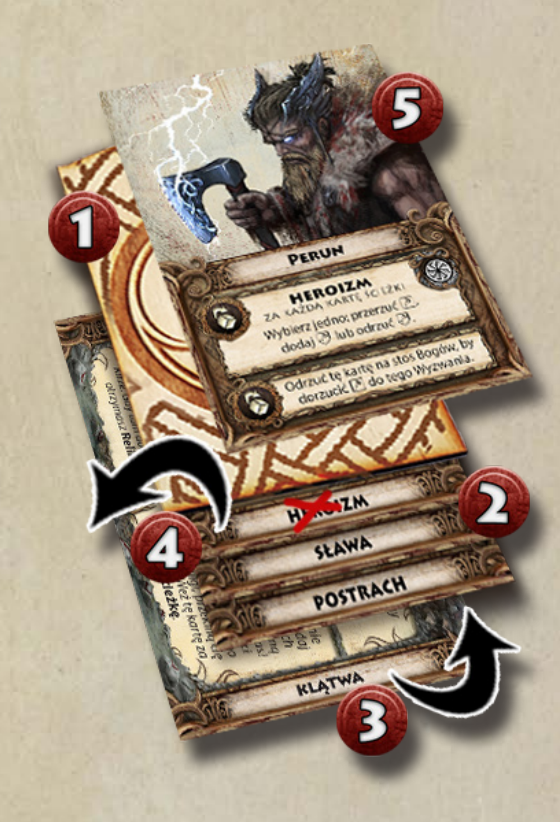

Karty *Ścieżek* umieszczamy pod Kamieniem (1) tak, aby typ ścieżki był widoczny dla gracza. Bohater może posiadać maksymalnie trzy karty Ścieżek (2). Każda następna, nowo zyskana Ścieżka wsuwana jest na najniższą pozycję (3) i tym samym wypiera (czyli odrzuca na odpowiedni stos kart odrzuconych) najstarszą z aktualnych Ścieżek (4). W układzie pionowym, najstarszą jest Ścieżka stykająca się z dolną krawędzią Kamienia Ścieżki.

Bohaterowie podczas przygód będą mogli też zdobywać, powiązane ze Ścieżkami, karty *Bóstw*, które wspomogą ich w walce z Zapomnieniem. W takim przypadku karta Bóstwa zostaje umieszczona na wierzchu *Kamienia Ścieżki* (5).

# Karty Sagi

*Sagi* to szczególny rodzaj kart związanych z opowieściami, którymi Bohater będzie miał okazję pokierować i rozstrzygnąć wedle własnej woli. W miarę rozwoju historii, zyska nowe przedmioty i zdolności. Każda Saga posiada *Kartę Podstawową*, która stanowi początek opowieści. Trzy takie karty otrzyma każdy z Bohaterów, rozpoczynający rozgrywkę. W jej trakcie, możliwe będzie odkrycie nowych Kart Podstawowych Sagi, a także rozwój tych, już posiadanych. Karty Podstawowe Sagi posiadają **symbol otwartej księgi** umieszczony na froncie karty (pierwsza ramka zdolności). Ich rewersy **nie są numerowane**.

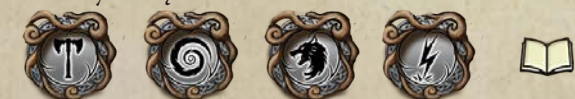

Karty Sagi dzielimy na 5 poszczególnych typów: *Relikty, Rytuały, Sprzymierzeńcy, Wyczyny oraz Opowieści.*

*Relikty, Rytuały* i *Sprzymierzeńców* umieszczamy na Planszy Wybrańca, by korzystać z zapewnianych przez nie zdolności. Karty *Wyczynu*, to wyjątkowe zdolności, które na zasadach jednorazowej Akcji Bohater może wykorzystywać podczas rozgrywki, a następnie odzyskiwać je podczas obozowania. Ostatni typ kart Sagi - *Opowieści* to swego rodzaju historie, które przyjdzie Bohaterom rozegrać. Zawierają różne wersje biegu wydarzeń oraz wybór nowych kart Sagi do zdobycia. Karty Opowieści *posiadają na rewersie otwartą księgę*,

referującą do oznaczenia na froncie Karty Podstawowej Sagi. Numeracja rewersu Opowieści porządkuje pozostałe karty Sagi, układając je w logiczną całość, nazywaną stosem Sagi.

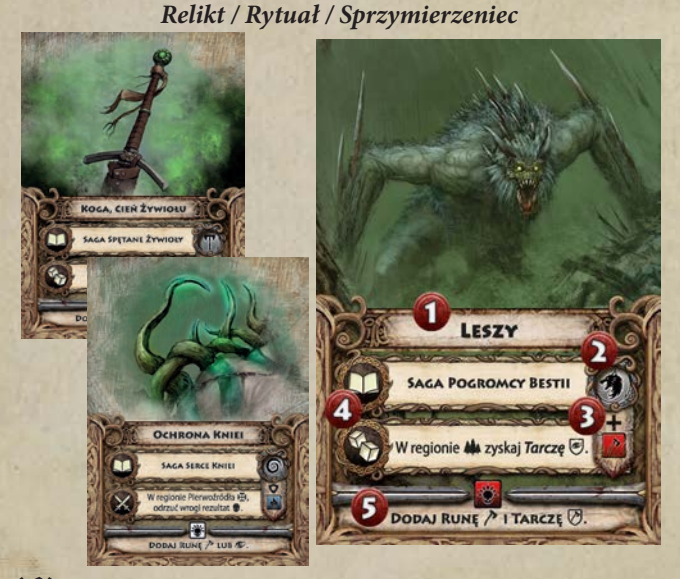

#### (1) Nazwa.

(2) Oznaczenie typu.

(3) *Baner* ze specjalną zdolnością oraz symbolem kości, którą można wykupić podczas Wyzwania.

(4) Zdolności, które gracz może aktywować w określonej przez symbol fazie Wyzwania.

(5) *Zdolność Krytyczna*, pozwalająca na wymianę wyrzuconego rezultatu krytycznego na potężne efekty.

10

*Wyczyn*

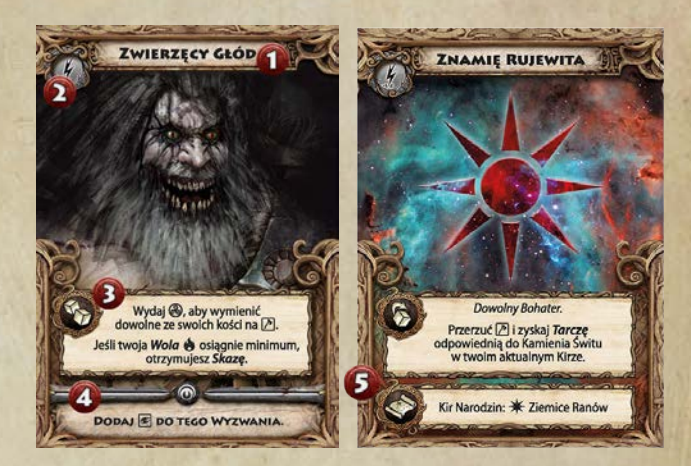

### (1) Nazwa.

(2) Oznaczenie typu.

(3) Zdolność główna, do wykorzystania w odpowiedniej fazie. (4) Zdolność dodatkowa, aktywna po opłaceniu wskazanego kosztu (może to być przyjęcie Skazy, tak jak ma to miejsce w tym przypadku, kość z rezultatem Krytycznym bądź inna forma opłaty). Zdolność dodatkowa jest opcją i Bohater nie musi z niej korzystać. Dozwolone jest również użycie karty Wyczynu tylko dla samej zdolności dodatkowej.

(5) Zdolność do wyboru, która może być aktywowana w odpowiedniej fazie. Należy pamiętać, że po użyciu karty Wyczynu, należy obrócić ją o 90 stopni, aby zaznaczyć, że karta nie może być ponownie użyta do momentu odzyskania jej w *Fazie Obozu* lub za pomocą innego efektu.

*Opowieść*

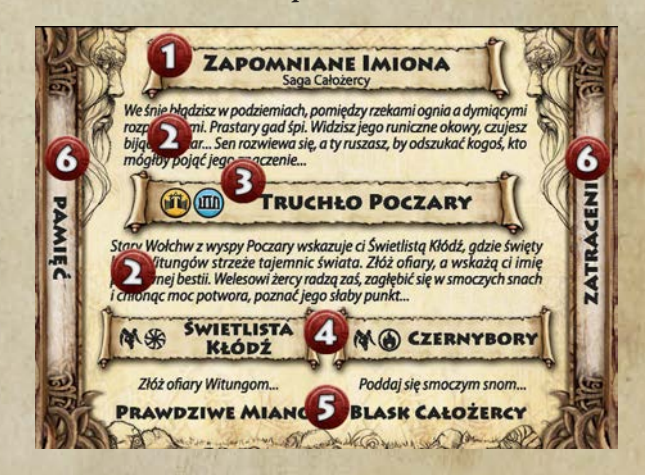

(1) Nazwa aktualnego rozdziału i przynależność do Sagi. (2) Paragrafy fabularne, opisujące historię.

(3) Informacje, jakiego typu żetony *Wypraw* trzeba zdobyć i gdzie te wyprawy odbyć, aby ukończyć pierwszy etap Opowieści. (4) Drugą część zadania, składającą się z nazwy regionu na mapie, w którym trzeba oddać wskazane zasoby/punkty *Atrybutów*, (5) Nazwa karty Sagi - nagród jakie otrzymasz w zależności,

którą z dwóch opcji (z punktu 4) wybierzesz. (6) Nazwa *Ścieżki*, którą po ukończeniu zadania umieścisz pod swoim *Kamieniem Ścieżki* [patrz s.9].

# Rozwój i Zdobywanie nowych Sag

Każdy z Bohaterów rozpoczyna grę z kartami Sagi, które, w miarę rozgrywanych Scenariuszy, będzie rozwijał. Część z tych kart umieszcza na Planszy Wybrańca (Relikty, Rytuały i Sprzymierzeńcy), a część (Wyczyny, jak również nie będące kartami Sag: Przedmioty i Stworza) trzyma na ręce, bądź w innym, dogodnym dla siebie miejscu. Wśród kart początkowych otrzymasz karty *Sagi Personalnej*, przypisane do konkretnego Bohatera, oraz kartę unikalnego Wyczynu (z portretem Bohatera na rewersie), a także dodatkowe karty, w zależności od opisu Scenariusza.

#### Sagi Personalne poszczególnych Bohaterów.

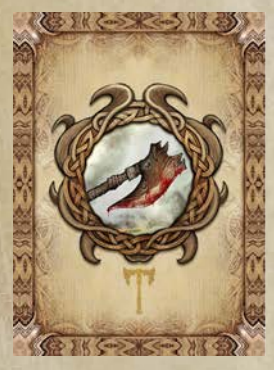

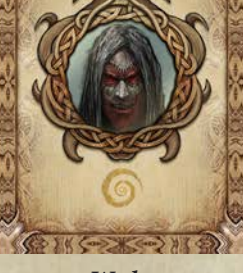

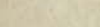

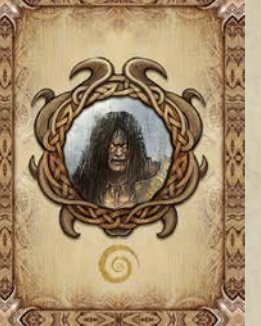

*Swara Weda Dalbor Goryw Hekser*

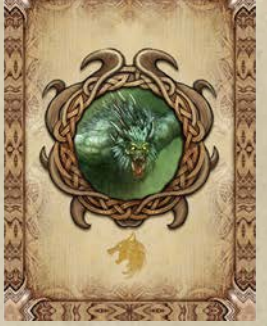

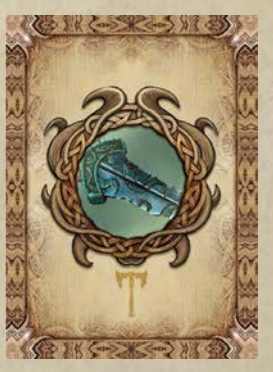

#### *Przygotowanie Stosu Sagi*

Karty Sag bez numeracji rewersu (1) to *Karty Podstawowe*, które dołączasz do Bohatera

już na starcie Scenariusza lub zdobywając je w trakcie rozgrywki. Pozostałe, ponumerowane karty ułóż w stos Sagi, rewersami do góry, w odpowiedniej kolejności (karty z numerem 1 na wierzchu, pod nimi te z numerem 2 i kolejne). Jako pierwszą ułóż kartę z symbolem księgi na rewersie (2) – jest to karta *Opowieści*. Następnie, pozostałe, odpowiadające jej numerem karty Sagi  $(3)$  – są to nagrody, jakie otrzymasz po wypełnieniu zadań z karty Opowieści. Powtórz tę czynność dla kolejnych etapów Sagi (4-5) .

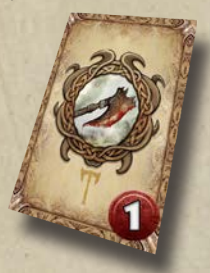

Po przygotowaniu stosu Sagi, umieść go w pobliżu Planszy Wybrańca i odsłoń wierzchnią kartę Opowieści, czyniąc ją **aktywnym zadaniem Bohatera**. Odtąd, wykonując zadania danej Opowieści, będziesz ją rozwijać, odkrywając i zdobywając w rezultacie, kolejne karty Sagi. Możesz nie podglądać kart nagród, by w pełni dać się ponieść narracji i wprowadzić element zaskoczenia. Z drugiej strony, szczegółowa wiedza na temat potencjalnych nagród pomaga zoptymalizować rozwój Bohatera. Wybór należy do ciebie. Opowieści już rozpatrzone, staną się twoimi *Ścieżkami*, a niewybrane karty nagród, powędrują na spód stosu Sagi, wyczekując dnia, w którym zostaną na nowo odkryte. Możesz reorganizować karty Sagi podczas *Akcji Odpoczynku* lub *Fazy Obozu* (str. 22), a także w wyzwaniu, używając swojej *Reakcji* (str. 26).

#### *Zdobywanie nowej Sagi lub rozwijanie obecnej*

W momencie, kiedy Bohater *zdobywa nową Sagę*, ma prawo wybrać jedną nową kartę ze stosu dostępnych *Kart Podstawowych Sagi* (a) **(**Rewersy tych kart sugerują, jaki jest typ danej Sagi (*Relikt, Rytuał* czy *Sprzymierzeniec*), gracze mają prawo przejrzeć talię, zanim wybiorą swoją nową Sagę, ale mogą też, zdecydować tylko na podstawie rewersu karty Sagi, zdając się bardziej na los**) LUB** rozwinąć inną**, już posiadaną Kartę Podstawową Sagi** (b). Gracz dobiera wówczas przynależny jej stos Sagi i odkrywa pierwszą kartę, jako aktywnie rozwijaną Opowieść.

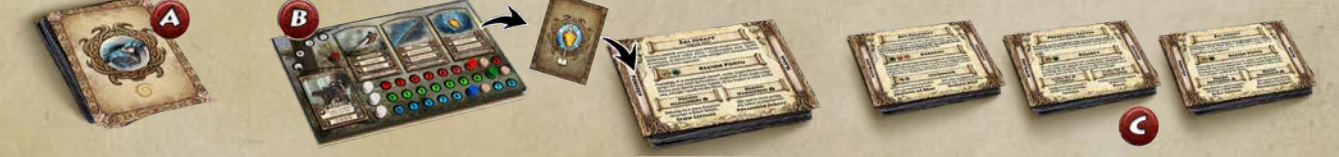

Sagi są głównym motorem napędzającym rozwój Bohatera, ich rozwój nie jest przymusowy, lecz na pewnym etapie niezbędny, aby sprostać trudności rozgrywki. W danym momencie Bohater może posiadać **maksymalnie 3 stosy Sag, które aktywnie rozwija** (C).

# Plansza

Kraina Zerywii podzielona jest na 4 części zwane *Kirami*. Każdy z nich reprezentuje rodzime ziemie jednego z 4 Pierwszych Plemion Zerywii i oznaczony jest w rogu mapy symbolem Kiru. Są to odpowiednio Krainy Lęgów  $\vee$ , Ziemice Ranów  $\ast$ , Terytoria Nurów D oraz Koleby Istów  $\hat{\alpha}^{\hat{\alpha}}_{\hat{\alpha}}$ .

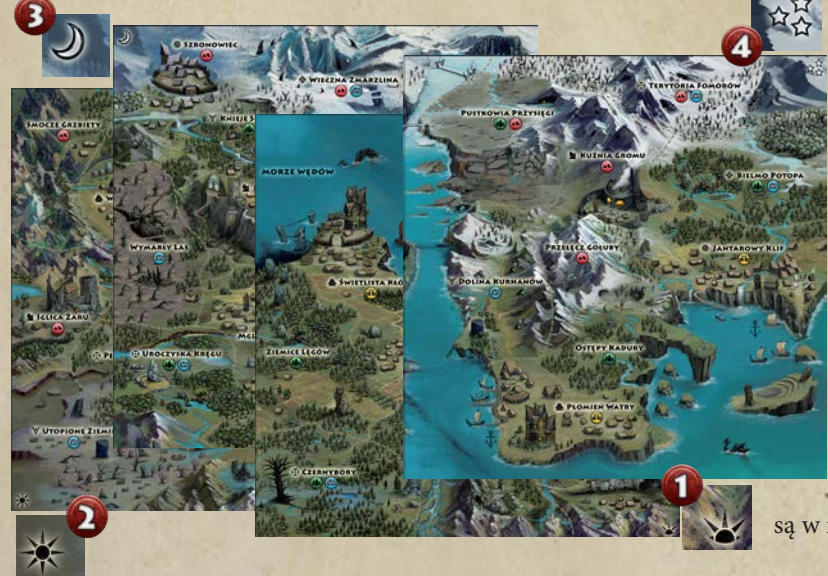

Każdy z Kirów posiada oddzielone granicami *Regiony* (1) , po których Bohaterowie będą się poruszać. Regiony sąsiednie to te, które posiadają wspólną linię granicy (2). Każdy z regionów posiada swoją nazwę (3) oraz przypisane mu symbole typu terenu: *Dzicz, Góry, Osady* lub *Ruiny* (4). Symbole te są tożsame z rewersami kart Eksploracji, które Bohaterowie będą rozpatrywać podczas akcji Eksploracji danego regionu. Region może posiadać więcej niż jeden typ terenu, wówczas, na potrzeby efektów kart uznaje się, że jest to region w każdym z tych typów.

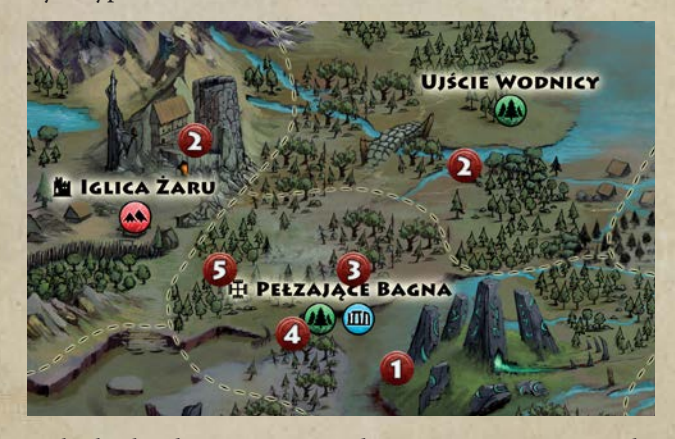

W obrębie każdego z Kirów znajdują się też Regiony Specjalne (5) (oznaczone symbolami przy nazwie regionu) takie jak: *Kolebki, Twierdze, Pierwoźródła, Przebicia Weli, Zapadliska i Świątynie Istu*. Są to miejsca wyjątkowe, w których będą miały miejsce specjalne wydarzenia związane ze Scenariuszem, a także posiadające unikalne efekty dostępne dla Bohaterów (zwane *Opcjami Regionu*).

**(1) & KRAINY LĘGÓW 60 \* ZIEMICE RANÓW** (3) J Terytoria Nurów **KOLEBY ISTÓW** 

## Typy Regionów Specjalnych

#### **WE KOLEBKA**

Kolebki to główne ośrodki władzy i handlu, a także siedziby najstarszych rodów plemienia. Uważa się je za święte i niezwykle ważne, gdyż są w nich kultywowane pamięć i tradycje plemienia.

#### **TWIERDZA**

Twierdze stanowią o sile obronnej plemion. Wojenne wyprawy nierzadko zaczynają się i kończą właśnie w tych strategicznych lokacjach. Ich surowa atmosfera oraz obyczaje sprzyjają silnym i sławnym.

#### **A** świątynia istu

Świątynie Istu to święte miejsca, gdzie Wołchwowie i Żercy oddają swoje plemiona pod opiekę Bogów. Ich położenie, związane z czterema mistycznymi płomieniami, naraża te regiony na częste najazdy wrogich plemion.

#### **I PIERWOŻRÓDŁO**

Pierwoźródła to surowe żyły mocy Świętowita, często ukryte w zakazanych ruinach i niedostępnych uroczyskach. Wybrańcy mogą z nich czerpać dodatkową energię Pierwu.

#### $\overline{\nabla}$  PRZEBICIE WELI

Przebicia to miejsca mistyczne, gdzie świat żywych i zaświaty przenikają się nawzajem pozwalając przechodzić duchom pomiędzy dwoma padołami...

#### *S* zapadlisko

Najbardziej tajemnicze tereny, uważane za przeklęte. Ponoć kryją się tam relikty sprzed tysięcy lat, niezbadane ruiny, a także niewyobrażalne koszmary...

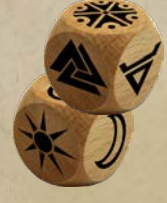

12

Jeżeli w trakcie rozgrywki zajdzie potrzeba losowego wskazania regionu, posługujemy się *Kością Lokacji* oraz *Kością Kirów*. Pierwsza wskazuje na konkretny region *Specjalny* (jego symbol), druga określa *Kir*, w którym ów region się znajduje.

## **PORTY**

Na mapie Zerywii odnajdziesz też symbole kotwicy, oznaczające *Porty*. Pozwalają one Bohaterom na wykonanie Akcji w ramach swojej Tury, umożliwiając im podróżowanie pomiędzy wszystkimi *Portami* w krainach.

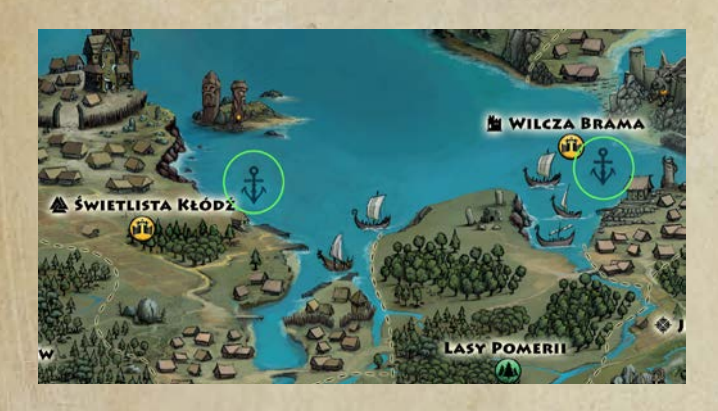

# Czeluść Zapomnienia

**Nie posiada typu Regionu i nie należy do żadnego z Kirów** W środkowej części planszy znajdują się niedostępne obszary położone wokół *Czeluści Zapomnienia*. Obszary te, zwane także *Szczelinami Nicy*, osnute są mgłą Kadzi, która skutecznie uniemożliwia statkom dopłynięcie do brzegów tej przeklętej krainy. Sama *Czeluść* (1) jest swoistym rozdarciem światów, przez którą, wprost z Niebytu, przesącza się esencja głodnej bogini Nicy. Ziemie wokół Czeluści zamieszkane są przez lud Odartych, nazywany też Piątym Plemieniem. Są to brutalne klany oddające cześć Bogini Nicy, wrogo nastawione do pozostałych zerywiańskich plemion. Bohaterowie nie mogą w normalny sposób dostać się na obszary Czeluści, poza wyjątkowymi wyprawami. Na terenie Czeluści Zapomnienia, znajdują się *Szczeliny Nicy* (2) (jest ich sześć). *Szczeliny Nicy* to miejsca plugawych rytuałów, które przybliżają przybycie Matki Nicy do naszego świata. Na *Szczelinach Nicy* będą pojawiać się tzw. *Czarne Kamienie (Faza Nicy)*, odmierzające czas pozostający do ostatecznego triumfu ciemności.

> Przykład *Limitu Czasu*: = Rytuały Monolitu: 6 Czarnych Kamieni.

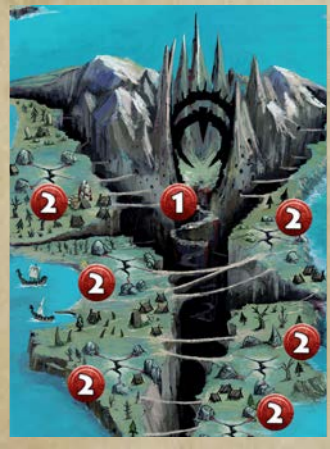

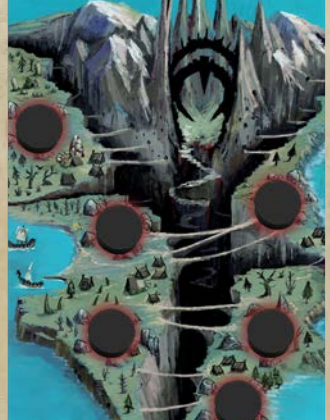

13

#### POSĄG ŚWIĘTOWITA **Wygaszenie Twarzy Świętowita**

Posąg Świętowita, którego każda z 4 twarzy spogląda na jeden z *Kirów*, jest osią gry odmierzającą czas, a zarazem wskazuje gdzie i w jaki sposób oddziaływają umieszczone u jego podstawy *Kamienie Świtu* (1) – potężne artefakty powstałe u zarania świata. Posąg obraca się o 90 stopni zgodnie z kierunkiem Kołowrotu (przeciwnie do wskazówek zegara) wraz z początkiem każdego Cyklu rozgrywki. W miarę upływającego czasu, poszczególne twarze Świętowita będą popadały w Zapomnienie. Należy wówczas umieścić znacznik – *Czarny Kamień* (2) w wyżłobionym na posągu miejscu, pod tą z twarzy Świętowita, która aktualnie zwrócona jest ku *Czeluści Zapomnienia* (lub pod następną w kolejności, jeśli ta, popadła już w Zapomnienie). *Czarny Kamień* zastępuje obecny tam wcześniej *Kamień Świtu*, a ten kładziemy na *Szczelinie Nicy*, redukując tym samym maksymalną ilość *Czarnych Kamieni*, którą możemy położyć na *Czeluści Zapomnienia*. Jeśli czwarty Czarny Kamień zostanie dołożony na posąg – gra kończy się, zaś Bohaterowie ponoszą klęskę.

> Przykład *Limitu Czasu*: = Rytuały Monolitu: 5 Czarnych Kamieni.

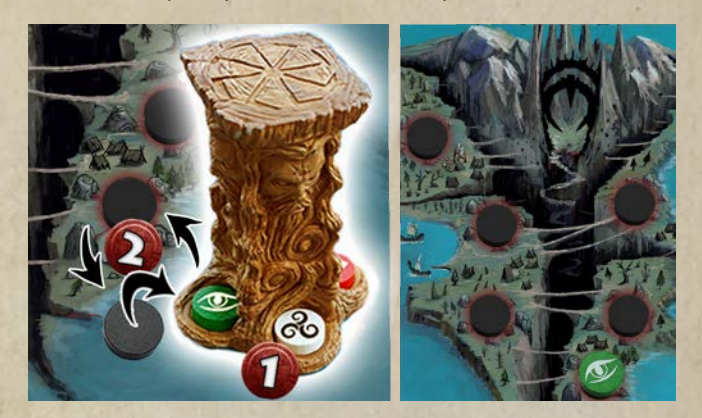

# Kamienie Świtu

*Kamień Przeznaczenia – Pierw Zmierzch – Twarz* J *Kir Zachodu - Bogini Jesza*

*Kamień Życia – Instynkt*  $\textit{Swit}$  - Twarz  $\mathcal{C}$ *Kir Wschodu - Bogini Jaruna*

*Kamień Wojny – Wigor* **Południe - Twarz 米** *Kir Południa - Bóg Rujewit*

*Kamień Duszy – Wola Noc – Twarz* K *Kir Północy - Bóg Moroz*

# Przygotowanie Krainy Zerywii

#### *Plansza i żetony*

(1) Rozłóż planszę, łącząc ze sobą 4 kafle.

= Pośrodku, na złączeniu 4 Kirów ustaw posąg *Świętowita* i umieść w nim *Kamienie Świtu*, przyporządkowując je odpowiednio do każdej ze stron posągu [patrz s.13]

= Przygotuj (najlepiej posegregowane) wszelkie żetony i znaczniki.

#### *Przygotuj talie kart*

(2) Umieść obok planszy stos kart *Bogów (6)* oraz karty *Stworzy (12)* (pogrupowane kolorem rewersu, w jednym stosie). Z tali *Stworzy* wyklucz karty Czartów - te dołączą do gry, kiedy dany scenariusz na to wskaże.

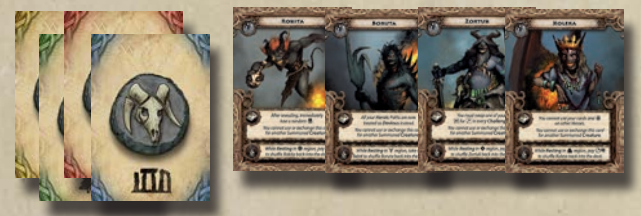

Przetasuj też i umieść obok talię kart *Przedmiotów (24)*.

(3) Wydziel cztery *Podstawowe Talie Eksploracji*: *Gór(23), Osad(24), Ruin(25)* i *Dziczy(21)*. Składają się na nie wszystkie karty Eksploracji bez żadnych oznaczeń w polu nazwy karty oraz te z symbolem mapy  $\ll$  - Zerywiańskie Opowieści). Z tali *Eksploracji* wyklucz karty Światłogońców - te dołączą do gry, kiedy dany scenariusz na to wskaże.

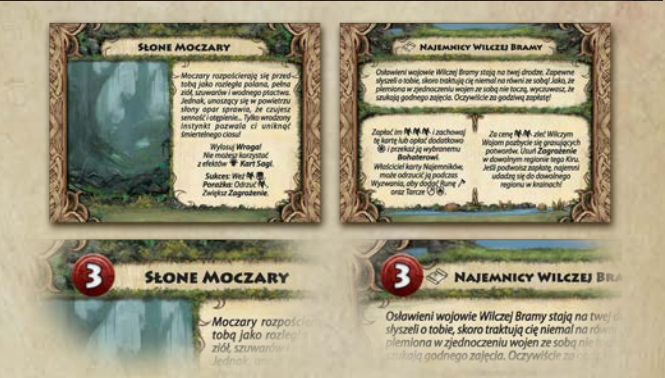

= Wszystkie talie Eksploracji należy przetasować i umieścić w dogodnym miejscu, zapewniając przestrzeń na stosy kart odrzuconych dla każdego z nich.

(4) Spośród wszystkich kart *Sagi* odseparuj *Karty Podstawowe Sag* (bez numeru na rewersie) i utwórz z nich dostępny graczom stos. Resztę kart, ułożonych według kolejności [patrz s.11] pozostaw w pudełku. Gracze będą z nich korzystać gdy rozwiną daną Kartę Podstawową Sagi.

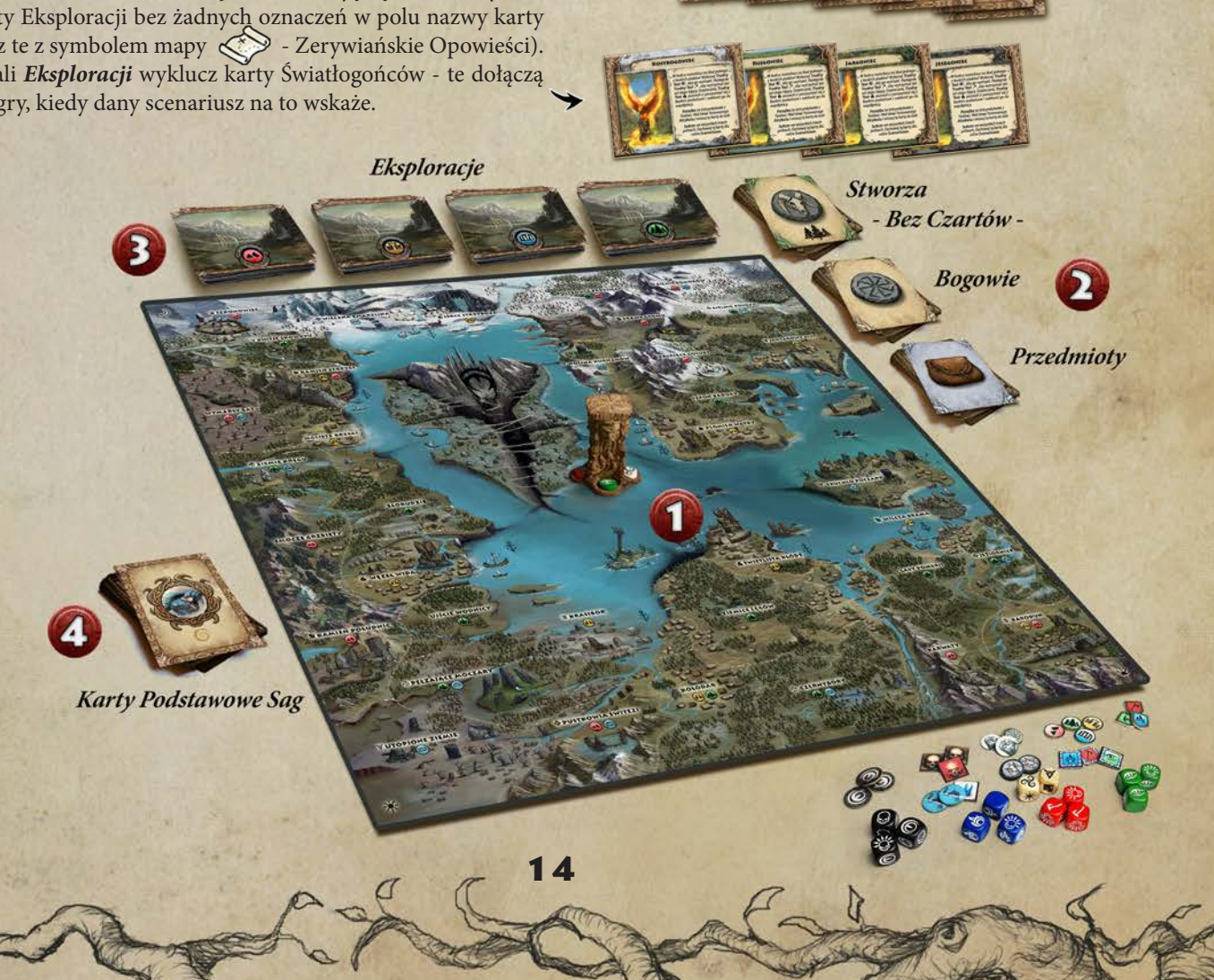

# Przygotowanie Bohatera

### *Wybierz Bohatera!*

Wraz z jego kartą, weź przynależny mu *Wyczyn* (opatrzony na rewersie wizerunkiem Bohatera) i wylosuj swoją kartę *Znamienia Kiru.*

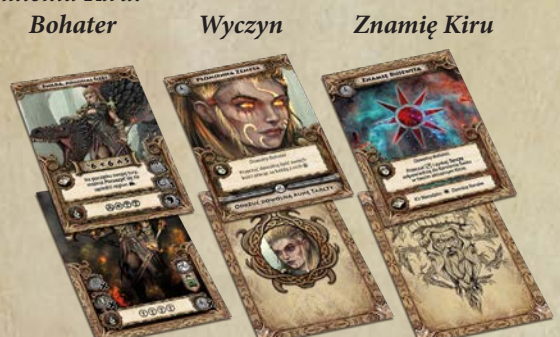

= Wyszukaj kartę startową *Sagi Personalnej* Bohatera [patrz s.11], oraz dodatkowe karty Sagi.

# Zestawy Startowe Sag

Jeśli chcesz szybko zacząć rozgrywkę, poniżej znajdziesz proponowane zestawy *Podstawowych Kart Sagi,* które proponujemy wybrać dla Bohatera na start.

> **SWARA** = Kieł Całożercy = Zwada = Kora Nadzieja Świtu

**WEDA**  $\&$  Świteń Zdusz  $\&$  Strachulec **WZrok** 

> Goryw **Example 3 Leszy Street Ofiarnik**  $\&$  Ochrona Kniei

**DALBOR** = Powiernik Przysięgi = Błysk = Topór Kadzi

Hekser Pazur Ażdahy  $*$  Koga **\* Zbroja Jeziornic** 

Dla Swary:

.

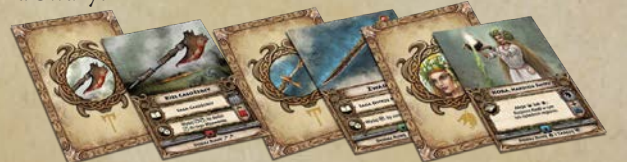

Kieł Całożercy = Zwada = Kora Nadzieja Świtu (brak *Opowieści*)

= Pobierz *Planszę Wybrańca*. Ustaw na niej drewniane znaczniki *Atrybutów* (karta Bohatera podaje jakie masz wartości startowe każdego z nich), 3 białe znaczniki *Pierwu* oraz znacznik Akcji w pozycji Obozowania z symbolem ogniska [patrz s.7]. Weź jeden Kamień Ścieżki.

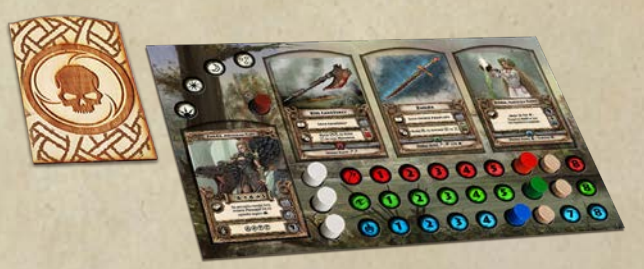

Dokładny opis struktury Sag znajdziesz na stronie 10 i 11. Poniżej przedstawiamy wizualizację kilku Sag Personalnych i Podstawowych wraz z ich opowieściami.

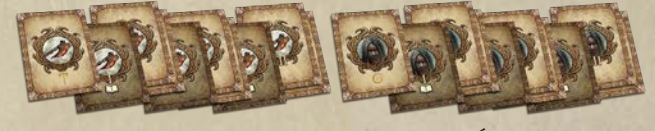

Swara - Kieł Całożercy Weda - Świteń Zdusz

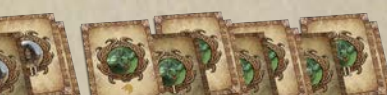

Dalbor - Powiernik Przysięgi Goryw - Leszy

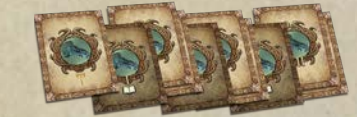

 *Każda Saga Personalna składa się z 10 Kart.* Swoją opowieścią nawiązują do losów danego Bohatera.

Hekser - Pazur Ażdahy

Pozostałe Sagi składają się z 7 Kart i są uniwersalnymi podstawowymi zestawami, które gracze mogą dowolnie dobierać do dla swoich bohaterów. Kilka przykładów:

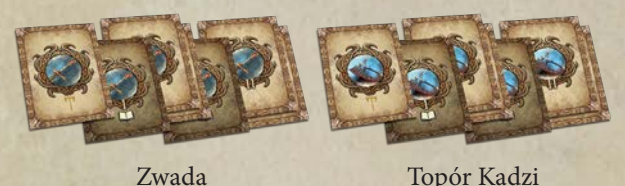

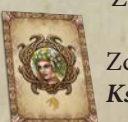

15

 Zdarzają się karty Sagi, które nie mają ikony *Księgi* te karty nie posiadają *Opowieści*.

Na tym etapie mamy już przygotowane wszystkie stałe elementy rozstawienia gry. Pozostaje nam tylko przejść do przygotowania scenariusza. To właśnie ten etap jest najbardziej zmienny i modyfikuje talie eksploracji, buduje talię wrogów, sotni oraz dokłada karty scenariusza i opowieści dla poszczególnych sag.

# Przygotowanie Scenariusza - Droga Wybrańca

*Wieść rozeszła się pomiędzy Szczelinami Nicy, jakoby pojawili się Wybrańcy czterech Kirów, którzy klęskę zadać mają Heroldom Zapomnienia - Zniczom. Nikt nie jest bezpieczny, a już szczególnie ci, którzy ośmielają się otwarcie przeciwstawiać Czarnej Matce Nicy...*

Droga Wybrańca to mini scenariusz wprowadzający, który należy traktować jako rodzaj samouczka.

#### Przygotowanie Scenariusza

(1) *Przygotowanie Krainy Zerywii oraz Bohatera:* Kieruj się instrukcją zamieszczoną na stronach 14 i 15.

(2) *Sagi Startowe:* Skorzystaj z sugerowanego zestawu Sag dla poszczególnych Bohaterów [patrz s.15], lub wybierz 3 dowolne *Karty Podstawowe Sagi* spośród dostępnych (należy przy tym obserwować ograniczenia w używaniu poszczególnych typów Sag, jakie posiada Bohater, dobrze też wyposażyć się tak, aby każdemu z *Atrybutów* zapewnić minimum 1 kartę Sagi, co umożliwi Bohaterowi podjęcie każdego rodzaju wyzwania).

= **Sagi Startowe**: Skorzystaj z sugerowanego zestawu Sag dla poszczególnych Bohaterów [patrz s.15]. Dla Swary:

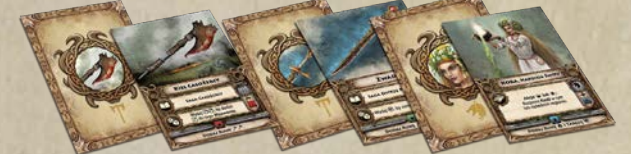

Do każdej *Sagi Personalnej* dobierz Stos Sagi i rozpocznij jej Opowieść [patrz s.11].

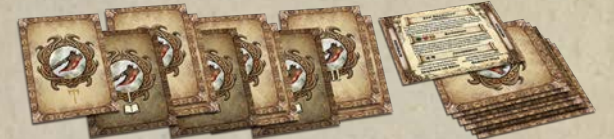

= **Gra Jednoosobowa (Tryb Solo):** Na początku rozgrywki weź dodatkową *Kartę Podstawową Sagi* (możesz ją wybrać).

(3) *Region startowy Bohaterów:* Bohater rozpoczyna swoją przygodę w Kirze, wskazanym na wylosowanej rzez niego karcie *Znamienia*.

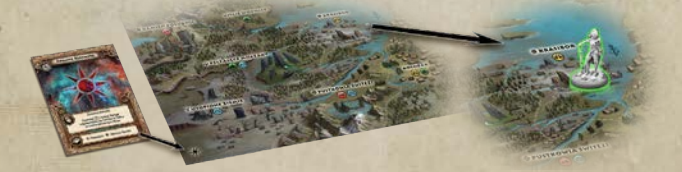

Region w obrębie tego Kiru, w którym gracz powinien ustawić na początku rozgrywki figurkę Bohatera, jest określony z góry przez Scenariusz, właśnie w tej sekcji.

**• Region startowy Bohaterów: Kolebka ※.** 

(4) *Herold, Kadź i Zagrożenie*: Wskazuje, który z głównych antagonistów bierze udział w rozgrywce i gdzie należy ustawić jego znacznik lub figurkę oraz w jakich regionach należy rozmieścić żetony Kadzi oraz Zagrożeń.

- = **Herold**: Czeluść Zapomnienia.
- **<sup>◈</sup> Kadź: ▽, ▲, ※.**

**Exagrożenie**: Regiony bez symboli specjalnych oraz **Transa**.

(5) *Przygotuj talie kart:* Znajdują się tu wytyczne dotyczące konstrukcji talii do danego Scenariusza.

= **Talia Wrogów (18) i Sotni (12)**: Skonstruuj talie *Wrogów* i *Sotni*. Spośród wskazanych przez Scenariusz grup Wrogów (*Biesy, Odarci, Utopce, Zgnilce, Upiory)* oznaczonych wspólnym symbolem ( $\bullet$ )...

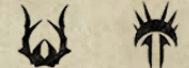

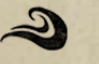

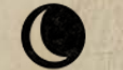

*Biesy Odarci Utopce Zgnilce Upiory* ...wydziel wszystkie karty o wartości <a>(<a>(</a>o jednej karcie o wartości ( $\mathcal{B}$ . Wartości te znajdziesz z prawej strony karty (B).

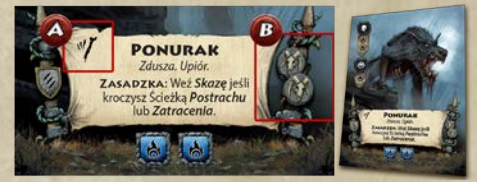

W ten sposób powstanie talia *Wrogów*. Z pozostałych kart utworzysz drugi stos - talię *Sotni*. Przetasuj obie talie i umieść w pobliżu planszy.

= **Talie Eksploracji**: Zestaw Podstawowy, Zerywiańskie Opowieści. *Zestawy Przygód*: Są to dodatkowe karty eksploracji, które z czasem dodajemy do Zestawu Podstawowego w zależności od scenariusza. Każda z nich ma specjalną ikonę przy nazwie.

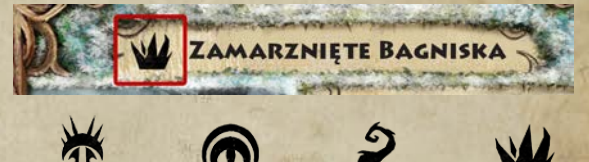

 Najazd Odartych - Czarny Monolit - Przebudzenie Poczary - Skostnica *Karty Scenariusza*: Podajemy tu nazwę i numer *Stronicy Świtu*, karty, od której powinna się rozpocząć rozgrywka. Taką samą numerację posiada *Czarna Stronica*, którą również należy odsłonić i umieścić tuż obok Stronicy Świtu, w dostępnym dla wszystkich graczy miejscu. Dodatkowo, należy (na wzór stosu Sagi) utworzyć, składające się z kart ułożonych kolejno rewersami, stosy *Stronic Świtu* i *Czarnych Stronic*, począwszy od przygotowanych i odsłoniętych wcześniej kart rozpoczynających rozgrywkę. Wraz z kolejnymi Scenariuszami, Stronice te będą odrzucane, obrazując progres Kampanii i odsłaniając jednocześnie kolejne jej etapy. Dokładny opis Kart Scenariuszy będzie zawarty w Przygotowaniach Scenariuszy do Kampanii.

= **Karty Scenariusza:** Brak.

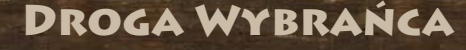

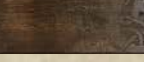

#### Cel Scenariusza

= Każdy z Bohaterów musi wypełnić zadania z pierwszej karty Opowieści swojej Sagi Personalnej.

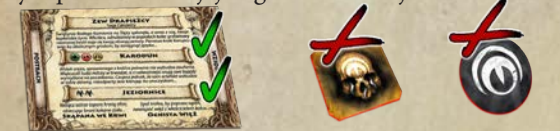

Pozbyć się Zagrożenia z regionu Twierdzy Usunąć Kadź z regionu Świątyni Istu  $\triangle$ . Oba zadania realizuje w swoim Kirze Narodzin (według karty Znamienia Kiru).

#### Limit Czasu

Podana jest tu ilość *Czarnych Kamieni*, obrazująca czas pozostały do spełnienia *Rytuałów Monolitu* i tym samym zakończenia Scenariusza. Z końcem każdego *Cyklu*, jeden z *Czarnych Kamieni* będzie umieszczany na *Szczelinie Nicy*, specjalnym miejscu na planszy. Bohaterowie muszą osiągnąć cele Scenariusza zanim owe rytuały dobiegną końca. = Rytuały Monolitu: 5 Czarnych Kamieni.

#### Faza Nicy  $*$  Aktywuj Herolda.

# = Każdy z Bohaterów pobiera jeden żeton Kadzi i umieszcza go w wybranym regionie Kiru, w którym aktualnie przebywa.

= Dołóż *Czarny Kamień* na *Szczelinę Nicy*.

Rzuć kośćmi *Kirów i Lokacji*:

= Jeśli dołożony Czarny Kamień, jest piątym Kamieniem - Scenariusz dobiega końca.

#### Aktywacja Herolda

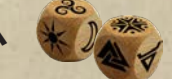

A, Porusz *Herolda* na *Czeluść Zapomnienia,* w innym przypadku, *Herold* przemieszcza się do wylosowanego Kiru - Regionu i zwiększa tam *Zagrożenie*.

### Podsumowanie Scenariusza

Jeżeli Bohaterowie osiągną Cel Scenariusza, **zanim** Rytuały Monolitu dobiegną końca, rozgrywka kończy się. Zachowaj swojego Bohatera wraz ze zdobytymi kartami i żetonami, a następnie przejdź do przygotowania kolejnego Scenariusza. Kolejne rozdziały instrukcji opiszą dokładniej mechaniki samej rozgrywki, a główny scenariusz - Pamięć Świata, wprowadzi element Wygaszenia Twarzy Świętowita oraz Epickiej Bitwy.

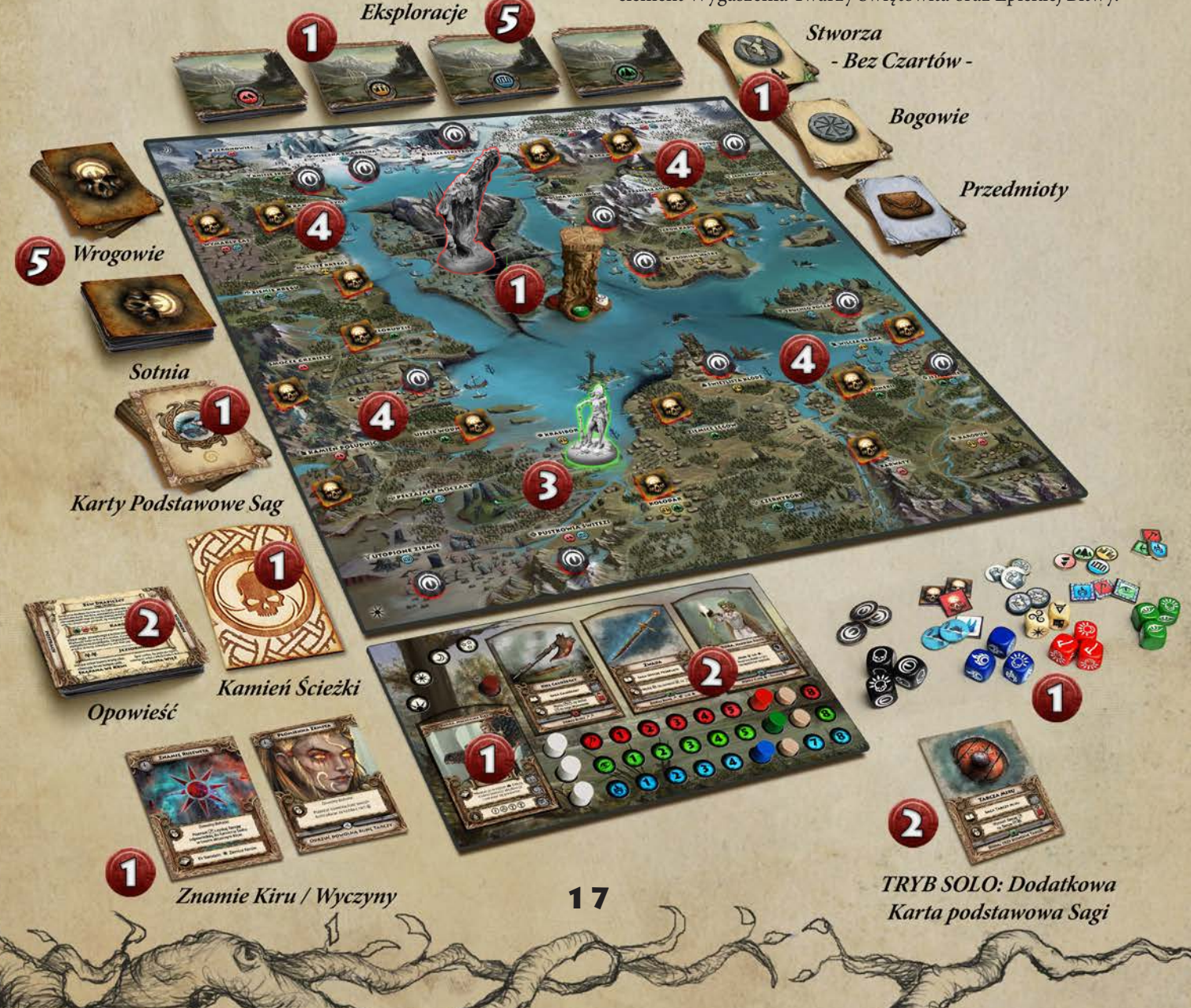

# Ogólny Przebieg rozgrywki

Przygody w Zerywii rozgrywane są na przestrzeni *Cyklów*. Każdy *Cykl* składa się kolejno z *Fazy Świętowita*, *Fazy Wypraw*, czyli czterech tur przypisanych do konkretnych pór dnia (tura świtu, południa, zmierzchu i nocy), *Fazy Obozu*  i *Fazy Nicy*.

Cykl rozpoczyna *Faza Świętowita*, w której to posąg Świętowita obraca się zgodnie z kierunkiem *Kołowrotu Dziejów* (przeciwnie do wskazówek zegara). Podczas tej fazy mają miejsce efekty otwierające cykl.

Kolejno następuje *Faza Wypraw*. W tej fazie Bohaterowie, według ustalonej wspólnie kolejności, wykonują po 1 *Akcji w każdej turze świtu* G*, południa* H*, zmierzchu* J *i nocy*   $\hat{\alpha}_{\alpha}^{\alpha}$ , zaznaczając to znacznikiem Kołowrotu Dnia na swojej Planszy Wybrańca.

*Eksploracja* umożliwia ruch i odkrycie karty eksploracji regionu, a *Odpoczynek* pozwala odnowić nasze Atrybuty, przygotować się do Wyzwań czy też zaczekać na innych Bohaterów w celu podjęcia wspólnych działań. *Skorzystanie z Portu* pozwala dotrzeć w bardziej odległe części krainy. Po zakończeniu wypraw następuje *Faza Obozu*, w której Bohaterowie odnawiają Atrybuty, odzyskują zużyte karty Wyczynów, reorganizują aktywne karty Sagi, paktują i przywołują boskie wsparcie na czas następnego cyklu.

Jako ostatnia w cyklu rozgrywana jest *Faza Nicy*, kiedy to Nica oraz jej synowie (lub inny przeciwnik wskazany przez scenariusz) - aktywują się, wpływając na krainy. Wówczas to, na tereny Czeluści Zapomnienia, dokładane są *Czarne Kamienie*  rytuału – znaczniki wzrastającej siły mrocznej bogini. Jeśli uzbiera się określona przez Scenariusz ilość takich kamieni, jedna z twarzy Świętowita gaśnie. Po tych wydarzeniach *Cykl* dobiega końca i wstaje nowy świt…

- *Akcje:*
- $E$ **Eksploracja.**

18

- $\textcircled{a}$  Odpoczynek.
- = **Skorzystanie z Portu.**

W *Fazie Wypraw*, Akcje mozna powielać.

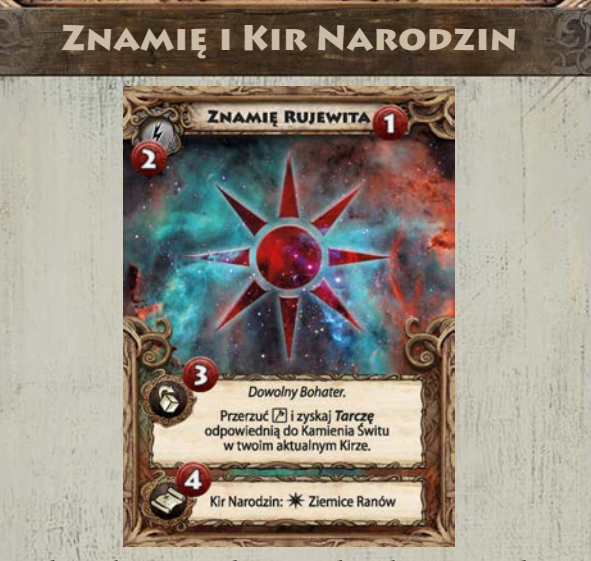

Każdy Wybraniec rodzi się pod znakiem gwiezdnym jednego z Kirów, świętym Znamieniem (1), zyskując tym samym wsparcie potężnego Bóstwa. Karty Znamion, losowane na początku rozgrywki, są Wyczynami (2) i określają dostępną Bohaterowi moc (3) oraz tzw. Kir Narodzin (4), czyli rodzime ziemie Wybrańca, przypisaną mu część Krain Zerywii.

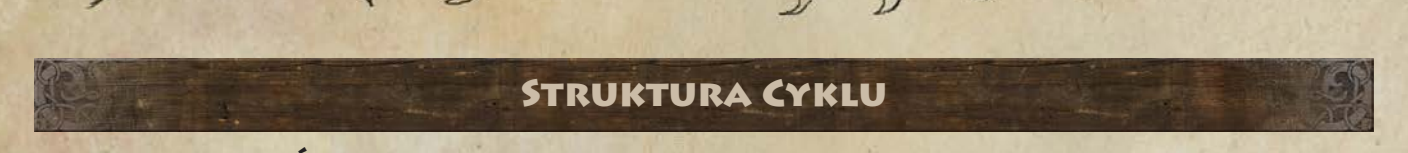

# Faza Świętowita

Faza Świętowita przebiega w następujący sposób:

= Obrót Posągu Świętowita - należy obrócić go przeciwnie do wskazówek zegara o 90 stopni.

 $\triangleq$  Rozpatrywanie zdolności "Z początkiem Cyklu."

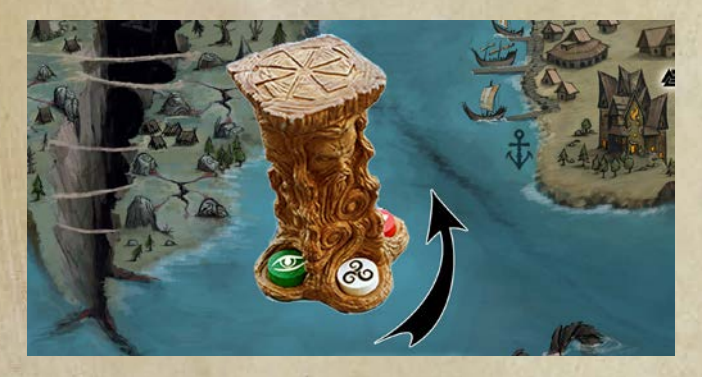

# Faza Wypraw

*Faza Wypraw* dzieli się na cztery, rozgrywane kolejno *Tury*: świt, południe, zmierzch i noc. W każdej *Turze* Bohater ma prawo skorzystać z jednej *Akcji*, oraz z jednej *Opcji Regionu*. Kolejność wykonywanych przez Bohaterów Akcji, w ramach jednej tury jest dowolna - gracze ustalają ją między sobą. Każdą z podjętych akcji oznaczamy na *Kołowrocie Dnia* na *Planszy Wybrańca*, określając tym samym porę i czas jej realizacji.

#### *Akcja + Opcja Regionu = Tura Bohatera*

Dostępne *Akcje* to: *Eksploracja, Odpoczynek* oraz **korzystanie z Portu**. Każdą z nich Bohater może podjąć wielokrotnie (aż do limitu czterech dostępnych mu w trakcie Fazy Wypraw Akcji).

#### Akcja: Eksploracja

Akcja Eksploracji obrazuje wyprawę podjętą przez Bohatera, podróż w głąb regionu lub ku nowym obszarom. W jej trakcie przyjdzie mu stawić czoła przeciwnościom, odwiedzać ciekawe i tajemnicze miejsca, spotkać mieszkańców świata Zerywii, zdobyć nowe skarby czy też wiedzę i doświadczenie potrzebne do rozwoju Sag.

Wybierając Akcję Eksploracji, postępuj zgodnie z 4 poniższymi krokami:

- = Określ region, którego Eksploracja dotyczy.
- $*$  Porusz się na region docelowy.
- = Dociągnij i rozpatrz kartę Eksploracji.
- = Skorzystaj z jednej z Opcji Regionu.

#### *Wybór Regionu*

Możesz Eksplorować swój obecny bądź dowolny z sąsiednich regionów. Eksplorując region, w którym aktualnie znajduje się twój Bohater - pomijasz całkowicie etap *Poruszania się* i przechodzisz do rozpatrzenia karty Eksploracji.

19

#### *Ruch Bohatera*

Jeśli decydujesz się na Eksplorację regionu sąsiedniego, *Porusz się* tam (tj. przesuń Bohatera na docelowy region). Ruch w ramach Eksploracji może odbyć się tylko na sąsiedni region. Musisz też rozpatrzyć wszelkie obostrzenia dotyczące opuszczania i wkraczania do nowego regionu (np. *Zagrożenia*, żetony *Kadzi*).

#### *Karta Eksploracji*

Następnym krokiem jest wylosowanie karty Eksploracji. Wybierz jeden z dostępnych typów terenu w regionie, który Eksplorujesz. Dociągnij kartę Eksploracji powiązaną rewersem z wybranym typem i rozpatrz ją. Jeśli region posiada tylko jeden typ terenu – nie masz wyboru; jeśli typów terenu jest więcej – wybierasz dowolny z nich.

#### *Opcje Regionu*

Po rozpatrzeniu karty Eksploracji lub usunięciu żetonu Zagrożenia (o ile powyższe działania nie zakończyły się Porażką), możesz skorzystać z jednej z dostępnych ci *Opcji Regionu* [patrz s.22].

Opcje Regionu są dodatkową i dobrowolną formą aktywności, jaką Bohater może podjąć po wykonaniu swojej *Akcji*. W ramach jednej akcji można rozpatrzyć tylko jedną Opcję Regionu. Niezależnie, czy Bohater z niej skorzysta – Opcja Regionu definitywnie kończy jego Turę.

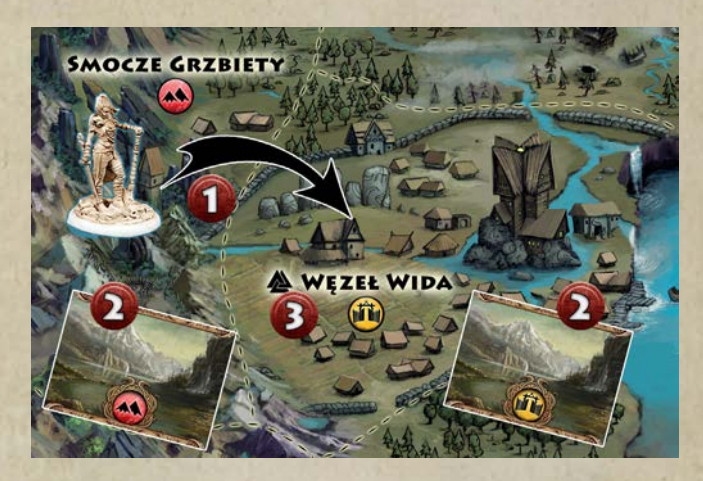

*Przykład*: *Swara w ramach swojej akcji może Eksplorować Smocze Grzbiety, w których aktualnie przebywa lub sąsiedni region Węzła Wida. Jeśli wybierze Smocze Grzbiety, nie będzie musiała się poruszać i rozpatrzy kartę Eksploracji Gór (*W*)*  (2)*. Jej wybór pada jednak na Węzeł Wida, gdzie znajdują się ludzkie osady (*R*). Porusza się więc na ten region* (1) *i dociąga kartę Eksploracji Osad* (2)*. Po jej rozpatrzeniu (o ile nie poniesie Porażki) będzie mogła skorzystać z Opcji Regionu* (3) *- w tym przypadku Świątynia Istu (*U*) pozwoli jej usunąć jedną Skazę. Niezależnie od decyzji, na tym tura Swary się kończy.*

## Rozpatrywanie Kart Eksploracji

Karty Eksploracji rozpatrujemy, stosując się do wszelkich zawartych w nich zapisów i poleceń, w naturalnej kolejności odczytywania tekstu (od lewej do prawej i od góry do dołu).

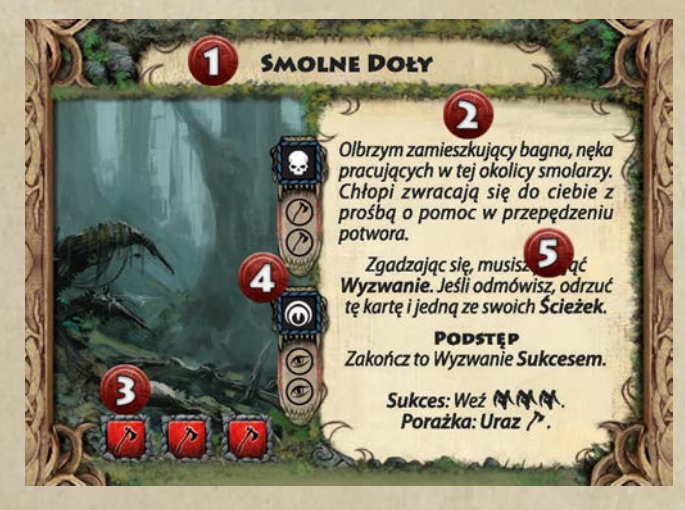

Karta Eksploracji składa się z nazwy (1), tekstu fabularnego (2) oraz tekstu mechaniki rozgrywki, który mówi o dostępnych Bohaterowi opcjach, podkreślając najważniejsze aspekty (tekst pogrubiony) słowami-kluczami (5). Opcjonalnie, karta może zawierać wbudowane *Wyzwanie*, składające się z *Symboli Trudności Wyzwania* (3) oraz efekty przypisane *kościom Nicy* (4).

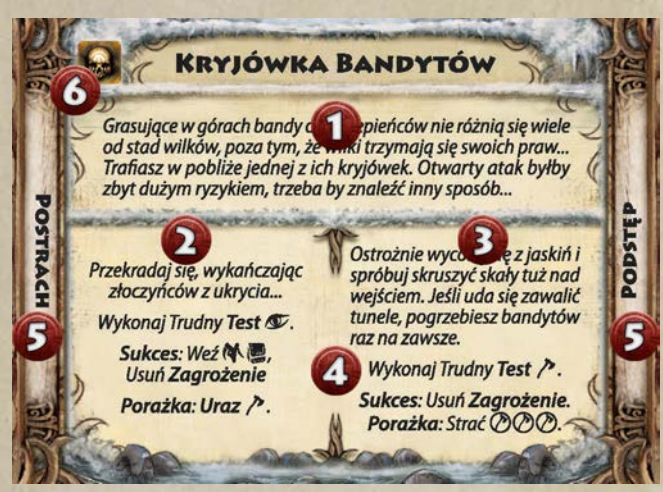

W grze występują również specjalne karty Eksploracji, posiadające wbudowaną ramkę wyboru. Rozpatrując taką kartę, po przeczytaniu wstępu fabularnego (1), wybierz, który z zapisów, z lewej (2) czy z prawej (3) strony karty zastosujesz. Rzutuje to na rodzaj wyzwania i warunki *Sukcesu* (4) danej Eksploracji, jak również na zdobyte w ten sposób *Ścieżki* (5). Gracze mogą zetknąć się również z kartami Eksploracji, które natychmiast po wyciągnięciu, będą *Zwiększać Zagrożenie* lub *Wzmacniać Kadź* w regionie ich rozpatrywania. Okoliczność taką znaczą odpowiednie żetony, wydrukowane na karcie Eksploracji na lewo (*Zagrożenie*) bądź na prawo (*Kadź*) od pola nazwy karty Eksploracji (6).

#### *Żetony Wypraw*

Po rozpatrzeniu karty Eksploracji, Bohater ma możliwość pobrać właściwy jej (tj. odpowiadający rewersowi) *Żeton Wyprawy*. Obrazuje to szeroko rozumiane doświadczenie, wiedzę oraz interakcje, jakich Bohater uświadczył podczas Eksploracji danego terenu. Żetony Wypraw potrzebne są do rozwoju Sag oraz wspomagają przyzywanie *Stworzy*.

Żeton *Wyprawy* pobieramy dobrowolnie i tylko w sytuacji, gdy Bohater nie poniósł *Porażki* podczas Eksploracji. Dodatkowo należy przestrzegać *limitu posiadanych żetonów Wypraw równego 3*. Jeżeli Bohater posiada już maksymalną ilość żetonów Wypraw, ma prawo odrzucić jeden z nich, aby zachować nowy.

Po rozpatrzeniu karty Eksploracji zależenie od jej rodzaju i dokonanych wyborów, umieszczamy ją na stosie kart odrzuconych, umieszczamy pod Kamieniem jako *Ścieżkę* lub zachowujemy jako zadanie poboczne.

# Żetony Wypraw i Typy Regionu

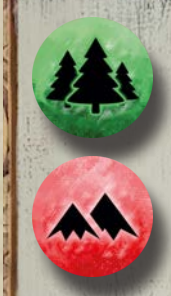

*Dzicz* to ostępy leśne, niezbadane tereny łowieckie, tak ludzi jak i wszelakich stworzy. W dziczy liczy się Instynkt i szybka reakcja.

*Góry* to żerowiska wałęsających się bestii, trudne i niedostępne tereny. Można tam natrafić na cenne trofea i zrujnowane twierdze. Dominująca cecha to Siła.

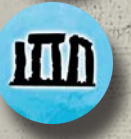

20

*Ruiny* to niebezpieczne regiony, w które prosty lud boi się zapuszczać. Pełno tam nadnaturalnych istot i czyhającej na Bohaterów Kadzi.

*Osady*, są względnie najbezpieczniejszym typem terenu, znajdziemy tam różnego rodzaju wioski, zajazdy, spotkamy ludzi w potrzebie, ale też i zasadzki banitów czy knowania kultu Zapomnienia...

#### Eksploracja - podsumowanie

1. Wybierz region *Eksploracji* i *Porusz się* (o ile wyborem jest region sąsiedni).

2. Sprawdź *Zagrożenie.* Jeśli występuje - wylosuj *Wroga* i pomiń etap *Karty Eksploracji*. Jeśli poniesiesz *Porażkę* - zakończ swoją turę. 3. Wylosuj i rozpatrz *Kartę Eksploracji* w typie regionu, który Eksplorujesz. Jeśli poniesiesz *Porażkę* - zakończ swoją turę.

4. Skorzystaj z jednej *Opcji Regionu.*

# Zagrożenie i Hordy

*Zwiększ Zagrożenie -* Gracz musi położyć żeton *Zagrożenia*  na jednym z *Regionów w Kirze*, w którym znajduje się jego *Bohater* (zdarza się, że karty Eksploracji lub Herold wyznaczą ten Region). Dodatkowo, jeśli region w którym mamy Zwiększyć Zagrożenie, zawiera już żeton Zagrożenia - zamiast dodawania kolejnego żetonu, obracamy obecny tam żeton Zagrożenia na drugą stronę, tworząc *Hordę*.

Jeśli w regionie, w którym mamy Zwiększyć Zagrożenie, jest już Horda - wówczas żeton Zagrożenia jest umieszczany w **sąsiednim regionie**, wedle decyzji gracza, który rozpatruje efekt Zwiększenia Zagrożenia. Proces ten jest powtarzany, dopóki żeton Zagrożenia nie zostanie umieszczony w regionie bądź, w razie braku możliwości umieszczenia go, odrzucony. Skutkuje to dołożeniem *Czarnego Kamienia* na *Czeluść Zapomnienia*.

Żetony *Zagrożenia* (oraz ich groźniejsza wersja: *Horda*) symbolizują grasujące w regionie grupy wrogów. W praktyce gracz, który wykonuje akcję *Eksploracji* dotyczącą regionu z Zagrożeniem, jest zmuszony dociągnąć kartę *Wroga* i rozpatrzyć ją jako *Wyzwanie*. Jest to czynność, która zastępuje etap rozpatrywania karty Eksploracji.

Jeśli Bohater pokona Wroga, kończy swoją *Akcję* i przechodzi do *Opcji Regionu*. Żeton Zagrożenia zostaje usunięty. Jeśli Bohater poniesie *Porażkę* w walce z Wrogiem – jego *Tura* się kończy (żeton Zagrożenia pozostaje na miejscu, a Bohater nie może skorzystać z Opcji Regionu).

Specjalną właściwością Żetonów Zagrożenia jest blokada Akcji *Odpoczynku*. Bohater, który przed wykonaniem swojej *Akcji* znajduje się w regionie z *Zagrożeniem* (np. w wyniku *Porażki* w poprzedniej turze lub pojawienia się Zagrożenia pomiędzy jego turami), może jedynie *Eksplorować* lub **Skorzystać z Portu**. W praktyce: podjąć próbę usunięcia tego żetonu Zagrożenia lub uciec na sąsiedni region i tam rozpatrzyć kartę Eksploracji.

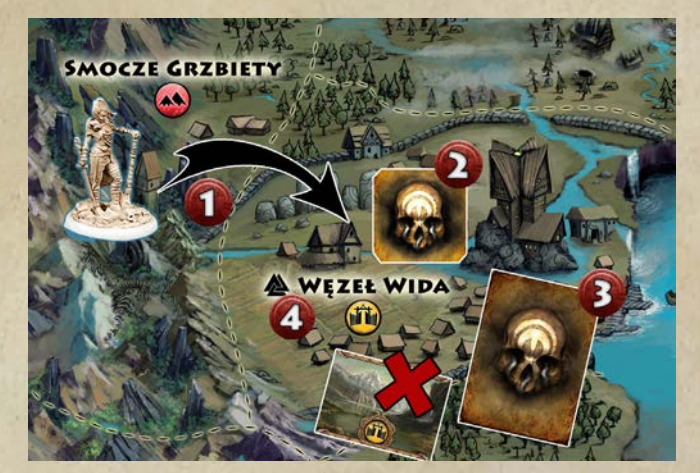

*Przykład*: *Swara w ramach swojej akcji decyduje się Eksplorować Węzeł Wida, Porusza się więc na ten region* (1)*. Jako że jest tam obecny żeton Zagrożenia* (2)*, Swara nie może rozpatrzyć karty Eksploracji. Zamiast tego - musi wylosować Wroga* (3) *reprezentującego zagrożenie i stawić mu czoła w Wyzwaniu. Jeśli go pokona - usunie żeton Zagrożenia i będzie mogła przejść do Opcji Regionu* (4)*. Porażka będzie oznaczać natychmiastowe zakończenie tury.*

### Zagrożenia i Hordy

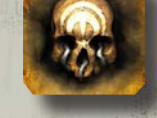

= Dopóki Zagrożenie jest obecne w regionie, nie można w nim *Odpoczywać*.

= Podczas Eksploracji, Bohater jest zmuszony wylosować kartę *Wroga* zamiast karty Eksploracji. = Ponowne zwiększenie Zagrożenia w regionie skutkuje pojawieniem się *Hordy* (należy obrócić żeton Zagrożenia na drugą stronę).

= Żeton Zagrożenia zostaje usunięty z regionu, jeśli Bohater pokona wylosowanego tam Wroga.

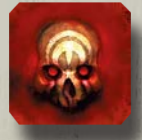

= Dopóki *Horda* jest obecna w regionie, nie można w nim *Odpoczywać*.

= Podczas Eksploracji, Bohater jest zmuszony wylosować kartę *Wroga* zamiast karty Eksploracji. Wróg ten otrzymuje jedno *Wzmocnienie* za każdego Bohatera uczestniczącego w Wyzwaniu.

= Ponowne zwiększenie Zagrożenia w regionie z Hordą skutkuje zwiększeniem Zagrożenia w regionie sąsiednim (wedle wyboru graczy).

= Żeton Hordy zostaje usunięty z regionu, jeśli Bohater pokona wylosowanego tam Wroga.**CANADA** 

## Akcja: Odpoczynek

Decydując się na *Odpoczynek*, rezygnujesz z wypraw, na rzecz rytuałów i przygotowań do nadchodzących wyzwań. W ramach tej *Akcji* pozostajesz w swoim obecnym regionie i możesz jednokrotnie wykonać każdą z poniższych czynności:

= Skorzystaj ze swoich zdolności *Obozowych*.

= Reorganizuj karty *Sagi* (*Przygotuj* je w dowolnej konfiguracji na Planszy Wybrańca, bez utraty Atrybutów). Następnie przysługuje ci (podobnie jak podczas Akcji Eksploracji) jedna z *Opcji Regionu*.

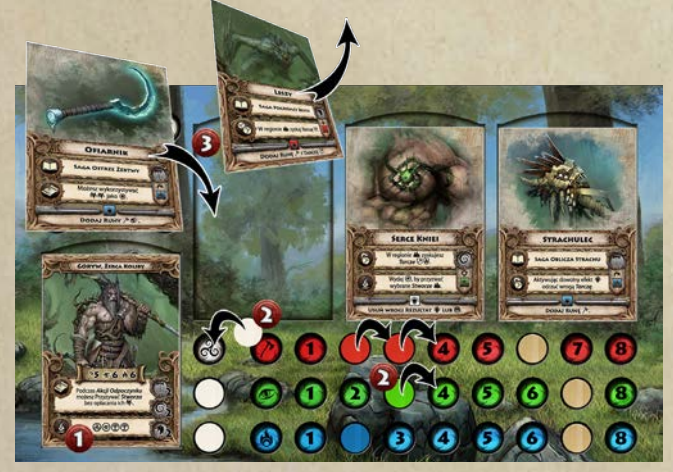

*Przykład: Goryw w ramach Odpoczynku korzysta ze zdolności Obozowej* (1) *i odzyskuje Atrybuty w niej wskazane* (2)*. Następnie Przygotowuje kartę Ofiarnika* (3)*, zastępując kartę Leszego (i nie wydaje przy tym punktu Woli, co miałoby miejsce podczas Wyzwania). Po zakończeniu fazy Odpoczynku przysługuje mu jeszcze Opcja Regionu.*

## Akcja: Skorzystanie z Portu

W ramach tej *Akcji* porusz się na dowolny, inny region z symbolem Portu, następnie przysługuje ci jedna z *Opcji Regionu*.

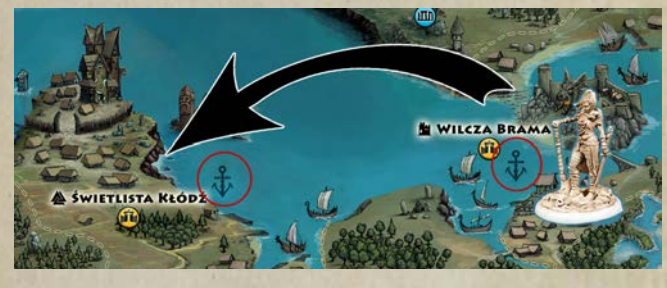

*Fazę Obozu* wszyscy gracze przeprowadzają w tym samym czasie. Każdy z poniższych kroków jest dobrowolny, należy natomiast przestrzegać kolejności ich rozpatrywania:

1. Odzyskaj 1 punkt *Atrybutu* powiązanego z *Kamieniem Świtu* aktywnym w twoim *Kirze*. Kamień Przeznaczenia (Biały) odnawia dowolny Atrybut (T). Jeśli twój Kir jest pod wpływem *Czarnego Kamienia*, nic nie odzyskujesz.

2. Odzyskaj *Atrybuty* ze *Zdolności Obozowej* Bohatera. Odzyskiwany *Pierw* (F) powyżej limitu 3 zamień na dowolny Atrybut  $(\mathcal{D})$ .

## Opcje Regionu

Poniżej znajdziesz możliwe aktywności w ramach *Opcji Regionu*. Przysługują one zarówno po wykonaniu *Akcji z Kart Sagi*, jak i tych z mechaniki samej gry: *Eksploracji, Odpoczynku* oraz *Skorzystaniu z Portu*.

= **Rytuał Wchłonięcia Kadzi** - Bohater oczyszcza region z wpływu Kadzi (usuwając zeń żeton *Kadzi*). Aby tego dokonać, Bohater musi zakończyć sukcesem *Trudny Test Woli*, lub przyjąć na siebie *Skazę*.

= **Rozpatrz Zadanie** - Bohater wykonuje polecenie z karty *Opowieści(odrzucenie żetonów wyprawy)*, *Scenariusza* lub karty *Zadania Pobocznego*. Może to być złożenie ofiary, podjęcie *Wyzwania*, bądź spełnienie innego, określonego warunku.

= **Skorzystanie z regionu Specjalnego** - oznaczonej symbolem tuż przy nazwie regionu. Każda z sześciu lokacji ma unikalną właściwość:

#### **※ KOLEBKA**

*Handel* (odkryj 3 wierzchnie karty *Przedmiotów*, możesz wziąć jeden z nich płacąc trofeum ( $\mathbf{\hat{B}}$ ).

> **TWIERDZA** Odzyskaj 1 *Wyczyn*.

**WE ŚWIĄTYNIA ISTU** Odrzuć 1 *Skazę*.

**I PIERWOŹRÓDŁO** Odzyskaj 1 *Pierwu* (F).

#### $\overline{\nabla}$  PRZEBICIE WELI

Wydaj VV*,* by *Poruszyć* się do innego regionu z symbolem Przebicia Weli  $(\overrightarrow{\nabla})$ .

#### *S* zapadlisko

*Przeszukaj* - weź 1 trofeum (B) lub *Zapoluj* - wylosuj *Wroga*; *Sukces*: +3 trofeum ( $\mathbf{W}$ ).

## Faza Obozu

22

3. Wykorzystaj inne *Zdolności Obozowe*, jeśli je posiadasz.

- 4. Odzyskaj 1 *Wyczyn*.
- 5. Reorganizuj karty *Sagi*.

6. Przyzwij *Stworze*. Za 1 *Trofeum* (B) **wylosuj** jedną z kart *Stworzy* w typie regionu, w którym Obozujesz. Wydając *żeton Wypraw* w typie tego regionu, możesz **wybrać** Stworze zamiast je losować. W danym momencie możesz posiadać tylko 1 kartę *Stworza*.

7. Wybierz *Bóstwo*, któremu się poświęcisz; składając w ofierze 1 *Żertwę* (N). Pobierz ze stosu jedną kartę *Bóstwa* i połóż ją na swoim *Kamieniu Ścieżki*. W danym momencie możesz posiadać tylko 1 taką kartę.

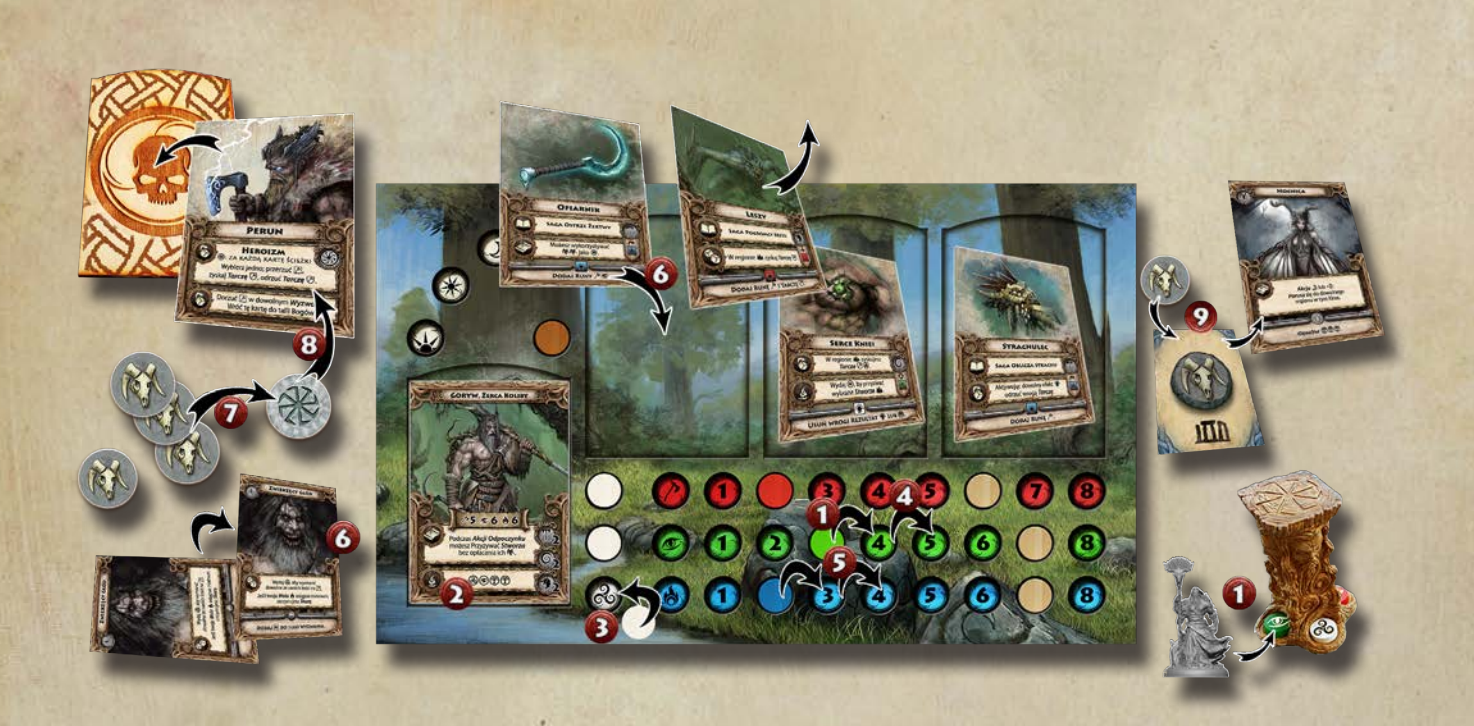

*Przykład: Goryw przechodzi do fazy Obozu. Najpierw Odzyskuje 1 punkt Instynktu* (*, jako że znajduje się aktualnie w Kirze, na*  który oddziałuje Kamień Życia **(1)**. Następnie, zgodnie ze swoją zdolnością Obozową **(2)**, Odzyskuje punkt Pierwu **& (3)**, kolejny *punkt Instynktu* ( (4) *oraz dwa dowolne punkty Atrybutów, w tym przypadku będzie to Wola* )) (5)*. W kolejnych krokach, Goryw, Odzyskuje 1 kartę Wyczynu i reorganizuje swoje karty Sagi, wymieniając Leszego na Ofiarnika* (6)*. Pozostałe karty Sagi: Serce Kniei oraz Strachulec pozostawia na miejscu. Gracz wcielający się w Gorywa woli zawczasu przygotować swojego Bohatera na czekające go Wyzwanie związane z Wolą, niźli potem tracić punkty Atrybutów wymieniając te karty już podczas Wyzwania. Goryw w pozostałej części Fazy Obozu korzysta z dwóch ostatnich opcji. Posiadając aktualnie 4 Trofea, używa 3 z nich jako żeton Żertwy*  (7)*, aby złożyć go w ofierze Perunowi i zyskać jego przychylność. Umieszcza więc kartę Peruna na swoim Kamieniu Ścieżki* (8)*. Gdyby posiadał tam już kartę innego Bóstwa - musiałby zdecydować, które z nich zostawi, a które odrzuca. Ostatnie Trofeum Goryw oddaje duchom regionu, w którym się znajduje, przywołując Nocnicę (wybraną losowo ze stosu Stworzy powiązanych z Ruinami)*  (9)*. Tutaj również obowiązuje zasada limitu jednej karty, gdyby Goryw posiadał na ręku inne Stworze, musiałby zdecydować, które z dwóch zachowa. Na tym też kończy się jego faza Obozu.*

# Faza Nicy

23

Podczas *Fazy Nicy* siły bogini Zapomnienia budzą się do życia, by odcisnąć swe piętno na krainach Zerywii oraz jej Bohaterach. Wykonaj po kolei instrukcje zawarte w opisie *Fazy Nicy* danego scenariusza.

Jeżeli korzystasz z *Kart Scenariusza*, postępuj według poniższego schematu:

1. Sprawdź warunki Scenariusza powiązane z żetonami *Szczelin* i *Hord*.

2. Wykonaj kroki z *Karty Scenariusza* poprzedzające aktywację Herolda.

3. Aktywuj *Herolda* (np. Znicza, czy Poczarę; zależnie od Scenariusza).

4. Dołóż *Czarny Kamień* na kolejną, wolną *Szczelinę Nicy*  na Czeluści Zapomnienia [patrz s.13].

5. Jeśli dołożony *Czarny Kamień*, jest ostatnim z *Limitu Czasowego*, dochodzi do *Wygaszenia Twarzy Świętowita*. Umieść *Czarny Kamień* w posągu Świętowita, zamiast *Kamienia Świtu*, który znajduje się na twarzy patrzącej aktualnie na *Szczelinę Nicy* (lub kolejnej wolnej, zgodnie z ruchem wskazówek zegara). Następnie usuń pozostałe Czarne Kamienie z planszy i umieść odrzucony *Kamień Świtu* w jednej ze zwolnionych *Szczelin Nicy*, rozpoczynając kolejny Rytuał Monolitu, krótszy o 1 Cykl (Czarny Kamień). Po zakończeniu tej fazy - *Cykl* dobiega końca i Bohaterowie

stają przed nowym brzaskiem, początkiem kolejnego *Cyklu*, który rozpoczyna się od *Fazy Świętowita*.

Jeśli z końcem *Fazy Nicy*, cztery *Czarne Kamienie* są umieszczone na posągu Świętowita - Bohaterowie ponoszą klęskę i rozgrywka dobiega końca.

# Wyzwanie

Bohaterowie podczas rozgrywki będą podejmować się *Wyzwań* stanowiących główną formę rozstrzygania konfliktów. *Wyzwaniem* nazywamy każdy rodzaj konfrontacji, w której określa się *Sukces* lub *Porażkę*, używając do tego kości *Atrybutów*. W grze występuje kilka form *Wyzwań*, takich jak *Wrogowie* (reprezentowani przez samodzielne karty dociągane z talii *Wrogów*), karty *Eksploracji* reprezentujące przeróżne sytuacje, którym gracz musi sprostać, oraz karty *Opowieści* i *Scenariusza*, gdzie *Wyzwania* opisują ważną konfrontację, rzutującą na rozwój historii.

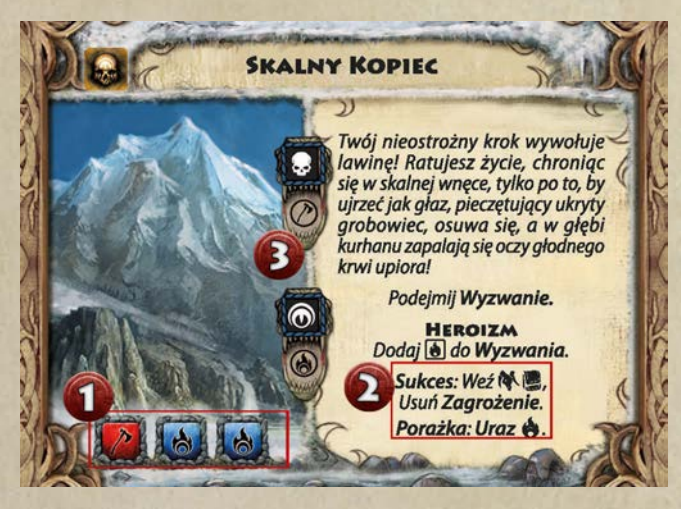

Wyzwania posiadają tzw. *Trudność Wyzwania* reprezentowaną przez zestaw symboli powiązanych z Atrybutami (1). Jeżeli Bohater dostarczy wszystkich niezbędnych w danym Wyzwaniu *Symboli Trudności* (czy to z rzutu kośćmi, czy też z żetonów Run lub efektów kart) - odnosi *Sukces*. Jeśli natomiast pozostaną jakiekolwiek niepokryte symbole, Wyzwanie kończy się *Porażką*, a Bohater ponosi straty. Za każdy *Symbol Trudności*, któremu nie sprostał, **traci 1 punkt odpowiadającego mu Atrybutu**. Na karcie Wyzwania mogą też znajdować się dodatkowe efekty zachodzące w razie *Sukcesu* lub *Porażki* (2).

Każde z podjętych Wyzwań obarczone jest przynajmniej jedną *kością Nicy*, stąd, jego karta określa też efekty przypisane poszczególnym jej symbolom (3). Bohater musi je rozpatrzyć, niezależnie od wyniku Wyzwania.

### *Kości Atrybutów i Nicy*

W grze występują cztery rodzaje kości. Trzy z nich określają Bohaterów (kości Wigoru  $[$ <sup>7</sup>), Instynktu **[\*** oraz Woli [\*). Ostatnia symbolizuje Kadź @ i wpływ jaki wywiera na Bohaterach i służących jej wrogach.

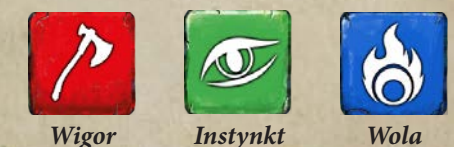

Rzut kością definiuje to, jak Bohater sprawił się w danym Wyzwaniu. Wyrzucenie symbolu przypisanego do danego Atrybutu równoznaczne jest z 1 *Przebiciem* (czyli rezultatem pozytywnym). Symbol *Krytyczny* pozwala odrzucać wrogie żetony *Tarcz*, ale może też zostać przekuty w potężniejszy efekt, pod warunkiem, że Bohater posiada kartę bądź umiejętność, która to umożliwia.

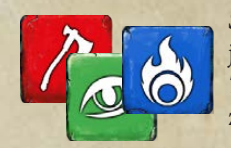

*Symbol Atrybutu* pozwala uzyskać jedno *Przebicie* i pokryć wrogi *Symbol Trudności Wyzwania*. Jest równoznaczny z żetonem *Runy* Atrybutu.

*Symbol Krytyczny*, pozwala aktywować zdolność krytyczną karty lub odrzucić wrogi żeton *Tarczy* tego samego typu. Wykorzystanie symbolu Krytycznego równoznaczne jest z **obróceniem danej kości** na symbol Przebicia.

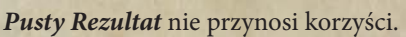

#### Kości Nicy

Kości Nicy symbolizują zgubny wpływ Kadzi oraz pośrednią ingerencję Bogini Nicy, w każdym działaniu podejmowanym przez Bohaterów. Jedna kość Nicy jest zawsze dodawana do puli kości *Wyzwania* lub *Testu*.

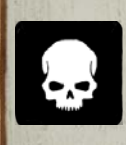

Symbol *Obrażeń*: za każdy wyrzucony w *Wyzwaniu* symbol Obrażeń, Bohater musi **stracić** wskazane na karcie Wyzwania *Atrybuty*. Podczas *Testu* każdy symbol Obrażeń stanowi o **utracie 1 punktu** testowanego Atrybutu.

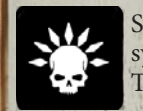

Symbol *Krytyczny*: traktujemy jako dwa symbole *Obrażeń*, chyba, że dane Wyzwanie/ Test inaczej opisują jego efekt.

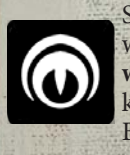

24

Symbol *Kadzi*: reprezentuje dodatkowe straty wynikłe wskutek działania mocy Zapomnienia **wskazane na karcie Wyzwania**. Podczas *Testu* każdy symbol Kadzi **neguje jedno** *Przebicie* Bohatera.

#### *Struktura Wyzwania*

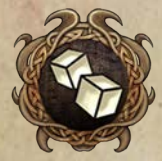

*Inicjacja*. Na tym etapie, po zapoznaniu się z kartą Wyzwania, gracz konstruuje pulę Wyzwania, wykupując dostępne mu kości Atrybutów. Dodatkowo musi dołożyć jedną kość Nicy (niezależnie od innych zdolności

dokładających ten typ kości). Wszelkie zdolności wpływające na pulę kości aktywujemy właśnie w tej fazie. Bohater ma również prawo *Przygotować* dowolne ze swoich nieaktywnych kart Sagi, płacąc za nie odpowiednimi punktami Atrybutów. Etap Inicjacji kończy się, gdy gracz określa ostatecznie pulę kości i wykonuje rzut.

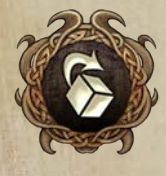

*Determinacja.* Po rzucie kośćmi gracz może używać przerzutów i innych zdolności wpływających na uzyskane rezultaty. Faza Determinacji kończy się w momencie, gdy gracz ostatecznie ustala swój wynik, który

będzie porównywany z kartą Wyzwania.

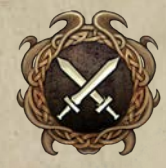

*Rozstrzygnięcie.* W tej fazie uzyskany wynik porównuje się z trudnością Wyzwania, określając jego rezultat i aplikując ewentualne straty wynikające z kości Nicy. Następnie rozpatruje się efekty Sukcesu lub Porażki

i przyznaje Trofea za pokonanych Wrogów.

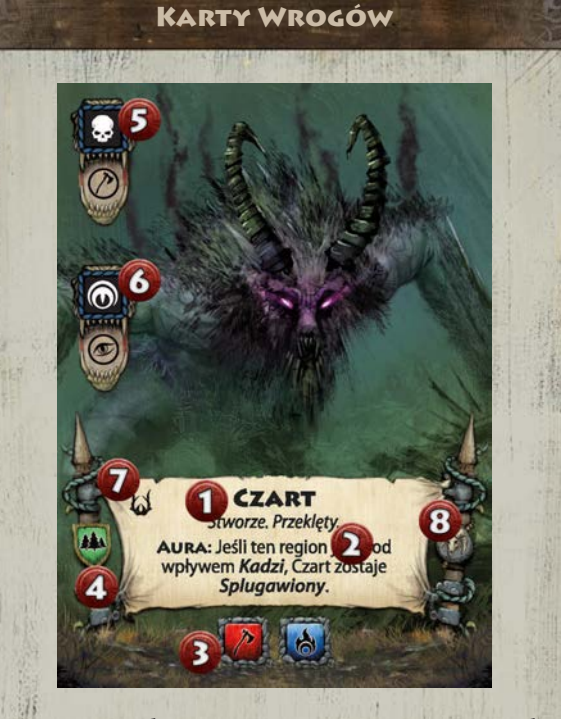

Wróg jest podstawowym typem Wyzwania, jakie napotkają Bohaterowie. Na jego kartę składają się:

(1) Nazwa i przypisane Wrogowi słowa-klucze.

(2) Zdolność Specjalna.

(3) Symbole Trudności Wyzwania.

(4) Przewaga, określająca w jakim *Typie Terenu* lub w jakich okolicznościach *(Skaza, Uraz*) Wróg otrzyma żeton Tarczy, zwiększając tym samym trudność Wyzwania.

(5) Efekt symbolu Obrażeń na kości Nicy.

(6) Efekt symbolu Kadzi na kości Nicy.

(7) Oznaczenie Sotni Wroga.

(8) Nagroda za pokonanie Wroga w postaci żetonów Trofeum ( $\left(\frac{1}{2}\right)$ ).

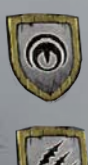

25

*Przewaga Skazy* - Wróg otrzymuje żeton Tarczy odpowiadający Atrybutowi ze skazą Bohatera. Przykład: Bohater posiada Skazę Wigoru, Wróg otrzyma Tarczę Wigoru itd.

*Przewaga Urazu* - Wróg otrzymuje żeton Tarczy odpowiadający Atrybutowi z Urazem Bohatera. Przykład: Bohater posiada Uraz Wigoru, Wróg otrzyma Tarczę Wigoru itd.

# Struktura Wyzwania - Szczegóły

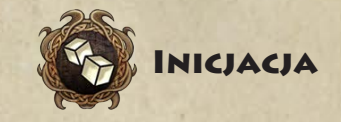

1. Ujawnienie karty *Wyzwania*.

2. Rozpatrzenie zdolności *Zasadzki* i *Aury* karty Wyzwania, jeśli takowe występują.

Wrogowie posiadają trzy rodzaje zdolności specjalnych: *Zasadzka*, *Aura* oraz *Zguba*. Ich rozpatrywanie następuje w różnych momentach Wyzwania.

= Zdolność *Zasadzki* jest zawsze rozpatrywana jako pierwsza i mogą ją uprzedzić tylko inne zdolności, wprost wpływające na zdolność Zasadzki (jak na przykład "Zignoruj wrogą zdolność Zasadzki")

= Zdolności *Aury* oddziałują na całość Wyzwania, wprowadzając specjalne zasady czy ograniczenia. Bohater musi się do nich stosować na każdym etapie Wyzwania.

= Zdolność *Zguby*, jest rozpatrywana w przypadku Porażki Bohatera, podczas *Rozstrzygnięcia*.

3. Wzmocnij i/lub Splugaw podejmowane Wyzwanie, jeśli jest to podyktowane przez zasady lub zdolności dotyczące tego Wyzwania.

= *Wzmocnienie* Wroga (1) oznacza wylosowanie dodatkowej karty *Wroga* i dodanie jej *Symboli Trudności Wyzwania* do symboli karty Wyzwania. Dodatkową kartę kładziemy pod kartę Wyzwania w taki sposób, aby od dołu widoczne były dodatkowe Symbole Trudności zapewniane przez wsuniętą kartę.

= *Splugawienie* Wroga (2) oznacza wylosowanie dodatkowej karty *Wroga* i wsunięcie jej z lewej strony, pod kartę Wyzwania, tak, by efekty symboli kości Nicy oraz zdolność *Przewagi* były widoczne. Oba te parametry będą brane pod uwagę, sumując się z kartą Wyzwania.

4. Rozpatrzenie Zdolności *Przewagi* Wroga.

Symbol na tarczy, umieszczony na lewo od głównego pola tekstowego karty Wroga, pokazuje w jakich warunkach Wróg otrzymuje dodatkową *Przewagę* nad Bohaterami. Może to być rodzaj terenu na jakim się toczy walka bądź osłabienia Bohatera takie jak *Skaza* lub *Uraz*. Zdolność Przewagi dodaje na kartę Wroga *żeton Tarczy*, powiązany z typem tarczy ukazanej na karcie Wroga. Będzie to Tarcza Instynktu w Dziczy (zielone tło), Wigoru w Górach (czerwone tło) oraz tarcza Woli w Ruinach (niebieskie tło).

Zdolności Przewagi opierające się na słabościach Bohatera dodają Tarcze odpowiadające *Atrybutom*, **które podlegają danemu osłabieniu** (czyli *Skazie* bądź *Urazowi*).

*Przykład*: *Wróg posiada zdolność Przewagi czerpiącą ze Skaz Bohatera. Goryw, posiada dwie Skazy, jedną na Atrybucie Wigoru i kolejną na Woli. Wróg otrzyma zatem żetony Tarczy Wigoru oraz Woli.*

= Jeśli Wróg jest *Splugawiony*, rozpatrujemy zdolności *Przewagi* z obu kart osobno.

5. Ustalenie puli *kości Nicy*.

Dodaj jedną kość Nicy, a następnie sprawdź, czy inne zdolności lub warunki nie nakazują dołożyć kolejnych:

 $*1@$  za obecność Kadzi/Szczeliny w regionie, w którym podejmowane jest Wyzwanie.

= +1L jeśli Kir, w którym podejmujemy Wyzwanie jest pod wpływem Czarnego Kamienia.

= +1L za każdego Bohatera (poza pierwszym) uczestniczącego w Wyzwaniu.

= Dodatkowe kości wynikające ze specjalnych zdolności lub zasad dotyczących danego Wyzwania.

W puli Wyzwania mogą znaleźć się **maksymalnie 3** kości Nicy. Każda kolejna, automatycznie **zamienia się w żeton Kadzi**, który kładziemy na kartę Wyzwania. Podczas Rozstrzygnięcia, będzie on traktowany jako **dodatkowy rezultat z symbolem Kadzi** do rozpatrzenia zgodnie z kartą Wyzwania.

#### 6. *Reakcja* Bohatera.

26

Po ustaleniu trudności Wyzwania, Bohater ma prawo do Reakcji. Może odrzucić dowolną ilość kart Sagi ze swojej Planszy i *Przygotować* (czyli położyć) w ich miejsce, inne, dostępne mu karty Sagi. Każda tego typu wymiana wiąże się z poświęceniem 1 punktu Atrybutu, powiązanego z *Banerem* karty Sagi, która jest Przygotowywana.

= Jeśli Bohater wykorzystuje inne zdolności Reakcji, np. z kart Sagi, pozwalające mu *Przygotować* dany typ karty, nie musi ich opłacać Atrybutami, chyba, że jest to wyraźnie zaznaczone w tekście zdolności.

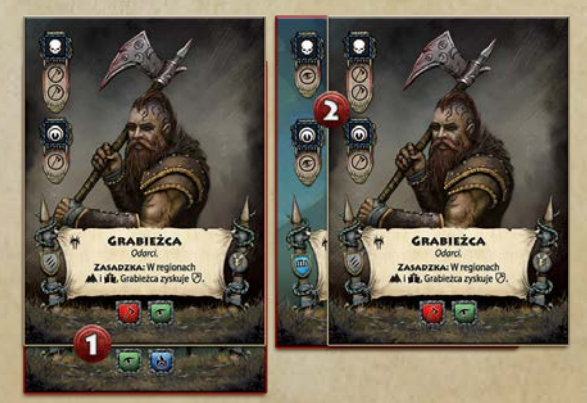

#### 7. Ustalenie puli *kości Atrybutów*.

Bohater **może wykupić kości Atrybutów z dostępnych mu Banerów** (tych, które są przygotowane na Planszy Wybrańca). Każdy *Baner* zapewnia **tylko jedną kość** i musi być opłacony punktem Atrybutu powiązanego z rodzajem wykupywanej kości.

Wyjątek stanowią karty, których specjalną właściwością (oznaczoną na Banerze symbolem +) jest dodanie kości Baneru **za darmo**, bez opłacania Atrybutem.

Opłata punktem Atrybutu daje tylko Zdolność Baneru, *Gracz może cały czas korzystać ze Zdolności karty oraz jej Zdolności Krytycznej* pod warunkiem, że dana karta Sagi jest przygotowana na Planszy Wybrańca.

= Jeśli Bohater wykupuje kość z Baneru, którego specjalną właściwością jest uzyskanie *Tarczy* (oznaczone symbolem Tarczy), właśnie w tym momencie ów żeton Tarczy zyskuje.

8. Poza wykorzystaniem Banerów, Bohater może modyfikować i pozyskiwać dodatkowe kości dzięki zdolnościom kart Wyczynów, Sag, Bogów, Przedmiotów oraz innych dostępnych mu zdolności.

= *Limit kości* jakie w danym momencie mogą się znajdować w puli Wyzwania wynosi 3 i dotyczy każdego Atrybutu (Wigoru, Instynktu, Woli) z osobna. Jeżeli zdolność, lub inna zasada gry, miałaby dodać kość ponad ten limit - kość nie jest dodawana, a Bohater wprowadza odpowiadający jej żeton *Runy*, jako automatyczne *Przebicie* liczone na poczet Wyzwania.

#### 9. Potwierdzenie ostatecznej puli i rzut.

Kiedy Bohater ustali już ostateczny kształt swojej puli kości Atrybutów, dodaje je do wcześniej zgromadzonych kości Nicy, tworząc ostateczną pulę Wyzwania. Teraz pozostaje już tylko rzut i przejście do kolejnego etapu Wyzwania - *Determinacji*.

#### Zdolności Banerów

Karty Reliktów, Rytuałów, Sprzymierzeńców oraz Bohaterów w formie Gardzicy, posiadają tzw. *Banery*. Jest to specjalna sekcja wskazująca jaką kość Atrybutu dana karta zapewnia. Podczas *Wyzwania*, kość trzeba opłacić punktem Atrybutu tożsamego z jej typem (kość Wigoru - wydaj 1 punkt Wigoru, etc.). Podczas *Testu*, kość jest dodawana za darmo. Banery posiadają też dodatkową zdolność specjalną działającą w Wyzwaniu.

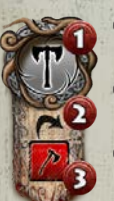

## (1) Typ karty, do której przypisany jest Baner. Tutaj: *Relikt*.

(2) Zdolność specjalna Baneru: *Przerzut* dowolnej kości Atrybutu.

(3) Kość Atrybutu zapewniana przez Baner w *Wyzwaniu* (opłacana punktem Atrybutu) oraz w *Testach* (za darmo).

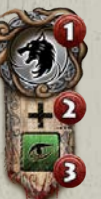

(1) Typ karty, do której przypisany jest Baner. Tutaj: *Sprzymierzeniec*. (2) Zdolność specjalna Baneru: *Pomoc*, dzięki której Bohater nie musi wydawać punktu Atrybutu, aby pozyskać kość. (3) Kość Atrybutu zapewniana przez Baner w *Wyzwaniu* oraz w *Testach* (za darmo).

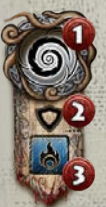

(1) Typ karty, do której przypisany jest Baner. Tutaj: *Rytuał*. (2) Zdolność specjalna Baneru: *Tarcza*, zapewniająca żeton Tarczy na etapie *Inicjacji* Wyzwania. (3) Kość Atrybutu zapewniana przez Baner

w *Wyzwaniu* (opłacana punktem Atrybutu) oraz w *Testach* (za darmo).

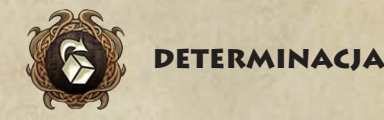

Etap *Determinacji* pozwala Bohaterom wpłynąć na rezultat Wyzwania, dzięki swym wyjątkowym umiejętnościom oraz towarzyszącej im mocy Świętowita. Jest to czas na wykorzystanie wszelkich zdolności z symbolem Determinacji. Poniższe kroki pomogą w organizacji tego etapu, aczkolwiek kolejność ich wykonywania jest dowolna. Należy jedynie pamiętać, że wszystkie zdolności w grze mogą być aktywowane tylko raz podczas danego Wyzwania, o ile nie zostało to inaczej opisane w ich treści.

#### = **Przerzuty z posiadanych kart Sagi.**

Banery kart Sagi (przeważnie Relikty) posiadają specjalną zdolność, pozwalającą na przerzut jednej kości Atrybutu, powiązanej typem z kostką zapewnianą przez dany Baner (czyli, Baner z którego wykupujemy kość Instynktu, pozwala na jeden przerzut dowolnej kości Instynktu). Z danego Baneru przysługuje jeden Przerzut na całe Wyzwanie.

#### $\triangleq$  Przerzuty z Pierwu ( $\textcircled{\tiny{\textcircled{\tiny{}}}}$ ).

Bohater, wydając punkty Pierwu, może przerzucać dowolne ze swoich kości. Przerzut jednej kości wymaga wydania 1 punktu Pierwu. Nie ma tu limitu, poza posiadanymi punktami Pierwu.

#### **\*** Przerzuty z Żertwy ( $\mathcal{L}$ ).

Dowolny z Bohaterów może poświęcać żetony Żertwy na rzecz Bohatera podejmującego Wyzwanie. Za każdy taki żeton, Bohater ma prawo przerzucić raz, dowolną kość, również kość Nicy. Bohater może oczywiście wspomagać w ten sposób sam siebie. Nie ma tu limitu, poza ilością żetonów Żertwy, którymi Bohaterowie dysponują.

= Inne zdolności opatrzone symbolem Determinacji oraz specjalne zasady dotyczące Wyzwania, wpływające na rezultaty kości.

#### Przerzuty Kości

*Przerzut* jest to ponowny rzut daną kością, przy zignorowaniu poprzedniego wyniku i akceptacji nowo uzyskanego. Kości można przerzucać dowolną ilość razy, o ile Bohater posiada odpowiednie zasoby i zdolności, aby to robić. Jeśli zdolność zapewniająca Przerzut nie definiuje, które bądź jakie kości mogą być przerzucone - Bohater wybiera je wedle swojej woli. Jeżeli zdolność zapewnia przerzut więcej niż jednej kości - należy określić ile kości przerzucamy i wykonać nimi ponowny rzut jednocześnie. Przerzut dwóch kości to nie to samo co dwa Przerzuty jednej kości etc.

Special f

#### *Zdolności Krytyczne.*

Wyrzucone na kościach Atrybutów *symbole krytyczne* mogą zostać wykorzystane do aktywacji *zdolności krytycznych* umieszczonych na kartach Sagi Bohatera.

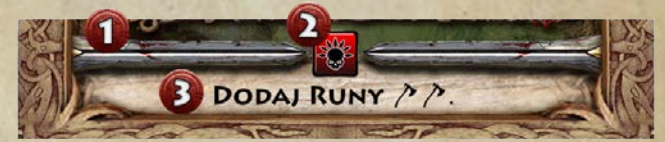

Zdolności Krytyczne umiejscowione są w dolnej części karty w wydzielonej dwoma mieczami sekcji (1). Symbol pośrodku wskazuje jaka konkretna kość z rezultatem krytycznym musi zostać użyta do aktywacji zdolności (2) (Wigoru, Instynktu, Woli lub dowolny typ, jeśli symbol kości ma kolor biały). Tekst definiuje efekt zdolności (B).

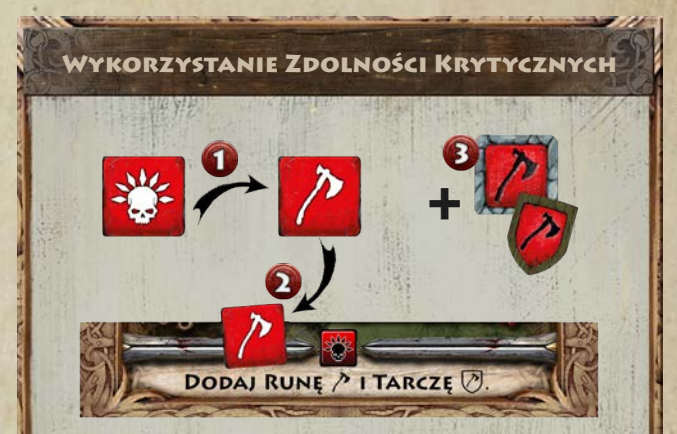

(1) Obróć kość z rezultatem krytycznym na ściankę z symbolem Atrybutu (*Przebicie*).

(2) Zablokuj wykorzystaną kość, kładąc ją na karcie, z której efekt krytyczny pochodzi (na karcie Bohatera, jeśli używasz zdolności krytycznej usuwającej *Tarczę*). Kość ta, nie może być już w żaden sposób modyfikowana. Zaznaczymy w ten sposób też fakt, że dana karta wyczerpała już **limit użycia zdolności krytycznych** w tym Wyzwaniu.

(3) Rozpatrz efekt zdolności Krytycznej opisany na karcie.

= Istnieje też podstawowa, dostępna wszystkim Bohaterom zdolność krytyczna. Jest to *Rozbicie Tarczy*, pozwalające na odrzucenie wrogiego żetonu *Tarczy* w typie kości, z której korzystamy na poczet tej zdolności. Można jej użyć dowolną ilość razy w danym Wyzwaniu. Wykorzystaną kość umieszczamy na karcie Bohatera.

= W momencie, w którym Bohater nie wykorzystuje już żadnych zdolności *Determinacji* i deklaruje koniec etapu, następuje ustalenie ostatecznych rezultatów kości (które odtąd nie podlegają już modyfikacjom) i przejście do ostatniego etapu Wyzwania - *Rozstrzygnięcia*.

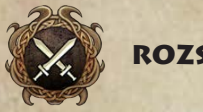

# **ROZSTRZYGNIECIE**

#### 1. **Zdolności Rozstrzygnięcia.**

Bohater może skorzystać z kart i zdolności przypisanych symbolem do fazy Rozstrzygnięcia.

#### 2. **Rozpatrzenie Symboli Trudności Wyzwania.**

Należy porównać posiadane przez Bohatera Przebicia oraz Runy, z Symbolami Trudności *Wyzwania*. Jeśli Bohater uzyskał wszystkie wymagane symbole - odnosi *Sukces*. Jeżeli choć jeden symbol trudności zostanie bez przydzielonego mu *Przebicia* lub *Runy*, Wyzwanie kończy się *Porażką*. Za każdy taki symbol, Bohater traci też 1 punkt powiązanego z nim Atrybutu.

= Bohater może wykorzystać *Przebicia*, *Runy* oraz własne żetony *Tarcz*, aby niwelować wynikające z Porażki straty na Atrybutach. W tej sytuacji odrzuca wykorzystane żetony lub kości.

= Aby odnieść Sukces w Wyzwaniu, Bohater musi też pozbyć się wszystkich żetonów *Tarcz* jakie posiada przeciwnik. Może odrzucić jedną wrogą Tarczę, za każde Przebicie bądź Runę, o ile są one **powiązane z tym samym Atrybutem** co Tarcza (a więc Przebicie/Runa Woli usuwa Tarczę Woli etc.)

#### 3. **Rozpatrzenie symboli Kości Nicy.**

Korzystając z umieszczonych na karcie Wyzwania informacji, rozpatrujemy po kolei każdą z kości Nicy, w następującej kolejności: *symbol Krytyczny, symbol Obrażeń, symbol Kadzi*.

= Każda kość Nicy powinna zostać rozpatrzona jako oddzielny efekt.

= Rezultat Krytyczny na kości Nicy **równoznaczny jest rozpatrzeniu dwóch rezultatów Obrażeń**. Najpierw obracamy kość Nicy z rezultatem krytycznym, na stronę z symbolem Obrażeń i aplikujemy efekt Obrażeń z karty Wyzwania. Następnie rozpatrujemy ten sam rezultat Obrażeń ponownie.

= Bohater może wykorzystać *Przebicia, Runy* oraz żetony *Tarcz*, aby niwelować wynikające z kości Nicy straty na Atrybutach. W tej sytuacji, po rozpatrzeniu, odrzuca wykorzystane żetony/kości.

= Jeśli Bohater w wyniku poniesionych strat odniósł *Uraz*, bądź przybrał formę *Gardzicy*, może to wpłynąć na inne, nierozpatrzone jeszcze zdolności i efekty Wyzwania .

= Przy rozpatrywaniu rezultatów z kości Nicy, w Wyzwaniu ze *Splugawionym* Wrogiem, należy rozpatrzyć dany symbol na obu kartach, każdej z osobna.

29

#### 4. **Określenie i konsekwencje rezultatu Wyzwania.**

Jeśli Bohater **sprostał** symbolom trudności Wyzwania - odnosi *Sukces* i rozpatruje wszelkie efekty wynikające z osiągnięcia Sukcesu w Wyzwaniu:

= Otrzymuje *Trofea* (B) określone na karcie Wroga,

= Pobiera Inne nagrody wynikające z *Sukcesu*, opisane na karcie Wyzwania.

= Otrzymuje *żeton Wyprawy*, jeśli Wyzwanie miało miejsce w ramach rozpatrywania karty Eksploracji

Jeżeli Bohater **nie sprostał** trudności Wyzwania, taktujemy to jako *Porażkę* i stosujemy wszelkie efekty wynikające z poniesienia Porażki:

= Zdolność *Zguby* (jeśli Wróg posiada taką zdolność, rozpatrujemy ją w tym momencie).

= Jeżeli Wyzwaniem jest karta Wroga, następuje *Karmienie Sotni*. Bohater pobiera wierzchnią kartę ze stosu Sotni (nie ujawniając jej) i wraz ze stosem odrzuconych Wrogów, tasuje je do talii Wrogów.

= Inne konsekwencje wynikające z *Porażki*, opisane na karcie Wyzwania.

= Jeśli gracz podejmował Wyzwanie w ramach swojej *Akcji*, jego tura **natychmiast się kończy** (tracąc możliwość skorzystania z *Opcji Regionu*)

5. **Wszelkie niewykorzystane znaczniki i żetony (Runy, Tarcze, etc.), wracają do puli żetonów. Zużyte karty Wyczynów odkładane są na stos wykorzystanych Wyczynów.**

#### Urazy

W momencie gdy znacznik Atrybutu Bohatera **znajduje się na**  pozycji "zero", oznaczonej symbolem Atrybutu, każda kolejna jego utrata skutkuje *Urazem*.

Aby zaznaczyć Uraz, **obróć drewniany znacznik blokady**  Atrybutu na drugą stronę i **przesuń go o jedną pozycję w lewo**. Odtąd pula maksymalna danego Atrybutu zmniejszona jest o 1, do czasu wyleczenia Urazu.

Jeśli Bohater, który posiada Uraz, **znów ponosi straty na danym Atrybucie** i ponownie miałby otrzymać Uraz, **nie obraca** już znacznika blokady, a tylko przesuwa go o kolejną pozycję w lewo, jeszcze bardziej ograniczając maksymalną pulę tego Atrybutu. Nie jest istotna wielkość strat sprowadzająca Atrybut poniżej zera, każdorazowo skutkuje to przesunięciem znacznika Urazu **tylko o jedną pozycję**. Jeżeli znacznik Urazu nie może być już przesunięty, Bohater ginie.

Bohater, opłacając zdolność lub wymóg karty, **może wydać ostatni punkt Atrybutu**, tym samym, sprowadzając go do wartości "zero". Nie może jednak tego uczynić, gdy Atrybut jest już na poziomie "zero" (czyli nie może dobrowolnie przyjąć Urazu, aby wydać punkt Atrybutu w jakimś celu).

Urazy są stanem permanentnym i można się ich pozbyć tylko dzięki specjalnym zdolnościom, bądź w drodze rozpatrzenia kart Eksploracji. Niewyleczone Urazy przechodzą na kolejne Scenariusze.

#### Wyzwania Grupowe

Bohaterowie mogą podejmować każdy rodzaj Wyzwania **wspólnie**, łącząc tym samym swoje siły, aby zyskać przewagę. Aby było to możliwe muszą zostać spełnione oba następujące warunki:

= Wszyscy Bohaterowie muszą znajdować się w regionie, w którym podejmowane będzie Wyzwanie.

= Wyzwanie musi zostać podjęte w ramach wspólnej *Akcji*, o tej samej porze (znaczniki Kołowrotu Bohaterów muszą znajdować się w tej samej pozycji).

Wyzwania, w których uczestniczy **więcej niż jeden** Bohater, podlegają dodatkowym zasadom, wymienionym poniżej:

= Podstawowa Kość Nicy dodawana do każdego Wyzwania, w tym przypadku, **multiplikuje się zgodnie z ilością Bohaterów**  w nim uczestniczących (2 Bohaterów to 2 kości, 3 Bohaterów to 3 kości, 4 Bohaterów - dokładamy żeton *Kadzi* jako wynik.). = Podczas tworzenia puli kości Atrybutów, wybrany Bohater korzystając z jednego ze swoich Banerów (lub innych zdolności), **wprowadza 1 kość Atrybutu** i kładzie ją na karcie z której ją uzyskał. Następnie kolejni, uczestniczący w Wyzwaniu Bohaterowie wykonują ten sam krok. Powtarzamy ten proces, dopóki wszyscy Bohaterowie nie spasują.

*Wszyscy Bohaterowie tworzą pulę kości Atrybutów wspólnie. Razem muszą przeciwstawić się puli kości Nicy [patrz s.26].*

Wszystkie karty Sagi graczy, znajdujące się na Planszach Wybrańców, są aktywne. Gracze decydują, które kości Atrybutów dostępnych z Bannerów, wykupują (j*eżeli przekraczamy limit 3 kości danego typu* - kość nie jest dodawana, a Bohater wprowadza odpowiadający jej żeton Runy, jako automatyczne Przebicie liczone na poczet Wyzwania - *może też skorzystać ze specjalnej zdolności Banneru w takim przypadku*).

= Nagrody za dane Wyzwanie nie zmieniają się, ich podział jest wspólną decyzją Bohaterów.

= Wyzwania z kart Opowieści Sagi **muszą być podejmowane indywidualnie**, przez Bohatera, który daną Sagę rozwija.

= Wszelkie decyzje czy kwestie sporne zostają do ustalenia pomiędzy graczami.

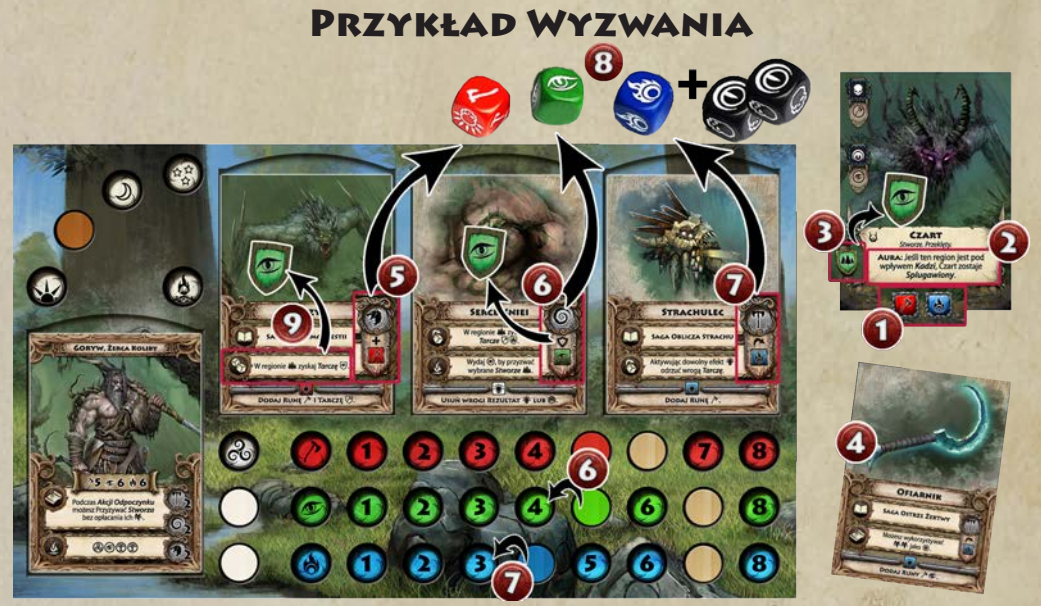

*Inicjacja: Goryw ma zmierzyć się z Czartem, którego kartę wyciągnął w wyniku rozpatrzenia karty Eksploracji. Przechodzi więc od razu do Fazy Inicjacji. Karta Czarta wskazuje, że Bohater będzie musiał uzyskać w swoim rzucie Przebicia Wigoru oraz Woli, by zakończyć potyczkę sukcesem* (1)*. Czart posiada też zdolność Aury* (2)*, którą trzeba na tym etapie rozpatrzyć. Na szczęście region w którym odbywa się starcie nie znajduje się pod wpływem Kadzi i Czart nie zostanie Splugawiony. Kolejnym krokiem jest sprawdzenie Przewag Wroga. Wyzwanie toczy się w regionie Dziczy, a więc zgodnie z zielonym symbolem Tarczy, Czart otrzymuje żeton Tarczy Instynktu* (3)*. Teraz Goryw będzie musiał uzyskać dodatkowe Przebicie Instynktu, aby móc pokonać przeciwnika. Na koniec, Czart doda do puli Wyzwania dwie kości Nicy. Jedna jako kość wyjściowa każdego Wyzwania, druga, wynikająca z wytycznych Scenariusza. Teraz czas na Gorywa! Pomimo przysługującej mu Reakcji, pozwalającej na podmianę Przygotowanych na Planszy Wybrańca kart Sagi, Goryw nie korzysta z odłożonego w rezerwie Ofiarnika* (4)*. Dodatkowa kość Woli, jaką mógłby dzięki temu uzyskać nie jest mu aż tak potrzebna w tym Wyzwaniu. Przechodzi więc do konstrukcji puli, dodając z karty Leszego czerwoną kość Wigoru* (5) *(nie opłaca jej punktem Wigoru, ponieważ zdolność Baneru Leszego dodaje ową kość za darmo). Dodaje też kość Instynktu z karty Serca Kniei* (6) *(wydając 1 Instynktu i jednocześnie zyskując Tarczę Instynktu zapewnianą przez zdolność Baneru tej karty). W końcu, dodaje kość Woli zapewnianą przez Strachulca* (7) *(wydając 1 Woli). Do tak skonstruowanej puli dokłada 2 kości Nicy* (8)*, uzyskane wcześniej przez Czarta. Finalnie, aktywuje jeszcze zdolność Inicjacji Leszego zapewniającą mu kolejną Tarczę Instynktu* (9) *w terenie Dziczy. Teraz, pozostaje mu już tylko rzut kośćmi i przejście do fazy Determinacji.* 

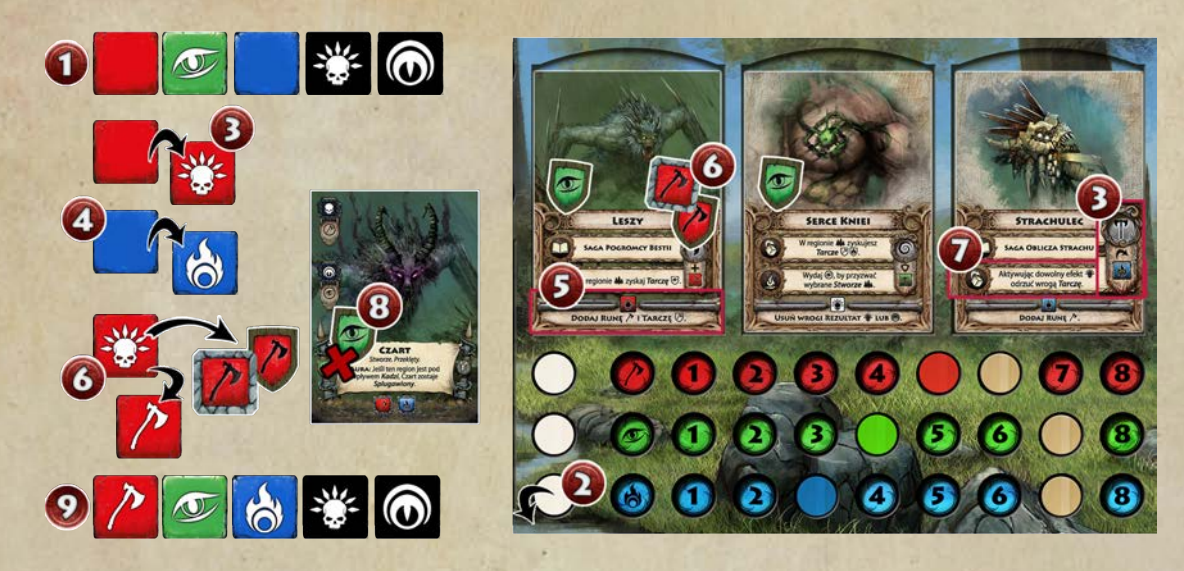

*Determinacja: Goryw wykonał rzut kośćmi i uzyskał następujące rezultaty* (1)*: pusty na kościach Wigoru i Woli oraz Przebicie Instynktu. Kości Nicy wskazują symbol trafienia krytycznego oraz Kadzi. Zdecydowanie nie jest to dla Gorywa dobry wynik, dlatego wykorzystuje dostępne mu przerzuty. Wydaje jeden punkt Pierwu* (2)*, aby przerzucić dowolną ze swoich kości, wybierając kość Wigoru. Efekt przerzutu* (3) *jest bardziej niż zadowalający - to rezultat Krytyczny! Następnie Goryw wykorzystuje zdolność Baneru swojego Reliktu: Strachulca i przerzuca kość Woli* (4)*, uzyskując tym razem Przebicie. Nadszedł czas, by wykorzystać wynik krytyczny kości Wigoru; Goryw korzysta ze zdolności krytycznej Leszego* (5) *i wymienia rezultat krytyczny (obracając kość Wigoru na symbol Przebicia) na Runę oraz Tarczę Wigoru* (6)*. Jednocześnie otwiera mu to drogę do wykorzystania zdolności Strachulca*  (7)*, która przy aktywacji dowolnej zdolności Krytycznej pozwala odrzucić wrogą Tarczę. Czart traci więc swoją Tarczę Instynktu*  (8)*. Po tym kroku Goryw ustala swoje ostateczne rezultaty* (9) *i przechodzi do Fazy Rozstrzygnięcia.* 

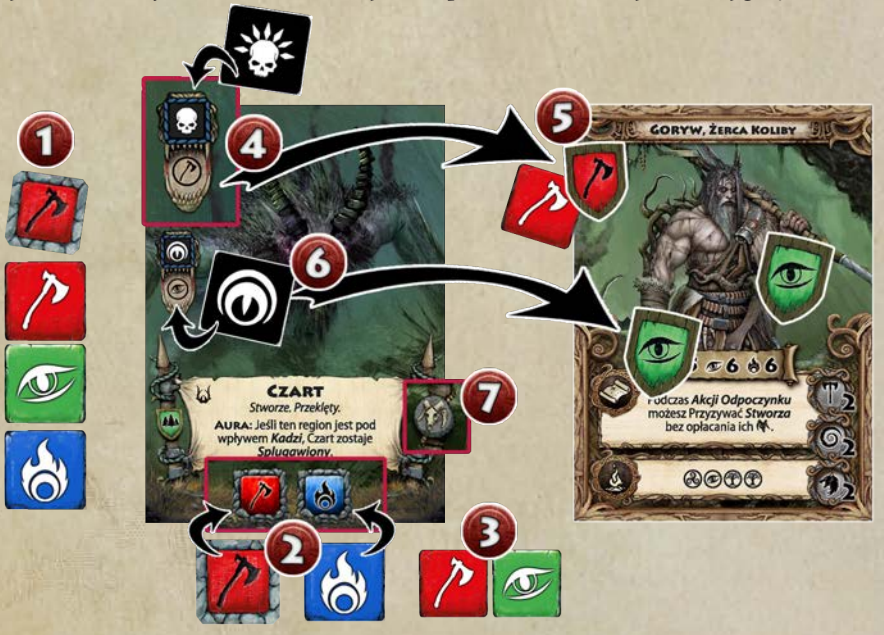

*Rozstrzygnięcie: W ostatniej fazie Wyzwania, Goryw wykorzysta uzyskane Runy i Przebicia* (1)*. Porównuje je z symbolami trudności Wyzwania karty Czarta.* (2)*. Runa Wigoru oraz Przebicie Woli w zupełności wystarczają, by go pokonać. Zwłaszcza, że wroga Tarcza Instynktu została wcześniej odrzucona dzięki zdolności Strachulca. Przebicia Instynktu i Wigoru* (3) *(na etapie Rozstrzygnięcia żetony Runy oraz Przebicia aplikują ten sam efekt, zarówno na rzecz pokrycia symboli trudności wyzwania, jak i ochrony przed ewentualną utratą Atrybutów) pozostają niewykorzystane. Czas teraz na rozpatrzenie uzyskanych przez Czarta symboli na kościach Nicy. Trafienie Krytyczne* (4) *(czyli podwójne zaaplikowanie efektu Obrażeń) wymusza na Gorywie utratę 2 punktów Wigoru. Ten jednak, niweluje całość używając Tarczy i Runy Wigoru* (5) *(każdy z żetonów chroni przed utratą 1 punktu). Na efekt symbolu Kadzi (utrata 1 punktu Instynktu), Goryw również jest przygotowany, posiada aż dwie Tarcze Instynktu* (6) *(Leszy i rytuał Serca Kniei), wyjdzie więc z Wyzwania bez szwanku. Odnosi Sukces i pobiera* B *przysługujące za Czarta* (7)*. Na tym Wyzwanie się kończy.*

# Testy Atrybutów

*Testy* są rodzajem uproszczonych wyzwań, prób, przed którymi stają śmiałkowie eksplorujący świat Zerywii. Bohater podejmujący Test musi uzyskać w nim określoną ilość *Przebić* (czyli rezultatów wyrzuconych na kościach Atrybutów). Liczbę Przebić potrzebnych do uznania Testu za *Sukces*, określa *Trudność Testu* podana w tekście karty:

- = *Łatwy Test* potrzebne minimum *1 Przebicie.*
- = *Trudny Test* potrzebne minimum *2 Przebicia.*
- = *Epicki Test* potrzebne minimum *3 Przebicia.*

Przed przystąpieniem do Testu, Bohater ma prawo do *Reakcji* (czyli wymiany jednej z aktywnych kart Sagi z jego Planszy Wybrańca na inną z dostępnych mu kart Sagi). Płaci za to punkt *Atrybutu* właściwego kości zapewnianej przez kartę Sagi, którą chce Przygotować (czyli wprowadzić do gry). Bohater może wykonać jedną Reakcję, chyba, że posiada zdolności umożliwiające mu dodatkowe *Przygotowania* kart Sagi.

W następnym kroku tworzona jest pula kości Testu. Bohater dodaje 1 kość Atrybutu, który jest testowany (kość Wigoru w Teście Wigoru, etc.). Następnie, za każdy *Baner* w typie testowanego Atrybutu, dodaje kolejną taką kość (patrz (1)).

Jeżeli zgromadzi w ten sposób 3 kości danego Atrybutu, to każda następna zapewni mu automatyczne *Przebicie*, co oznaczamy odpowiednim żetonem *Runy*. Warto zaznaczyć, że w trakcie Testów **nie działają** żadne zdolności kart oznaczone **symbolami etapów Wyzwania**, a tylko te, które wyraźnie wskazują Test jako obszar swojego działania.

Po ustaleniu puli kości Atrybutów, Bohater dodaje (podobnie jak w przypadku Wyzwań) 1 *kość Nicy*. Następnie sprawdza, czy nie zachodzą dodatkowe okoliczności zwiększające ich liczbę (patrz s.23). Tu również obowiązuje limit 3 kości w puli, przy czym każda ponadto zamieniana jest na żeton Kadzi, który rozpatrujemy jako symbol Kadzi (negację 1 Przebicia Bohatera).

Po zebraniu całkowitej puli Testu następuje rzut kośćmi. Po nim, Bohater może modyfikować wynik (2):

- = Przerzut dowolnej kości w Teście (również Nicy) za ofiarowany Świętowitowi żeton *Żertwy*.
- = Przerzut dowolnej swojej kości za 1 punkt *Pierwu* (3, 4).
- = Wykorzystanie innej zdolności wpływającej na *Testy*.
- = Powyższe opcje są limitowane jedynie zasobami Bohatera.

Bohaterowie **mogą ingerować** w Testy pozostałych Bohaterów tylko przy pomocy *Żertwy* (wydając ją na Przerzuty kości), lub zdolności dedykowanych tego typu działaniom.

Kiedy ostateczne rezultaty rzutu kośćmi zostały ustalone, należy je zaaplikować wedle poniższej specyfikacji:

32

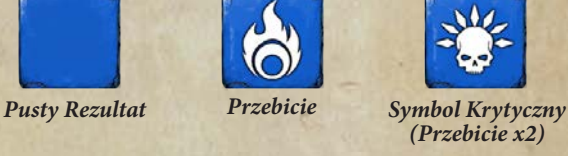

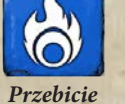

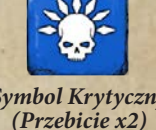

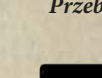

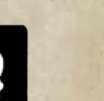

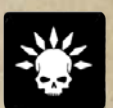

*Odrzuć 1 Przebicie*

*Strać 1 punktu testowanego Atrybutu.*

*Strać 2 punkty testowanego Atrybutu.*

Bohater *sumuje* uzyskane *Przebicia*, pomniejszając ich liczbę o 1 za każdy symbol *Kadzi*, który wypadł na kościach Nicy (5). Następnie *ponosi straty* na testowanym Atrybucie, w zależności od ilości wylosowanych na kościach *Obrażeń* oraz symboli *Krytycznych* (6-7). Jeśli Bohater nadal dysponuje wymaganą przez *Trudność Testu* ilością *Przebić* (8) - Test kończy się *Sukcesem*. Jeżeli Przebić jest za mało, Test kończy się *Porażką*.

Nadwyżkami Przebić w Teście można **niwelować straty** na Atrybutach wynikające z rezultatów na kości Nicy.

Jeśli Test jest podejmowany przez więcej niż jednego Bohatera, wówczas wyznaczamy Bohatera, który tworzy pulę kości Testu na normalnych zasadach, natomiast za każdego dodatkowego Bohatera dokładamy *Runę* testowanego Atrybutu, oznaczającą automatyczne *Przebicie* w tym Teście. Nie dokładamy tu dodatkowych kości Nicy, za kolejnych Bohaterów, tak jak ma to miejsce w Wyzwaniu.

#### *Testy Łączone*

Niekiedy polecenie na karcie nakaże wykonanie *Testu* dwóch lub więcej Atrybutów. Testy takie wykonujemy w kolejności, w jakiej zostały wymienione, każdy oddzielnie. Warunkiem podjęcia danego Testu, jest Sukces w teście go poprzedzającym. Sukces w całym teście łączonym następuje tylko w przypadku, kiedy Bohater wykonał wszystkie wymagane Testy i nie poniósł Porażki.

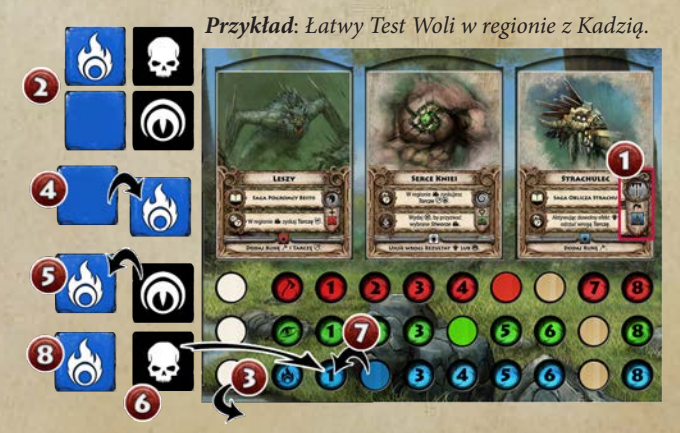

# Pozostałe Koncepty Gry

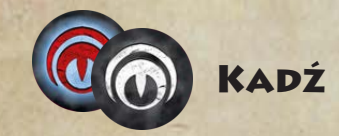

Żetony *Kadzi* znaczą regiony, w których zaczyna dominować emanacja Bogini Zapomnienia - Nicy. Określamy je, jako regiony "**pod wpływem Kadzi**". Plugawe opary powodują, że Bohaterowie stają przed trudniejszymi wyzwaniami, a ich Wrogowie zyskują wsparcie swojej mrocznej bogini. Co więcej, Kadź może wzrastać w siłę, co symbolizuje obrót jej żetonu na czerwoną stronę Szczeliny. Te z kolei będą już wpływać na finalną konfrontację scenariusza lub powodować wcześniejsze zgaśnięcie twarzy Świętowita...

#### *Wzmacnianie i Rozpraszanie Kadzi*

*Wzmocnij Kadź -* Gracz musi położyć żeton *Kadzi* na jednym z *Regionów w Kirze*, w którym znajduje się jego *Bohater*  (zdarza się, że karty Eksploracji lub Herold wyznaczą ten Region). Dodatkowo, jeśli region w którym mamy Wzmocnić Kadź, zawiera już żeton Kadzi - zamiast dodawania kolejnego żetonu, obracamy obecny tam żeton Kadzi na drugą stronę, tworząc *Szczelinę*.

Jeśli w regionie, w którym musimy Wzmocnić Kadź, jest już Szczelina - wówczas żeton Kadzi jest umieszczany w **sąsiednim regionie**, wedle decyzji gracza, który rozpatruje efekt Wzmocnienia Kadzi. Proces ten jest powtarzany, dopóki żeton Kadzi nie zostanie umieszczony w regionie bądź, w razie braku możliwości umieszczenia go, odrzucony. Skutkuje to dołożeniem *Czarnego Kamienia* na Czeluść Zapomnienia.

Niektóre z kart *Eksploracji* posiadają tuż obok nazwy symbol żetonu Kadzi. Oznacza on, że zaraz po ujawnieniu danej karty Eksploracji, należy *Wzmocnić Kadź* w regionie, w którym rozpatrywana jest karta.

*Rozproszenie Kadzi* to usunięcie żetonu Kadzi ze wskazanego regionu. Jeśli polecenie z karty stanowi, aby Rozproszyć Kadź (i nie wskazuje konkretnego regionu) - jest ona Rozpraszana w aktualnym regionie Bohatera, który daną kartę rozpatruje. Jeśli wskazany jest region sąsiedni, punktem odniesienia jest również aktualny region Bohatera. Rozproszenie Kadzi nie działa na żetony *Szczelin*.

#### *Region pod wpływem Kadzi*

W każdej sytuacji, w której Bohater staje do *Wyzwania* bądź *Testu*, w regionie pod wpływem Kadzi, będzie musiał uwzględnić w puli kostek, **dodatkową** kość Nicy. Efekt ten sumuje się z innymi efektami dodającymi kości Nicy, a także z jedną bazową kością Nicy przynależną każdemu Wyzwaniu i Testowi.

33

Dodatkowo, Bohater, który opuszcza region pozostający pod wpływem Kadzi, **musi przyjąć Skazę**, lub **stracić 1 punkt dowolnego Atrybutu** jeżeli już jakieś *Skazy* posiada.

Aby pozbyć się żetonu Kadzi z regionu należy, w ramach Opcji Regionu, odprawić *Rytuał Wchłonięcia Kadzi* [patrz s.22]. Aby rytuał zakończył się *Sukcesem*, Bohater musi wykonać udany *Trudny Test* Woli (&), bądź dobrowolnie przyjąć na siebie jedną *Skazę*. Niezależnie od sposobu pozbycia się Kadzi, pobiera 1 żeton Żertwy (%) jako nagrodę, zaś żeton Kadzi zostanie usunięty z planszy. W przypadku *Porażki* w Teście, Bohater będzie musiał przyjąć *Skazę*, a Kadź pozostanie w regionie.

#### *Region Szczeliny*

*Szczeliny* są wynikiem długotrwałego wpływu Kadzi na region oraz bluźnierczych rytuałów Nicy. Ich obecność jeszcze bardziej wypacza otaczającą rzeczywistość i umacnia władztwo Mrocznej Bogini w tym rejonie Zerywii.

*Szczeliny*, tak jak *Kadź*, dodają 1 kość Nicy do każdego *Wyzwania* i *Testu* podejmowanego w ich regionie oraz czynią region pozostającym "**pod wpływem Kadzi**". Dodatkowo, każdy *Wróg*, z którym przyjdzie Bohaterom stoczyć walkę w regionie Szczeliny zostaje *Splugawiony* (otrzymuje dodatkową kartę wzmacniającą jego *Przewagi* oraz *rezultaty kości Nicy*).

Bohater, który **opuszcza** region ze *Szczeliną*, musi przyjąć *Skazę*, **niezależnie** od tego czy już jakieś Skazy posiada.

Próba usunięcia Szczeliny wymaga pokonania strażnika Szczeliny (w ramach *Opcji Regionu* wylosuj Wroga i pokonaj go). Jeśli Bohater zakończy tę próbę *Sukcesem*, ma prawo podjąć *Trudny Test* Woli (&). Tak, jak w przypadku Kadzi, zamiast wykonywania Testu, Bohater może dobrowolnie przyjąć *Skazę*. Jeśli oba kroki zakończą się *Sukcesem*, Bohater otrzyma 1 *Żertwy* (N), a żeton *Szczeliny* zostanie usunięty z regionu. W razie *Porażki*, w którymkolwiek z dwóch kroków, Bohater musi przyjąć *Skazę*, a żeton Szczeliny pozostaje w regionie.

Jeżeli w procesie usuwania żetonu Kadzi lub Szczeliny uczestniczy więcej niż jeden Bohater, nagroda Żertwy (<del>%</del>) jak i przyjęcie *Skazy* dotyczy każdego z uczestniczących Bohaterów.

Jeżeli żetony Kadzi bądź Szczeliny zostaną przez Bohatera usunięte w inny, niż opisany powyżej sposób (np. za pomocą zdolności kart Sagi, Stworzy lub Bóstw), wówczas nie otrzymuje on nagrody w postaci żetonu Żertwy (zazwyczaj jest to efekt nazywany Rozproszeniem - w przypadku żetonów Kadzi).

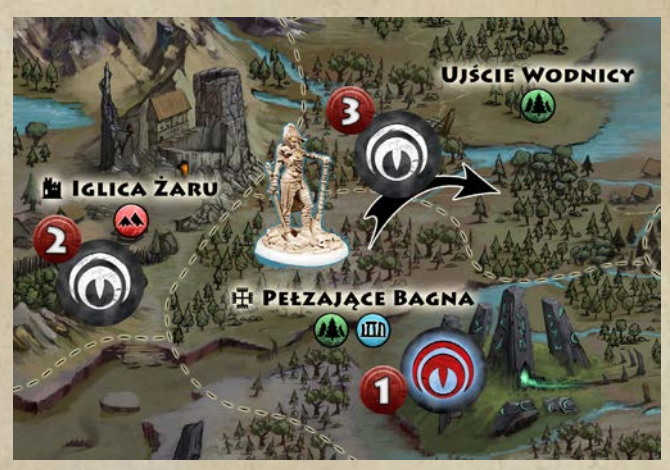

*Przykład*: *W wyniku eksploracji Pełzających Bagien, Swara musi Wzmocnić Kadź. Powinna to zrobić w aktualnym regionie, jednak Pełzające Bagna posiadają już Szczelinę*  (1)*, dlatego Kadź musi zostać Wzmocniona w sąsiednim regionie. Jeśli Swara zdecyduje się zrobić to w Iglicy Żaru*  (2)*, tam również powstanie Szczelina. Bezpieczniej będzie zatem, wybrać Ujście Wodnicy, gdzie nie ma aktualnie żadnych żetonów* (3)*.* 

#### Kadź i Szczeliny

= Wszelkie Wyzwania i Testy otrzymują dodatkową kość Nicy.

**D**puszczając region, Bohater musi przyjąć Skazę, lub, jeśli posiada już Skazę - stracić 1 punkt dowolnego z Atrybutów.

= Region pozostaje "Pod wpływem Kadzi".

= Ponowne Wzmocnienie Kadzi w regionie z Kadzią skutkuje obróceniem żetonu na stronę Szczeliny. = Usunięcie Kadzi w ramach Opcji Regionu: Trudny Test Woli lub przyjęcie Skazy. Nagroda: 1 Żertwy. Porażka w Teście: Przyjmij Skazę.

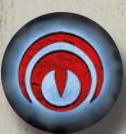

= Wszelkie Wyzwania i Testy otrzymują dodatkową kość Nicy.

= Każdy Wróg rozpatrywany w regionie Szczeliny zostaje Splugawiony.

34

= Opuszczając region, Bohater musi przyjąć Skazę, niezależnie od tego, czy już ją posiada. = Region pozostaje "Pod wpływem Kadzi".

= Ponowne Wzmocnienie Kadzi w regionie ze Szczeliną skutkuje przeniesieniem efektu Wzmocnienia Kadzi na wybrany przez Bohatera region sąsiedni.

= Usunięcie Szczeliny w ramach Opcji Regionu: Walka z wylosowanym Wrogiem. Jeśli zwyciężymy: Trudny Test Woli lub przyjęcie Skazy. Nagroda: 1 Żertwy. Porażka w walce z Wrogiem lub w Teście: Przyjmij Skazę.

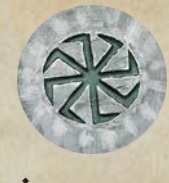

# **ZERTWA**

Żetony *Żertwy* symbolizują boskie wsparcie i łaskę, swego rodzaju ofiarę poniesioną przez Bohatera. Pozwalają Bohaterom uzyskać pomoc, zarówno od Świętowita, jak i pozostałych bogów, Żywiołów i Mocy.

#### *Dla uproszczenia, w zapisie zasad i zdolności kart, żeton Żertwy oznaczany jest symbolem:*  $\&$ .

Bohaterowie zyskują żetony Żertwy, realizując zadania, oczyszczając krainę z Kadzi, a także dzięki składanym w ofierze Trofeom. Nie ma limitu Żertwy jaką Bohater może w danym momencie posiadać, prócz tego, który stanowi ilość ogólnodostępnych żetonów Żertwy w grze, czyli 12. Jeśli ten limit zostanie osiągnięty, cała łaska Bóstw została aktualnie rozdzielona i nie jest już dostępna.

## *Korzystanie z Żertwy*

Bohaterowie często muszą poświęcać Żertwę na rzecz rozpatrywanych kart Eksploracji i Opowieści. Mogą też ofiarować N bezpośrednio Świętowitowi, aby zasięgnąć jego wsparcia. Bohater, za każdą  $\mathcal{L}$ , którą w ten sposób odrzuci, wybiera jeden z poniższych efektów:

= *Odzyskaj* 2 punkt Atrybutu powiązanego z *Kamieniem Świtu*, pod którego wpływem się aktualnie znajdujesz. Kamień Przeznaczenia wskazuje na dowolny Atrybut. Efekt nie zachodzi, jeśli znajdujesz się pod wpływem *Czarnego Kamienia*.

= Przerzuć dowolną kość (również Nicy) w *Wyzwaniu* lub *Teście*.

Unikalną zasadą żetonów  $\mathcal{L}$ , jest fakt, że w każdej sytuacji, kiedy Bohater ma wydać żeton Żertwy- **wydatek ten może zostać poniesiony przez dowolnego z Bohaterów**. Innymi słowy, gracze mogą sobie nawzajem pomagać, ofiarując Żertwę na rzecz innych graczy. Najczęstszym przykładem jest spalanie Żertwy, aby inny Bohater mógł przerzucić kość, lub aktywacja karty Bóstwa innego Bohatera, poprzez ofiarowanie na nią swojego żetonu Żertwy.

Trofea zdobyte przez Bohaterów, poświęcone na rzecz bogów stanowią wartość podobną Żertwie. Aby to uwydatnić, przyjmujemy, że bursztynowy żeton Trofeum, oznaczający wartość N N N (bądź po prostu trzy pojedyncze żetony Trofeum), **może być używany jako żeton Żertwy**, niejako stanowiąc jego ekwiwalent na potrzeby wszelkich zdolności i wymogów kart. Należy pamiętać, że ta zasada nie działa w drugą stronę. Nie następuje też faktyczna wymiana żetonów *Trofeum* na żetony *Żertwy*.

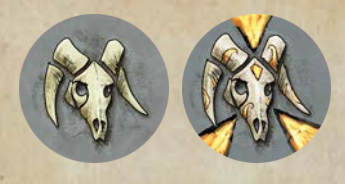

### **TROFEA**

*Trofea* są swego rodzaju środkiem płatniczym w świecie Zerywii, choć tak naprawdę, cały handel opiera się na zasadach barteru. Żetony te reprezentują przynoszące sławę i zdobyte na wrogach trofea oraz ogólnie pojęte cenne przedmioty, takie jak bursztyn, święte kamienie, sztaby runiczne, kunsztowną biżuterię czy broń.

#### *Dla uproszczenia, w zapisie zasad i zdolności kart, żeton Trofeum oznaczany jest symbolem:* B*.*

Bohaterowie zyskują Trofea pokonując Wrogów, a także wykonując wszelakie zadania, czy też eksplorując krainę Zerywii. Na terenie specjalnym *Zapadlisk* dostępna jest też **Opcja Regionu**, umożliwiająca pozyskanie <sup>N</sup> za darmo, lub podjęcie Wyzwania, w celu zdobycia większej ilości .

Trofeum za Wrogów otrzymujemy zgodnie z symbolami umieszczonymi z prawej strony baneru Wroga. Jeżeli Wróg ten został *Wzmocniony* lub *Splugawiony* inną kartą, po jego pokonaniu, otrzymujemy sumę Trofeów ze wszystkich kart, które używane były w tym Wyzwaniu.

Nie ma limitu posiadanych żetonów Trofeum. Jeśli w jakimś momencie rozgrywki, zabraknie ich, należy je zastąpić innym rodzajem znacznika (np. pustymi znacznikami). Żeton Trofeum posiada dwie strony, awers stanowiący wartość jednostkową Trofeum, oraz rewers z bursztynowym ornamentem będący ekwiwalentem N N N 头 之eton taki, można dodatkowo traktować jak żeton Żertwy na potrzeby aktywacji zdolności, czy rozpatrywania kart.

Bohaterowie mogą przekazywać sobie Trofea, o ile nie rozpoczęli jeszcze swojej *Akcji* oraz przebywają w tym samym *regionie*.

# Bogowie

Karty *Bogów* zapewniają Bohaterom opiekę i wsparcie. Dzięki poświęconej Żertwie (N), Wybrańcy są zdolni przywoływać Boskie moce i uzyskiwać pomoc w sprawiających im trudność Wyzwaniach.

#### *Przywołanie Bóstwa*

Bohaterowie mogą przywołać wybrane z dostępnych Bóstw podczas Fazy Obozu. Wymaga to ofiarowania  $\mathcal$ . Jeśli Bohater posiada już inne Bóstwo, a zyskuje, czy przywołuje nowe, musi wybrać które z nich zachowa. Poza tym, Bogowie mogą zostać przyzwani przez Bohaterów wskutek rozpatrywania efektów kart Eksploracji czy Scenariusza. Kartę przyzwanego Bóstwa umieszczamy na *Kamieniu Ścieżki* Bohatera.

#### *Korzystanie z karty Bóstwa*

Istnieją dwa rodzaje zdolności, z których Bohater może korzystać, jeśli posiada kartę Bóstwa na swoim Kamieniu Ścieżki.

= Zdolność główna (górna ramka na karcie Bóstwa), wymaga poświęcenia N, aby ją aktywować. Zapewnia opisany efekt, zwielokrotniając go, w zależności od liczby posiadanych przez Bohatera kart *Ścieżek* wskazanego typu.

(3) Jeśli masz 3 karty ścieżki *Heroizm*: możesz przerzucić trzy razy @ lub wybrać każdą opcję raz. Ta sama zasada działa podczas rozpatrywania kart *Eksploracji.*

Zdolność ta, może być opłacona Żertwą **przez dowolnego z Bohaterów**, lecz jej efekt aplikowany jest tylko na Bohaterze, który dane Bóstwo zawezwał. Limitem tej zdolności jest trzykrotne jej użycie w trakcie Tury Bohatera, co zaznaczamy kładąc na karcie Bóstwa wykorzystane żetony (wracają do puli z końcem Tury).

Bohater nie może skorzystać ze zdolności głównej karty Bóstwa jeżeli nie posiada preferowanej przez Bóstwo *Ścieżki* (wskazanej w opisie zdolności).

= Druga zdolność, jest jednorazowa i może być aktywowana **tylko przez Bohatera, który przyzwał** dane Bóstwo. Nie wymaga żadnego kosztu, poza **odrzuceniem** samej karty Bóstwa, po rozpatrzeniu zdolności. Jej efekt może być aplikowany **na dowolnego** Bohatera, zależnie od tekstu danej zdolności. Po jej rozpatrzeniu, karta Bóstwa powraca do stosu Bóstw, stając się dostępną do ponownego wezwania.

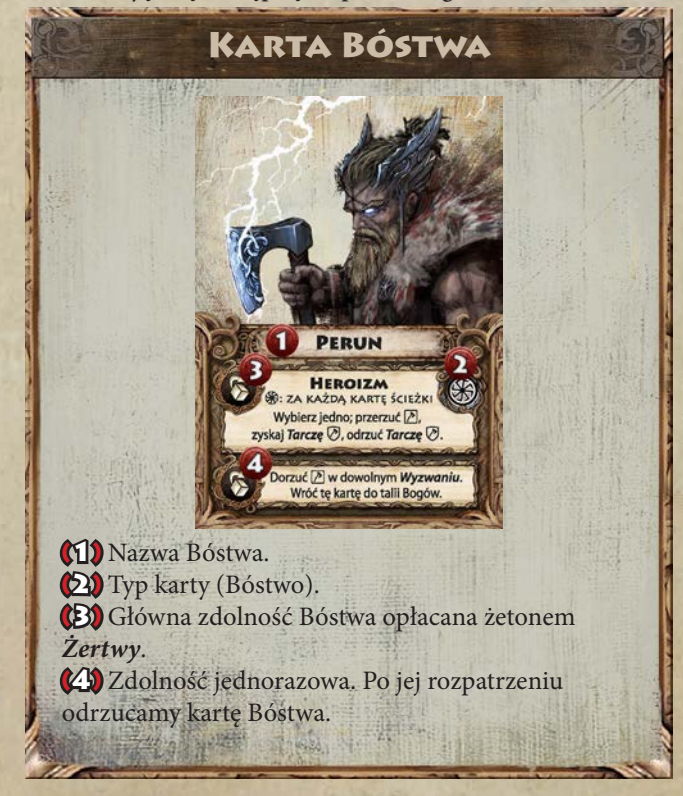

# **STWORZA**

*Stworza* to mityczne stworzenia, o pół-boskim rodowodzie. Wśród nich znajdziemy pradawne bestie, przeklęte istoty, personifikacje żywiołów i uczuć, duchy związane z naturą i światem umarłych. Bohaterowie będą mogli liczyć na ich wsparcie, nie za darmo jednak. Stworza przejawiają różny charakter i zawsze żądają zapłaty za swe usługi.

Bohaterowie mogą przyzywać Stworza w *Fazie Obozu*. Aby to zrobić, trzeba złożyć w ofierze B i **wylosować** kartę spośród dostępnych dla aktualnego regionu kart Stworzy. Dostępne w regionie Stworza, to takie, których typ (symbol na rewersie) pokrywa się z jednym z typów regionu, w którym dokonujemy przyzwania. Jeśli jednak ofiarujemy coś więcej niż Trofeum, dodając 1 *żeton Wypraw*, w typie regionu, w którym dokonujemy przyzwania, mamy prawo **wybrać** konkretną kartę Stworza spośród nam dostępnych.

Zdolność *Stworza* może zostać wykorzystana zgodnie z ikoną umieszczoną na karcie. Po opłaceniu dodatkowego kosztu z dolnej części karty, Bohater może skorzystać też ze zdolności specjalnej. **Po wykorzystaniu, karta Stworza wraca do stosu Stworzy.**

W danym momencie Bohater może posiadać tylko 1 Stworze. Jeżeli Przyzywa lub w inny sposób zdobywa następne, musi zdecydować, które z nich zatrzymuje.

Stos kart Stworzy jest dostępny do wglądu dla graczy. W przypadku losowego wyboru Stworza, należy przetasować odpowiedni stos i wylosować zeń jedną kartę.

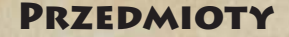

Niezwykłe trofea, tajemne mikstury, runiczne kamienie i wiele innych, czy to ludzką ręką wytworzonych, czy też przez żywioły i moce uformowanych przedmiotów można odnaleźć w krainach Zerywii. W starych Kolebkach, na wielkich targowiskach znajdą się też kupcy, chętni wymienić, czy odsprzedać niektóre z nich...

Karty *Przedmiotów* wyróżniają się tym, że używamy ich **jednokrotnie**, po czym odkładamy na stos kart odrzuconych. Czas ich wykorzystania, tak jak w przypadku innych kart, jest **podyktowany symbolem wskazującym na fazę Tury bądź Wyzwania**, w której ich efekty mogą zostać rozpatrzone. Jeżeli Przedmiot posiada dwie takie ikony, bohater wybiera, z której opcji chce skorzystać. Symbol mapy oznacza dowolny moment przed podjęciem lub po zakończeniu Akcji danego Bohatera.

#### *Dla uproszczenia, w zapisie zasad i zdolności kart, żeton Trofeum oznaczany jest symbolem:* M*.*

W *Kolebkach*, w ramach Opcji Regionu Bohaterowie mogą *Handlować*. Oznacza to, że odkrywają trzy wierzchnie karty ze stosu Przedmiotów i mają prawo zakupić jeden z nich, opłacając jego koszt żetonami Trofeum (齡).

W danym momencie Bohater **może posiadać przy sobie tylko 3 karty Przedmiotów** i zdobywając kolejne, będzie musiał wybierać, które zachowa, a które odrzuci.

Bohaterowie mogą **przekazywać sobie v**, o ile nie rozpoczęli jeszcze swojej *Akcji* oraz przebywają w tym samym regionie.

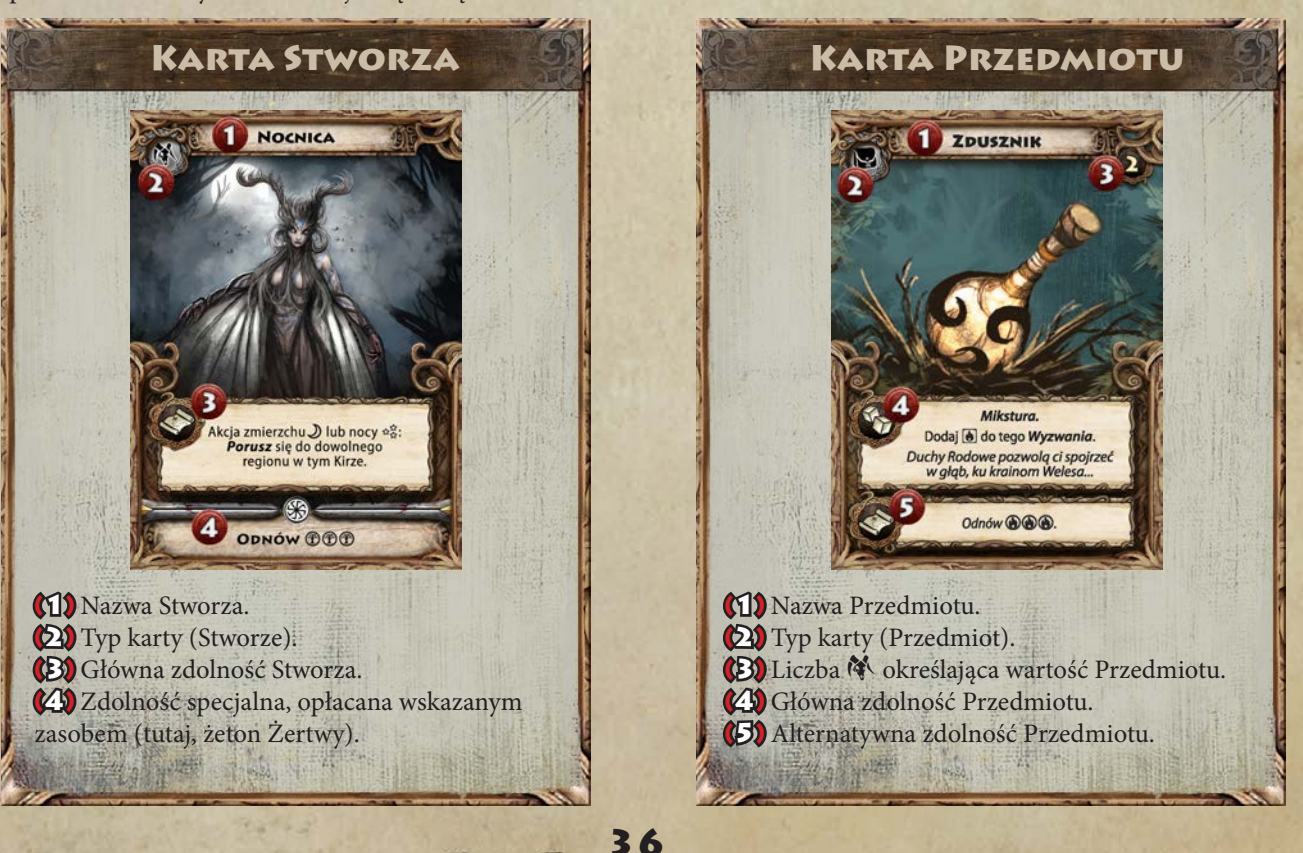

## Skaza Pierwu

W rzadkich sytuacjach, kiedy Bohater jest zmuszony przyjąć *Skazę*, a posiada już ich maksymalną ilość, czyli 3, Bohater ów otrzymuje tzw. *Skazę Pierwu*. Symbolizuje ona trwałe, w zasadzie nieodwracalne skażenie pierwotnego ducha wybrańca. W wyniku otrzymania takiej Skazy, czarny znacznik Skazy **zostaje przesunięty** z wgłębienia oznaczonego symbolem Atrybutu **na wgłębienie przynależne białym znacznikom** Pierwu. Gracz decyduje, który to będzie ze znaczników i tym samym, który Atrybut zostanie permanentnie Skażony.

Od tej pory Bohater ten dysponuje **maksymalną pulą** Pierwu **równą 2**.

Ponadto, *Atrybut* który posiada *Skazę Pierwu*, zostaje osłabiony i jego znacznik blokady przesuwa się o 1 pozycję w lewo (tak jak w przypadku Urazu, tyle, że nie obracamy znacznika). Atrybut taki nie może już zostać obarczony Skazą, gdyż jest traktowany tak, jak by posiadał Skazę permanentną.

Jeżeli sytuacja się powtórzy i Bohater otrzyma **kolejną** Skazę Pierwu, stając właściwie na krawędzi Zapomnienia, powtarzamy procedurę, blokując kolejny punkt Pierwu czarnym znacznikiem.

W momencie otrzymania **trzeciej** Skazy Pierwu uznajemy, że Bohater jest stracony dla świata i popada w bezkresny żal Zapomnienia. Jego Saga dobiega smutnego końca, a gracz, ma prawo wybrać innego Bohatera i kontynuować rozgrywkę. W tej sytuacji, spośród kart Wrogów przypisanych do Sotni *Strażników Monolitu* [patrz s.42], wyszukujemy **Spaczoną wersję Bohatera**, który zakończył grę i dołączamy go do

aktywnej talii Wrogów.

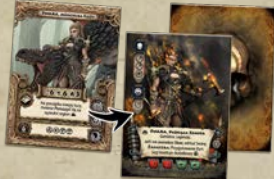

# Strażnice i Kamienie Skraju

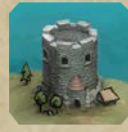

*Strażnice* (reprezentowane na mapie przez żetony) są swego rodzaju przyczółkami sił Zerywiańskich Plemion, pełniącymi straż w danym regionie. Bohaterowie mogą zdobyć i ulokować Strażnice w wyniku *Za sad* 

37

*Specjalnych Scenariusza* lub rozpatrywania *Kart Eksploracji*.

Podczas rozgrywki, jeżeli *Strażnica* zostaje ulokowana w regionie, a znajduje się tam żeton *Zagrożenia*, przesuwamy żeton Zagrożenia na dowolny z sąsiednich regionów. Strażnicy natomiast nie można umieścić w regionie z *Hordą*. W takiej sytuacji jej żeton musi zostać relokowany na region sąsiedni.

= W przypadku, kiedy w regionie ze Strażnicą ma zostać *Zwiększone Zagrożenie*, efekt anulujemy, a żeton Strażnicy zabieramy z planszy (odrzucamy).

= Bohater *Obozujący* w regionie ze Strażnicą, ma prawo *Odzyskać* dodatkowo: punkt Atrybutu(V), oraz jeden *Wyczyn*. Efekt ten może być łączony z właściwościami *Kamienia Skraju*.

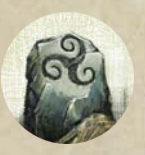

*Kamienie Skraju* to pradawne, święte głazy, gromadzące moc Świętowita, aby stłumić i odegnać żarłoczną Kadź z regionu w którym się znajdują. Stanowią bezpieczny azyl przed napierającą mgłą Zapomnienia. Bohaterowie

mogą ustanawiać nowe Kamienie Skraju w wyniku *Zasad Specjalnych Scenariusza* lub na mocy potężnych rytuałów poznanych w trakcie Eksploracji.

Podczas rozgrywki, *Kamień Skraju*, pojawiający się w regionie z żetonem *Kadzi*, sprawia, że żeton ten zostaje **przesunięty na dowolny z sąsiednich** regionów. Nie można natomiast, umieścić Kamienia Skraju w regionie ze *Szczeliną*. W tej sytuacji, Kamień musi zostać ustanowiony w jednym z regionów sąsiednich.

= W przypadku, kiedy w regionie z Kamieniem Skraju ma zostać *Wzmocniona Kadź*, efekt anulujemy, a żeton Kamienia Skraju zabieramy z planszy (odrzucamy).

= Bohater *Obozujący* w regionie z Kamieniem Skraju, ma prawo *Odzyskać* dodatkowo: punkt Atrybutu(V), oraz pozbyć się jednej *Skazy*. Efekt ten może być łączony z właściwościami *Strażnicy*.

= Gracze zachowują zdobyte żetony *Strażnic* i *Kamieni Skraju* pomiędzy Scenariuszami, z zastrzeżeniem, że każdy z graczy może dysponować tylko 1 żetonem danego typu. Podczas przygotowań następnego Scenariusza, kiedy już wszystkie inne żetony zostaną umieszczone na planszy, gracze mogą ulokować swoje żetony Strażnic i Kamieni Skraju w dowolnych regionach nie będących regionami *Specjalnymi* [patrz s.12].

Dany Region może posiadać maksymalnie po jednym żetonie *Strażnicy* i *Kamienia Skraju*.

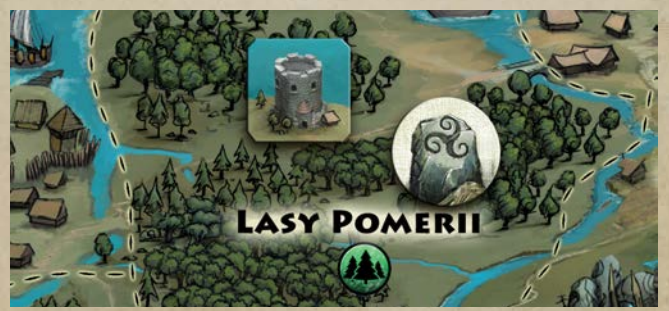

# Scenariusz Główny - Pamięć Świata

*Rozdarcie pomiędzy Światami wypluwa czarną Kadź, niczym rana, ropiejąca na Pamięci tego świata. Lud prosty zapomina o Bogach i przodkach, stwory wszelakie buntują się przeciw swej naturze. Z każdym Świtem, powieki Świętowita coraz ciężej podnoszą się, wieszcząc rychło nadchodzący, wieczny mrok...*

Pamięć Świata to samodzielny, uniwersalny Scenariusz, oferujący pełnię doświadczenia z rozgrywki, który można dodatkowo modyfikować o dodatkowe tryby rozgrywki.

#### Przygotowanie Scenariusza

(1) *Przygotowanie Krainy Zerywii oraz Bohatera:* Kieruj się instrukcją zamieszczoną na stronach 14 i 15.

(2) *Sagi Startowe:* Skorzystaj z sugerowanego zestawu Sag dla poszczególnych Bohaterów, lub wybierz 3 dowolne *Karty Podstawowe Sagi*.

= Do każdej z początkowych *Kart Podstawowych Sagi*  oraz *Sagi Personalnej*, dobierz Stos tej Sagi i rozpocznij jej Opowieść. Przykład: Kieł Całożercy, Zwada, Bursztyn Pamięci

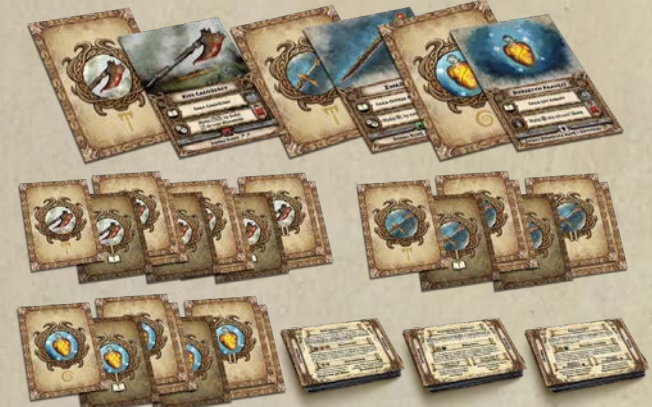

= **Gra Jednoosobowa (Tryb Solo):** Na początku rozgrywki weź dodatkową *Kartę Podstawową Sagi* (możesz ją wybrać).

(3) *Region startowy Bohaterów:* Bohater rozpoczyna swoją przygodę w Kirze, wskazanym na wylosowanej rzez niego karcie *Znamienia*.

 $\triangle$  **Region startowy Bohaterów:** Świątynia Istu  $\triangle$ .

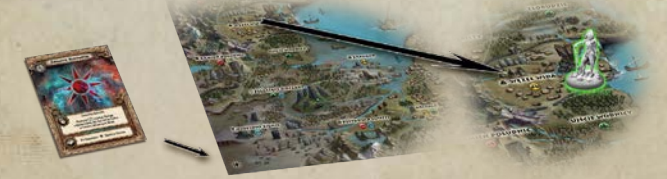

(4) *Herold, Kadź i Zagrożenie*: Wskazuje, który z głównych antagonistów bierze udział w rozgrywce i gdzie należy ustawić jego znacznik lub figurkę. W jakich regionach należy rozmieścić żetony Kadzi oraz Zagrożeń.

= **Herold**: Znicz, start: Wieczna Zmarzlina.

- **参 Kadź**: 王, V, 参.
- = **Zagrożenie**: Regiony bez symboli specjalnych.

(5) *Przygotuj talie kart:* Znajdują się tu wytyczne dotyczące konstrukcji talii do danego Scenariusza.

= *Talia Wrogów i Sotni*: Skonstruuj talie *Wrogów* i *Sotni*. Spośród wskazanych przez Scenariusz grup Wrogów:

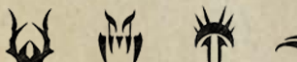

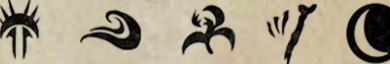

*Biesy, Koszmary, Odarci, Utopce, Wiły, Zgnilce, Upiory* Wydziel wszystkie karty o wartości <a>
<a>
Mydziel wszystkie karty o wartości <a>
Mydziel wszystkie karty o wartości <a> o wartości BB. W ten sposób powstanie talia *Wrogów*. Z pozostałych kart utworzysz drugi stos - talię *Sotni*. Przetasuj obie talie i umieść w pobliżu planszy.

= **Talie Eksploracji**: Zestaw Podstawowy, Zerywiańskie Opowieści.

= **Talia Herolda**: *Karty Herolda* (Znicza) oraz *Karty Ataku Herolda*.

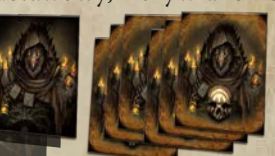

#### Zasady Specjalne Scenariusza

= Scenariusz nie korzysta z *Kart Stronic*.

= Bohater wkraczający na Region z *Heroldem* zostaje przez niego zaatakowany - *Atak Herolda*.

 $*$  Bohater, w ramach *Opcji Regionu*, może wymienić żetony: **RBBB**  $\mathbb{R}$ **RBBB na żeton** *Strażnicy*. Połóż żeton w Regionie Bohatera (limit 1 na Region).

 $\triangleq$  Bohater, w ramach *Opcji Regionu*, może wymienić żetony: QNB na żeton *Kamienia Skraju*. Połóż żeton w Regionie Bohatera (limit 1 na Region).

#### Limit Czasu:

- = Rytuały Monolitu: 6 Czarnych Kamieni.
- = Rytuały Monolitu: 5 Czarnych Kamieni.
- = Rytuały Monolitu: 4 Czarnych Kamieni.
- = Rytuały Monolitu: 3 Czarnych Kamieni.

*Rytuały Monolitu* (limit czasowy): Wraz z ukończeniem pierwszego Rytuału (6 Czarnych Kamieni), dochodzi do *Wygaszenia Twarzy Świętowita* [patrz s. 13]. Następnie rozpoczyna się kolejny Rytuał, z limitem 5 Kamieni. Analogicznie trzeci Rytuał z 4 Kamieniami i ostatni, z 3 Kamieniami. Bohaterowie muszą wypełnić cel Scenariusza do momentu wygaśnięcia ostatniej twarzy Świętowita.

= Po każdorazowym wygaszeniu twarzy Świętowita rozpatrz jeden z poniższych efektów:

- Jeśli to pierwsza twarz, dodaj do talii Eksploracji Zestaw *Najazd Odartych* i przetasuj każdą z czterech talii.

- Jeśli to druga twarz, dodaj do talii Eksploracji Zestaw Czarny Monolit**owego** i przetasuj każdą z czterech talii.

- Jeśli to trzecia twarz, dodaj do talii Wrogów całą Sotnię *Strażników Monolitu*.

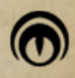

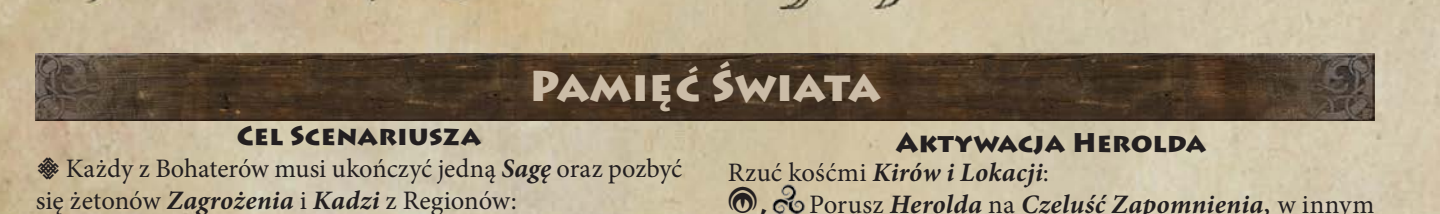

Kolebki  $\frac{1}{N}$  i Świątyni Istu  $\triangle$  w swoim Kirze Narodzin.

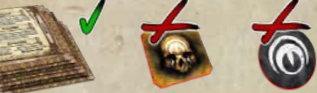

Jeśli wszyscy Bohaterowie spełnią ten warunek, mogą wydać *Epicką Bitwę* Heroldowi [patrz s.40], atakując go w ramach wspólnej Akcji.

# Faza Nicy

 $*$  Aktywuj Herolda.

= Jeżeli w którymkolwiek z Kirów występują 3 *Szczeliny* lub 3 *Hordy*, dołóż *Czarny Kamień* na *Szczelinę Nicy*.

= Dołóż *Czarny Kamień* na *Szczelinę Nicy*.

**-** Jeśli suma Czarnych Kamieni (wraz z tymi umieszczonymi w posągu Świętowita) wynosi 4 lub więcej - następuje *Karmienie Sotni*. Bohater pobiera wierzchnią kartę ze stosu Sotni (nie ujawniając jej) i wraz ze stosem odrzuconych Wrogów, tasuje je do talii Wrogów.

**-** Jeśli dołożony Czarny Kamień, jest ostatnim z limitu czasowego, dochodzi do *Wygaszenia Twarzy Świętowita*.

#### Podsumowanie Scenariusza

= Jeżeli Herold został pokonany i przynajmniej 1 Bohater pozostał na polu Bitwy, rozgrywka kończy się wspólnym zwycięstwem!

= Scenariusz samoistnie dobiega końca, wraz z wygaśnięciem ostatniej twarzy Świętowita. W tym przypadku Nica zwycięża,<br>a świat pograża się w pustce Zapomnienia. *Eksploracje* a świat pogrąża się w pustce Zapomnienia.

A, Porusz *Herolda* na *Czeluść Zapomnienia,* w innym przypadku, *Herold* przemieszcza się do wylosowanego Kiru - Regionu i zwiększa tam *Zagrożenie*.

*Atak Herolda*: Jeśli w danym Regionie przebywa Bohater, będzie on musiał rozpatrzeć losową 1 *Kartę Ataku Herolda (* w tym przypadku nie zwiększamy tam Zagrożenia*).*

 *Wyzwanie*: Sukces: Weź <del>紫</del>

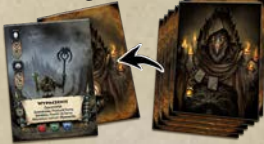

Po Wyzwaniu Karta Ataku wraca do tali Herolda.

= Każdy z Bohaterów (pomijamy Bohatera zaatakowanego), będący w tym samym Kirze co Herold, wykonuje rzut *Kością Nicy*: Przy rezultacie  $\ddot{\ddot{\bullet}}$  porusz Herolda na Region Gracza i wykonaj *Atak Herolda*.

A Wzmocnij *Kadź* w Kirze Bohatera.

= Każdy z Bohaterów, będący w innym Kirze niż Herold (*Czeluść Zapomnienia* nie należy do żadnego z Kirów), wykonuje rzut *Kością Nicy*:

D Zwiększ *Zagrożenie* w Kirze Bohatera.

A Wzmocnij *Kadź* w Kirze Bohatera.

SJeżeli *Herold* jest na *Czeluści Zapomnienia*, dociągnij kartę *Wroga* i rozpatrzyć ją jako *Wyzwanie.*

Podczas rzutu kością Nicy, Bohaterowie mogą przerzucać ją wydając 第 lub (新 商 ).

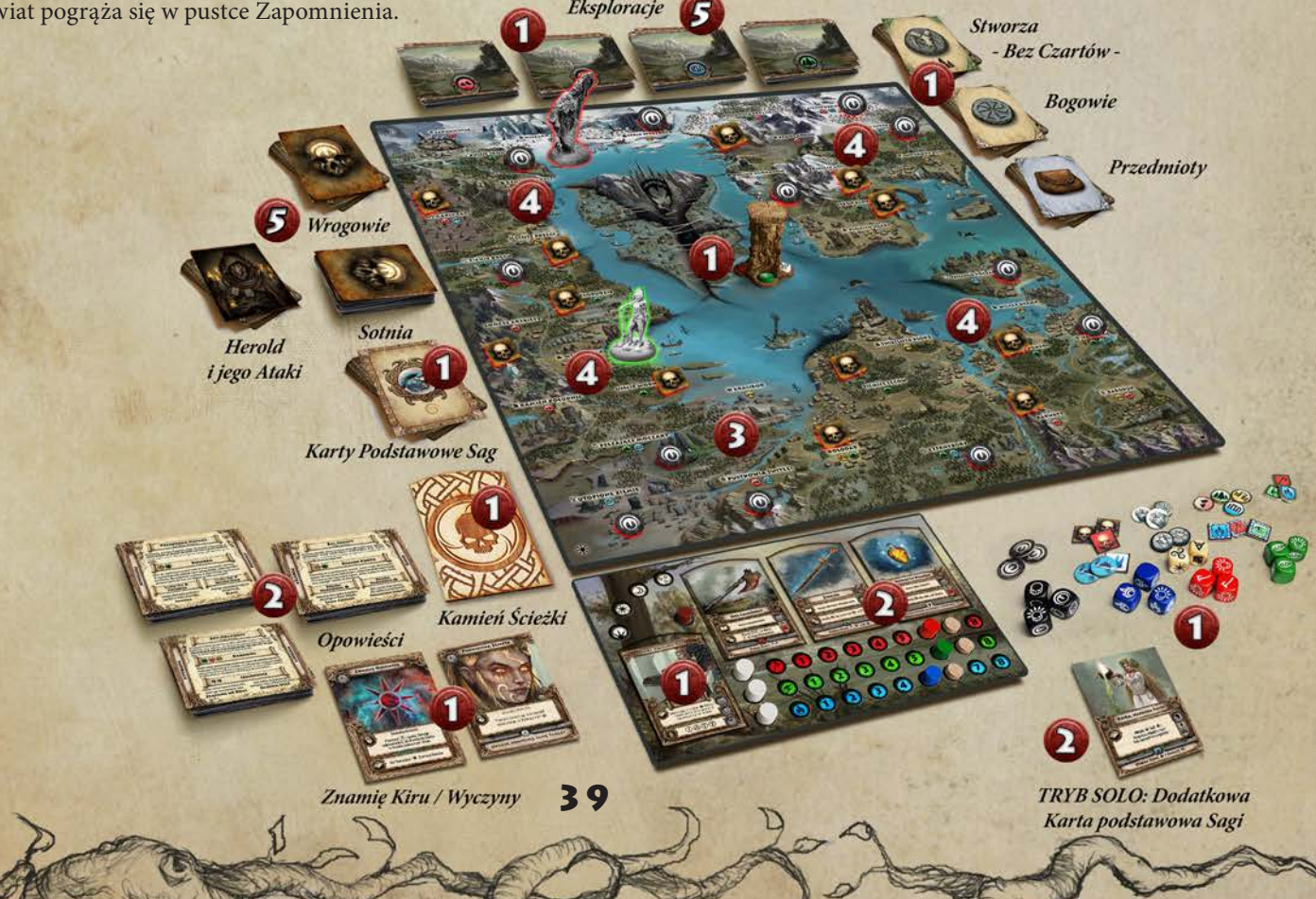

# Herold i Epicka Bitwa

*Epicka Bitwa* jest specjalnym rodzajem Wyzwania, w którym Bohaterowie wspólnie przystępują do walnej bitwy. Ich wrogiem staje się jeden z *Heroldów*, nadzwyczaj potężny przeciwnik podyktowany przez Scenariusz.

= Aby rozpocząć *Epicką Bitwę*, każdy z Bohaterów poświęca *Akcję* (o tej samej porze dnia), następnie wykonujemy rzut kośćmi Kirów (**M**, &: Czeluść Zapomnienia) i Lokacji *(ignorujemy w przypadku Czeluści)*. Postać Herolda oraz wszystkich Bohaterów przenosimy do wylosowanego Kiru i Regionu. To właśnie w tym miejscu rozpoczyna się *Epicka Bitwa*.

## Przygotowanie Herolda

= Wylosuj jedną z *Kart Herolda* (1) i rozpatrz jej zdolność. (2) Wylosowana karta przedstawia *Symbole Trudności Wyzwania,* którym Bohaterowie muszą sprostać.

= Za każdy żeton *Szczeliny*  na planszy, należy dołożyć żeton *Tarczy Woli* na kartę Herolda.

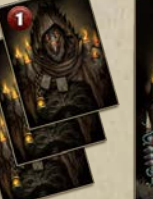

= Za każdy żeton *Hordy* na planszy, należy dołożyć żeton *Tarczy Wigoru* na kartę Herolda.

= Bohaterowie **odzyskują wszystkie** punkty *Atrybutów*, cały *Pierw* oraz wszystkie karty *Wyczynów*. Skazy i Urazy pozostają w niezmienionym stanie.

#### **BITWA**

= Bitwa toczy się na przestrzeni rund do momentu pokonania Herolda lub odpadnięcia z bitwy wszystkich Bohaterów.

Każda runda to rozpatrzenie przez każdego z Bohaterów po 1 karcie *Ataku Herolda - są to osobne wyzwania dla każdego Bohatera*.

= Herold (1) posiada własną talię Ataków (2), które będą traktowane jak karty Wyzwań. Z początkiem każdej rundy, Bohaterowie losują po 1 zakrytej karcie Ataku (B).

= Następnie, w ustalonej kolejności, Bohaterowie *pojedynczo rozpatrują swoje karty Ataku Herolda* (4).

= Atak Herolda otrzymuje **dwie kości Nicy** zamiast jednej.

= Jeżeli Bohater sprosta karcie Ataku, może **przenieść** niewykorzystane *Przebicia* i *Runy* bezpośrednio **na kartę Herolda** (5). Przeniesione w ten sposób Przebicia **zastępujemy** żetonami *Run*.

Powtórz następujące kroki dla innego uczestniczącego bohatera: dobierz kartę Ataku Herolda (6), rozpatrz kartę ataku (7),a w przypadku pomyślnie rozpatrzonych kart ataku, przenieś niewykorzystane runy i wyniki przebicia na kartę Herolda w postaci żetonów run. (8).

= Kiedy każdy z Bohaterów rozpatrzy już kartę Ataku, a Herold nie został pokonany, przechodzimy do kolejnej rundy, powtarzając schemat od kroku pierwszego. Umieszczone na karcie Herolda *Runy*, pozostają tam do końca Bitwy. Jeśli talia kart Ataków się wyczerpie, należy przetasować uprzednio rozpatrzone Ataki i utworzyć z nich nową, a następnie kontynuować przydział kart Ataku.

= Każda runda Ataków **musi zostać rozegrana do końca**. Jeśli Herold zostanie pokonany, zanim wszyscy Bohaterowie rozpatrzą swoje Ataki, kontynuujemy rozpatrywanie tychże Ataków. Co prawda, nadwyżki Przebić nie będą już przenoszone na kartę Herolda, ale ważnym jest, by Bohaterowie zdołali odeprzeć jego Ataki nie odnosząc przy tym *Urazu* (co oznacza usunięcie danego Bohatera z rozgrywki).

#### **REZULTAT**

= Jeśli Bohater podczas Epickiej Bitwy otrzyma *Uraz* zostaje uznany za pokonanego i jest **usuwany z rozgrywki**. Będzie mógł kontynuować Kampanię innym Bohaterem wraz

z następnym Scenariuszem. = Kiedy dany Bohater zostaje usunięty z rozgrywki, należy dodać do talii Wrogów, jego wrogą wersję.

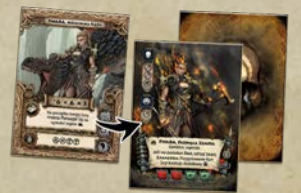

= Bohaterowie odnoszą zwycięstwo, kiedy **wszystkie** *Tarcze* z karty Herolda zostaną usunięte, a **wszystkie jej Symbole Trudności pokryte odpowiadającymi im Runami**.

= Jeżeli rozgrywany jest pojedynczy Scenariusz, rezultat Bitwy staje się finalnym rezultatem rozgrywki. Jeśli zaś rozgrywana jest Kampania, *Sukces* bądź *Porażka* w Scenariuszu niesie ze sobą konsekwencje opisane na karcie danego Scenariusza.

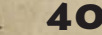

# Bohaterowie Zerywii

#### *Swara*

Najemniczka, przemierzająca krainę wraz z watahami z Wilczej Bramy. Wszystkie te lata treningu z najlepszymi zwiadowcami ukształtowały jej umysł. Niegdyś spokojna kapłanka, teraz łowczyni przepełniona pierwotnymi instynktami. Jest szybka i zabójcza, żądna rozlewu krwi. Poprzysięgła zemstę na bestii, która spaliła jej rodzinną świątynię wraz z życiem, które kiedyś wiodła...

#### *Weda*

Widząca, podobnie jak jej matka, nosiła w sobie Dar. Urodziła się w nim i nawet gdy była małą dziewczynką, jej umysł wędrował między światami. Po stracie ukochanych braci nie chciała pogodzić się z okrucieństwem, jakim obdarzył ją los. Rzuciła się w świat duchów w poszukiwaniu swoich braci...

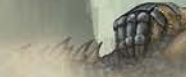

#### *Goryw*

Mówiono, że przybył z Wymarłego Lasu i padł niemal bez życia pod Kamieniem Skraju. Odkąd pamięta, walczył z nienazwaną skazą. Bestia rosła w nim, niespokojna, przepełniona głodem, któremu nie można było się oprzeć. Kiedy druidzi znaleźli go półżywego, opowiedział im o swojej skazie w nadziei, że jego Saga nie zakończy się wraz z następną pełnią księżyca...

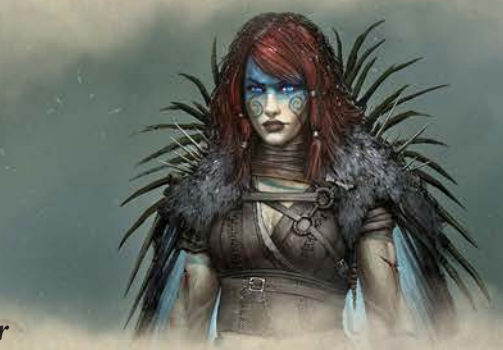

# *Dalbor*

41

Dziecko znalezione przez wiedźmę. Nie miało szans przeżyć, nie miało szans oprzeć się przeklętej mgle, w której zostało porzucone. A jednak potworna Kadź nie pochłonęła chłopca, dając mu w zamian siłę. Wkrótce miał odnaleźć swoje dziedzictwo i ukształtować swoją przyszłość na nowo...

## *Hekser*

Wychowano go, by stawiał czoła Kadzi, polował na Odartych i zabijał potwory napadające na ludzkie osady. Zawsze jest w stanie ocenić ofertę, w końcu trzeba jakoś żyć. A także pić!

## *Dodatek: "Wędrówki w Dziczy"*

#### *Otok*

Nie pytał, dlaczego jest inny. Trolli, z którymi dorastał, też to nie obchodziło. Jako ludzkie dziecko wiedział, że gdzieś tam jest coś więcej. Ciekawość świata popchnęła go ku nowemu i tak oto nadszedł świt jego wędrówki...

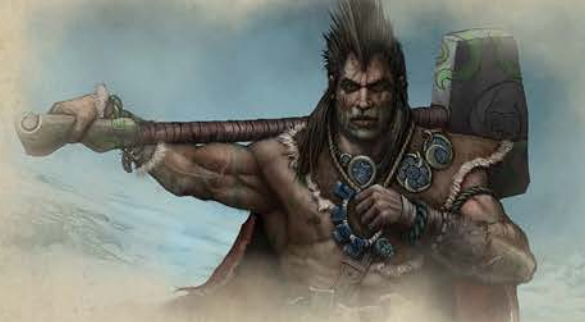

*Dodatek: "Renegaci Odartych"*

Bohaterowie Odartych rozpoczynają grę z dodatkową kartą *Znamienia Odartych*, która daje im dodatkowe zdolności. *Znamię Kiru* wyznacza natomiast ich Kir narodzin jako Renegatów Odartych.

#### *Kościej*

Czarodziejem trzeba się urodzić. Ciało zdolne do utrzymania mocy, dusza dryfująca w zaświatach, oczy, które widzą dalej niż pojedyncze życie. Kościej ukradł stare księgi magii Czarnego Kamienia. Postanowił potajemnie odpłynąć z Czeluści i przemierzyć kiry Zerywii w poszukiwaniu zakazanej wiedzy, ukrytej przez Bogów wieki temu.

## *Asir*

Jest spadkobierczynią dawno zapomnianego rodu, który niegdyś rządził w Szronowcu. Płynna i zwinna jak wiatr, przepełniona gorącą krwią przodków, podczas jednego z najazdów odkryła swoje prawdziwe korzenie i na zawsze porzuciła plemię Odartych. Poszukuje swojego miejsca na świecie, a jeśli coś jej się należy, weźmie to za wszelką cenę, nie zważając na innych.

#### *Asuba*

Demoniczna kobieta o czerwonych oczach... Mówi się, że dziewczyna, czy to z własnej woli, czy z przymusu, stała się posłańcem Czortów, a wiadomo było, że ktokolwiek nie dotrzyma paktu z nimi, wkrótce zostanie odwiedzony przez Śmierć. Nadszedł czas, aby zebrać siłę, by w końcu złamać zły pakt i odzyskać wolność...

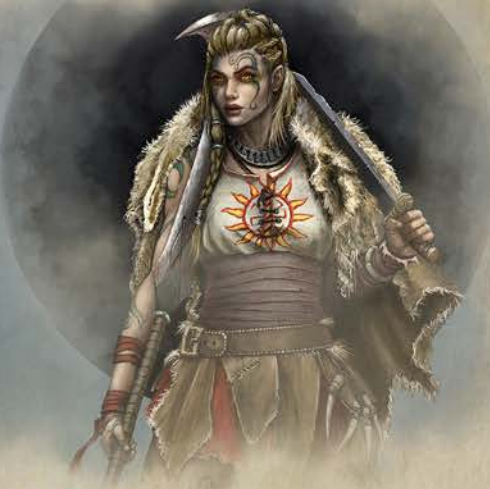

## *Żagwia*

Mówi się, że magia krwi wypacza ciało czarownicy, oszpeca je i piętnuje jak płomień, ale ten, kto ją okiełzna, staje się jednością z bogami żywiołów. Żagwia poświęciła swoje życie rytuałowi magii krwi, oddała część siebie szczelinie... Teraz nadszedł czas, by odbudować, to co utraciła.

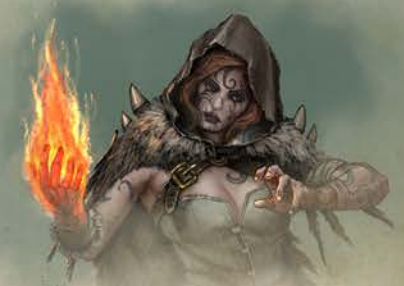

#### *Widnur*

Urodził się ze zrośniętym, pustym oczodołem. Gardzony przez innych, zniewolony i przykuty łańcuchami do Kamienia Krwi, walczył, hartując swoją wolę przetrwania. Wykazał się niezwykłym refleksem i wytrzymałością. Pewnej nocy udało mu się uciec i tak rozpoczęła się jego podróż do Zerywii...

Akcje, 18 - 19 Akcja Eksploracji, 19 Akcja Odpoczynek, 19, 22 Akcja Skorzystanie z Portu, 22 Aktywacja Herolda, 39 Atak Herolda, 39 Atrybuty, 7 Aura, 26 Baner, 24 Bogowie, 35 Bohater, 6 Cykl, 18 Czarne Kamienie, 13, 23 Czeluść Zapomnienia, 13 Determinacja, 28 Eksploracja, 16 - 17 Epicka Bitwa, 40 Faza Nicy, 23 Faza Obozu, 18, 22 Faza Świętowita, 18 -19 Faza Wypraw, 18 - 19 Gardzica, 6, 8, 9 Handel, 33 Herold, 35 Horda, 21 Inicjacja, 25, 26 Instynkt, 7 Limit Kości, 27 Kadź, 33 Kamienie Ścieżki, 9 Kamienie Świtu, 13 Kamień Skraju, 37 Karmienie Sotni, 29, 39 Karta Bohatera, 6 Karta Bóstwa, 35 Karta Herolda, 40 Karty Podstawowe Sagi, 10 - 11 Karty Ścieżki, 9 Karty Eksploracji, 19 - 20 Karty Wrogów, 25 Kir Narodzin, 18 Kiry, 12 Klątwa, 8 Kolebka, 12, 22 Kołowrót Dnia, 9 Kości Atrybutów, 24 Kości Nicy, 24 Kość Kirów, 9, 12 Kość Lokacji, 12 Limit Czasu, 13, 17

Limit kart Sagi, 6

Limit kości Atrybutów, 27 Limit kości Nicy, 26

Nowe Sagi, 11 Opcje Regionu, 19, 22 Opowieść, 10 - 11 Oznaczenia Kirów, 9 Pierw, 7 Pierwoźródło, 12,19 Plansza, 12 Plansza Wybrańca, 7, 15 Podstawowe Talie Eksploracji, 14 Pora dnia, 9 Porażka, 29 Porty, 13 Poruszanie się, 16 Posąg Świętowita, 13 Przebicie Weli, 12,19 Przebicie, 24 Przedmioty, 36 Przerzut, 28 Przygotowanie Bohatera, 15 Przygotowanie Herolda, 40 Przygotowanie Krainy Zerywii, 14 Przygotowanie Scenariusza, 16 Przywołanie Bóstwa, 35 Przyzwanie Stworza, 22, 36 Pula kości, 27 Pula kości nicy, 23 Pusty rezultat, 24 Reakcja, 26 Regiony, 12 Region Specjalny, 12 Region Startowy, 16 Region Szczeliny, 33 Relikt, 10-11 Rezultat Wyzwania, 29 Rozproszenie Kadzi, 33 Rozstrzygnięcie, 29 Rozwijanie Sagi, 11 Przewagi, 26 Ruch Bohatera, 19 Runy, 27 - 28, 31 Rytuał, 10 - 11 Sagi, 10 Sagi Personalne, 11, 15 Scenariusze, 36 Skaza, 8 Skaza Pierwu, 37 Sotnie, 16, 42 Splugawienie, 26 Sprzymierzeniec, 10 - 11 Strażnica, 37 Stworza, 33 Sukces, 21,26

Indeks

Symbol Kadzi, 24 Symbol krytyczny, 24, 28 Symbol Obrażeń, 24 Symbol Trudności, 24 Szczelina, 33 Szczelina Nicy, 13 Ścieżki, 9 Świątynia Istu, 12, 22 Świętowit, 13 Tarcze, 25, 27, 31, 40 Talia Eksploracji, 16 Talia Herolda, 38 Talia Sotni, 16 Talia Wrogów, 16 Testy, 32 Test łączony, 32 Trofea, 35 Trudność Wyzwania, 24 Tura Bohatera, 19 Twierdza, 12, 22 Typ Regionu, 12, 19 Uraz, 29 Użycie Pierwu, 7 Wchłonięcie Kadzi, 19 Wigor, 7 Wola, 7 Wróg, 22 Wyczyn, 10 - 11 Wyczyn startowy, 14 Wygaszenie Twarzy Świętowita, 13 Wypraw, żeton, 17 Wyzwanie, 24 Wyzwanie Grupowe, 30 Wzmocnienie, 26 Wzmocnienie Kadzi, 33 Zagrożenie, 21 Zapadlisko, 12, 19 Zasadzka, 26 Zdobywanie nowej Sagi, 11 Zdolność Baneru, 27 Zdolność Krytyczna, 28 Zdolność Obozowa, 6, 22 Zestawy Startowe Sag, 15 Zestawy Przygód, 16 Zguba, 26 Znamię, 18 Zwiększanie Zagrożenia, 21 Żertwa, 34 Żetony Wypraw, 20

43

Symbol Atrybutu, 24

#### *Sagi Relikt Sagi* Kość Wigoru Kość Instynktu Kość Woli Pusty Rezultat Kości **C** Kość Nicy Punkt Wigoru Punkt Instynktu ) Punkt Woli Punkt dowolnego Atrybutu  $\left(\infty\right)$  Punkt Pierwu (c) Przyjęcie Skazy Symbol Wigoru Symbol Instynktu Symbol Woli **A** Symbol Kadzi Symbol Krytyczny Symbol Obrażeń Tarcza Wigoru  $\circled{2}$  Tarcza Instynktu (a) Tarcza Woli Trofeum N Żertwa Przedmiot Swit Południe  $J$  Zmierzch **公共** Noc **Dzicz**  $\bigwedge$  Góry **E** Ruiny **Reduced Strategy**  $\mathbf{L}^H$  Twierdza  $\frac{2\sqrt{c}}{2\sqrt{c}}$  Kolebka Swiątynia Istu **IFE** Pierwoźródło Przebicie Weli Zapadlisko *Rytuał Karta Podstawowa Sprzymierzeniec Sagi Relikt Sagi Zdolność Mapy Relikt Rytuał Sagi Relikt Zdolność Sagi Obozowa Relikt Biesy Sagi Relikt Zarody Poczary Sagi Sagi Relikt*   $Wity$ *Sprzymierzeniec Sagi Wyczyn Sagi (działa przed lub po Akcji Bohatera) Zdolność etapu Inicjacji Zdolność etapu Determinacji Koszmary Odarci Utopce Wartownicy Popiela Fomorowie Zgnilce Bezwolni Znieczulicy Upiory* Symbole kart Sagi Zdolności kart Sagi Oznaczenia Sotni

# MAPA SYMBOLI

*Zdolność etapu Rozstrzygnięcia*

*Sagi Sagi*

*Strażnicy Monolitu*